**การศึกษาอัลกอริทึมท ี่ใชในเครื่ องมือในการคนหา**

**โดย นายศรศาสตร สุริยาวงษ**

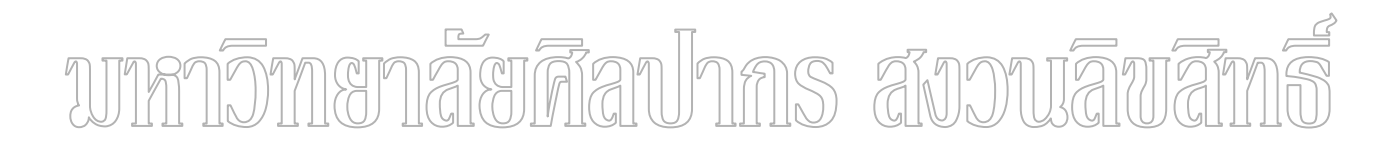

**สารนิพนธนี้เปนสวนหนงของการศ ึ่ ึกษาตามหลักสูตรปริญญาวิทยาศาสตรมหาบัณฑิต สาขาวิชาวิทยาการคอมพิวเตอร ภาควชาคอมพ ิ ิวเตอร บัณฑิตวิทยาลยั มหาวิทยาลยศั ิลปากร ปการศึกษา 2549 ISBN 974-11-6267-7 ลิขสิทธ ของบณฑั ิตวิทยาลัย มหาวิทยาลัยศิลปากริ์**

#### **STUDY OF SEARCH ENGINE ALGORITHM**

**By Sornsart Suriyawong** 

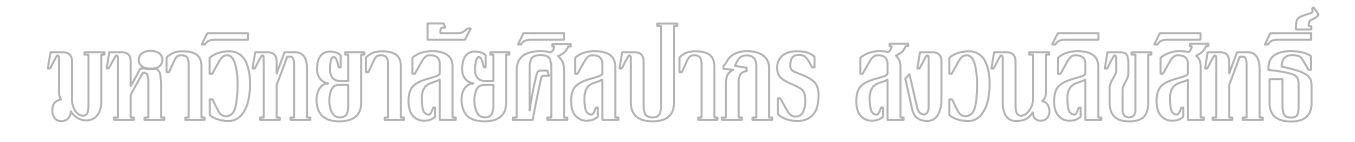

**A Master's Report Submitted in Partial Fulfillment of the Requirements for the Degree** 

#### **MASTER OF SCIENCE**

**Department of Computing**

**Graduate School**

**SILPAKORN UNIVERSITY** 

**2006** 

**ISBN 974-11-6267-7**

บัณฑิตวิทยาลัย มหาวิทยาลัยศิลปากร อนุมัติให้สารนิพนธ์เรื่อง "การศึกษาอัลกอริทึมที่ ื่ ใช้ในเครื่องมือในการค้นหา" เสนอโดย นายศรศาสตร์ สุริยาวงษ์ เป็นส่วนหนึ่งของการศึกษาตาม ึ่ หลักสูตรปริญญาวิทยาศาสตรมหาบัณฑิต สาขาวิชาวิทยาการคอมพิวเตอร

> (รองศาสตราจารย์ คร.ศิริชัย ชินะตังกูร) คณบดีบณฑั ิตวิทยาลัย วันท.……..…. ี่ เดือน……………..พ.ศ. …….....

ผูควบคุมสารนิพนธ รองศาสตราจารย์ คร. จันทนา จันทราพรชัย **Ins avouava** คณะกรรมการตรวจสอบสารนิพนธ

………………………………………………….ประธานกรรมการ

(ผู้ช่วยศาสตราจารย์ คร. ปานใจ ธารทัศนวงศ์)

...………./…..………./………….

…………………………………………………. กรรมการ

(รองศาสตราจารย์ คร. จันทนา จันทราพรชัย)

...………./…..………./………….

………………………………………………….กรรมการ

(รองศาสตราจารย์ ธีรวัฒน์ ประกอบผล)

...………./…..………./………….

K 45307311 : สาขาวิชาวิทยาการคอมพิวเตอร คําสําคัญ : SEARCH ENGINE / PAGERANK / HILLTOP

ศรศาสตร์ สุริยาวงษ์: การศึกษาอัลกอริทึมที่ใช้ในเครื่องมือในการค้นหา(STUDY OF SEARCH ENGINE ALGORITHM) อาจารยผูควบคุมสารนิพนธ : รศ. ดร. จันทนา จันทราพรชัย. 50 หนา. ISBN 974-11-6267-7

งานวิจัยนี้ศึกษาการทำงานอัลกอริทึมของ Search Engine และทำการตรวจสอบผลลัพธ์ของ ֺ֪֪֦֖֧֝֟֟֓֝֟֟֟֟֟֟֟֟֟֟֟֓֟֓֟֟֟<sup>֟</sup> การศึกษากับผลลัพธ์ที่ได้จาก Search Engine โดยเน้น ไปที่อัลกอริทึม Pagerank และ Hilltop ซึ่งเป็น อัลกอริทึมที่นิยมใช้ในหลาย Search Engine ที่มีชื่อเสียง ผลการทดสอบกับเว็บไซด์ www.su.ac.th ี่ ี่ ื่ พบว่าอันดับที่ได้รับจากการศึกษานั้นสอดกล้องกับผลลัพธ์ที่ได้จาก Search Engine ั้

# นทกาวิทายาลัยศีลปากร สังวนลิพสิทธิ์

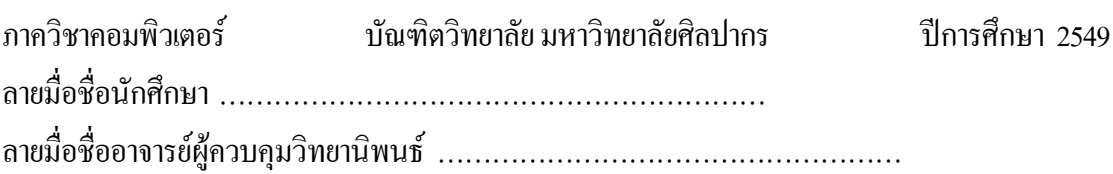

#### K 45307311: MAJOR: COMPUTER SCIENCE

#### KEY WORD: SEARCH ENGINE / PAGERANK / HILLTOP

SORNSART SURIYAWONG: STUDY OF SEARCH ENGINE ALGORITHM. MASTER'S REPORT ADVISOR : ASSOC. PROF. CHANTANA CHANTRAPORNCHAI, Ph.D. 50 pp. ISBN 974-11-6267-7

 This research studies how search engine algorithm works and cross-checks the results from the study with the results obtained the search engine. We focus on the algorithms: Page ranking and Hilltop which are the algorithms commonly used in various well-known search engines. From experimental results with the website, www.cs.su.ac.th , we found that the ranking we obtained are realistic according the results obtained from the search engine

# บทกาวิทเยาลัยศีลปากร สังวนลิพสิท

Department of Computing Graduate School, Silpakorn University Academic Year 2006 Student's signature ..................................................................................... Master's Report Advisor's signature ...............................................................

#### **กิตติกรรมประกาศ**

ในการวิจัยครั้งนี้สําเร็จลุลวงไปดวยดีนั้นผูวิจัยตองขอขอบพระคุณอาจารยที่ปรึกษา รองศาสตราจารย์ คร.จันทนา จันทราพรชัย ประธานกรรมการ ผู้ช่วยศาสตราจารย์ คร.ปานใจ ธารทัศนวงศ์และกรรมการผู้ทรงคุณวุฒิ รองศาสตราจารย์ธีรวัฒน์ ประกอบผล ที่กรุณาให้คำปรึกษา ี่ และตรวจสอบความถูกต้องของงานวิจัย ขอขอบพระคุณรองศาสตราจารย์ คร.พรพิมล ม่วงไทย ิมหาวิทยาลัยศรีนครินทรวิโรฒประสานมิตร อาจารย์ คร.บริบูรณ์ เนาวประทีป มหาวิทยาลัยมหิคล และคุณวนิดา เนาวประทีป ที่กรุณาให้ความช่วยเหลือและให้กำลังใจในการ ไปสัมมนาในงาน ICAS 2006 ขอบคุณเพื่อนๆ ทุกคนที่ให้ความช่วยเหลือเป็นกำลังใจและสุดท้ายนี้ต้องขอบพระคุณ ื่ ี้ คุณพ่อและคุณแม่ที่สนับสนุนทุนการศึกษา คอยให้กำลังใจ และเป็นแรงผลักดันให้ผู้วิจัยได้ศึกษาต่อ ี่ จนสําเร็จการศึกษา

# บทกวิทษาลัยศึลปากร สังวนลิขสิทธิ์

### **สารบัญ**

หน้า จัดการที่เป็นการที่เป็นการที่เป็นการที่เป็นการที่เป็นการที่เป็นการที่เป็นการที่เป็นการที่เป็นการที่เป็นกา

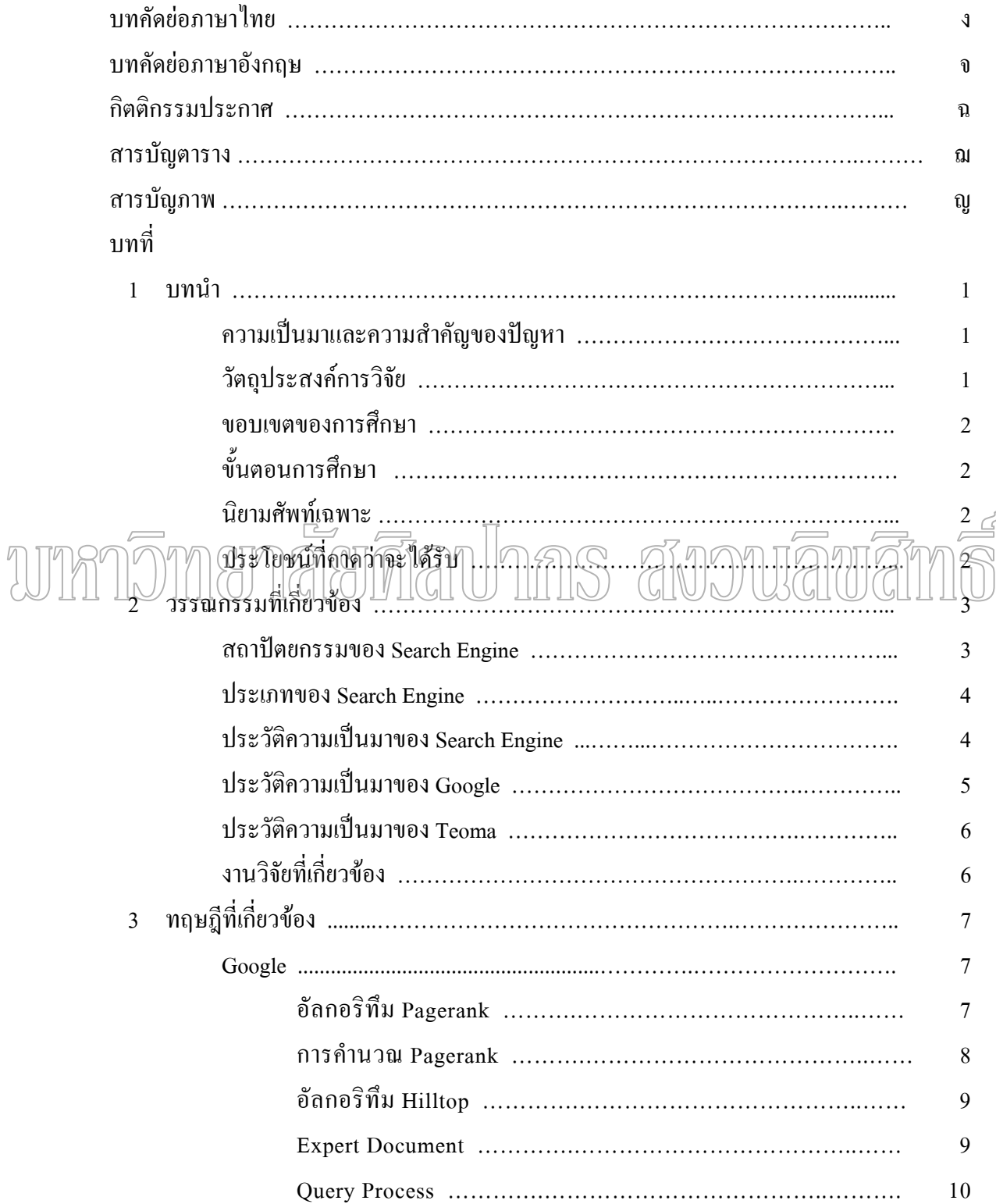

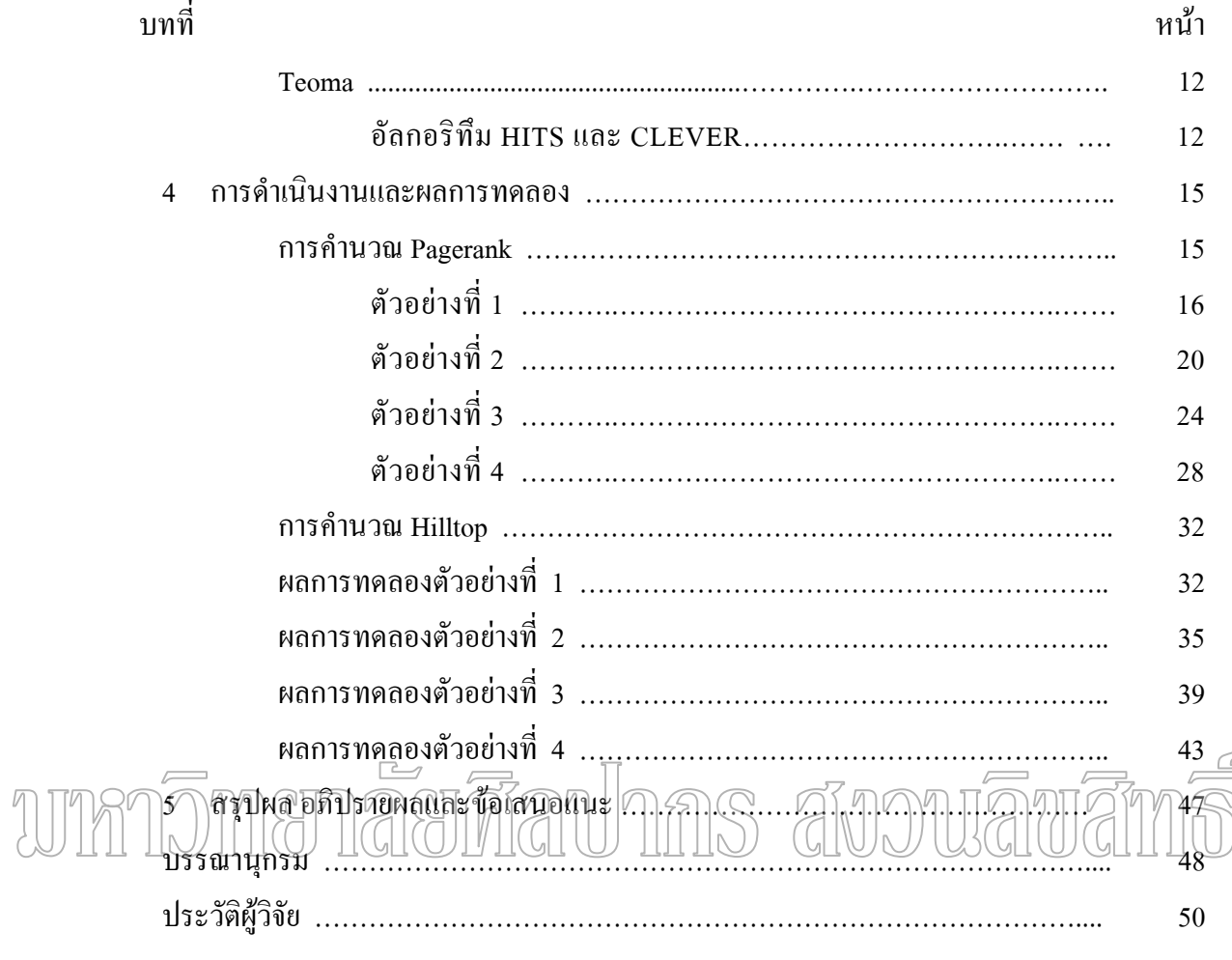

### **สารบัญตาราง**

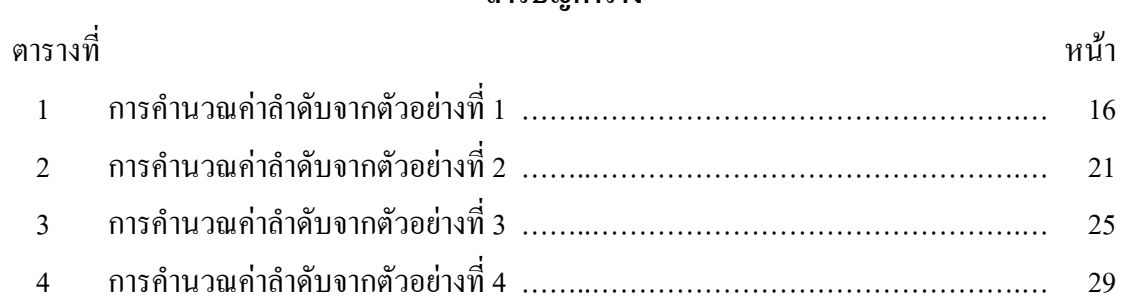

# unmomenaerdauhns avouavams

# **สารบัญภาพ**

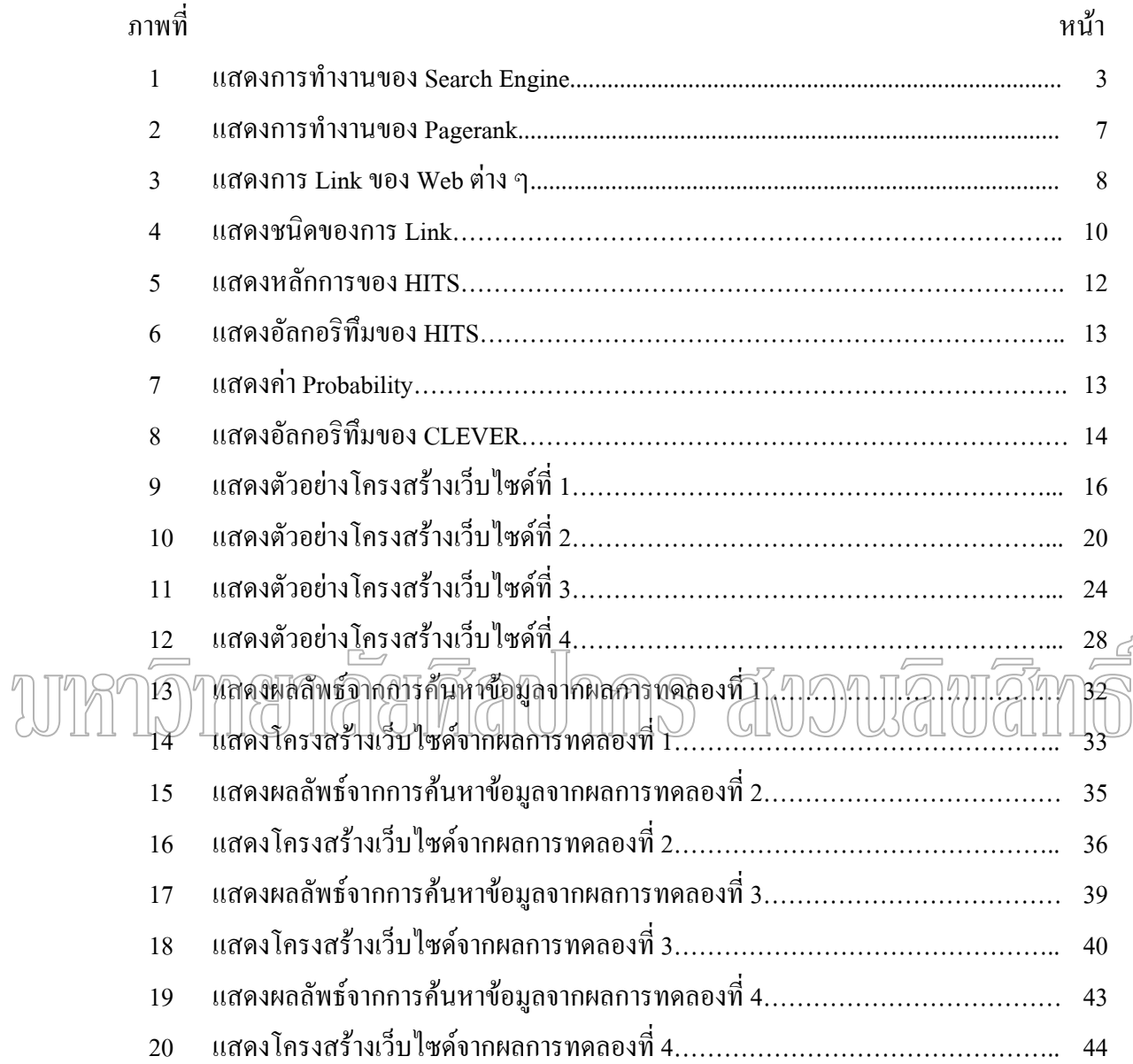

# **บทท ี่ 1 บทนํา**

ปัจจุบันมีการใช้ Internet อย่างกว้างขวางในหลายรูปแบบ เช่น e-mail , การส่งรูปภาพ, เล่นเกมส์ , Chat , Database , การค้นหาข้อมูล ฯลฯ โดยเฉพาะการใช้ Search Engine ในการค้นหา ข้อมูล โดยแหล่งบริการต่าง ๆ เช่น Yahoo , Google , Teoma , Msn ฯลฯ ดังนั้นการพัฒนาระบบ ั้ Search Engine ที่สามารถค้นหาข้อมูลได้ตรงกับความต้องการและสามารถรับปริมาณเอกสารได้ ี่ เป็นจำนวนมากจึงเป็นสิ่งสำคัญ ิ่

#### **ความเปนมาและความสําคญของป ั ญหา**

ปัจจุบันมีผู้ให้บริการ Search Engine เป็นจำนวนมาก โดยแต่ละ Search Engine ก็มีวิธีการ ต่าง ๆ กัน เพื่อให้การค้นหานั้นตรงกับความต้องการของผู้ใช้ โดยเน้นความสามารถในการค้นหา ั้ จื่อถูกในปริมาณมาก ๆ และมีความรวดเร็ว ซึ่ง Search Engine จะมีหน้าที่ทำการจัดอับดับของ Web ึ่ ี่ ใหมีความใกลเคียงกับความตองการของผูใช(Cho , Garcia and Page 1998:161-162) โดยเลือกใช อัลกอริทึมที่มีประสิทธิภาพในการจัดเรียงอันดับของ Web(Zhang and Dong 2000:449-452) Google และ Teoma นั้นก็เป็นหนึ่งในผู้ให้บริการ Search Engine ที่เป็นที่นิยมอย่าง ั้ ี่ แพร่หลาย ในงานวิจัยนี้จะมาเน้นการศึกษาวิธีการทำงานของระบบและวิธีการจัดลำดับ Web ของ ี้ Search Engine ท งสองแหงน ั้

#### **วัตถุประสงคของงานว ิจัย**

- 1. เพ อศึกษาการทํางานของ Search Engine ื่
- 2. เพื่อศึกษาอัลกอริทึมในการค้นหาและจัดลำดับข้อมูลที่ค้นใด้จาก Search Engine ื่
- 3. เพ อวิเคราะหผลการทํางานของอัลกอริทึม Search Engine ท ี่ได ื่

#### **ขอบเขตของการศึกษา**

- 1. ศึกษาอัลกอริทึมการค้นหาข้อมูลของ Search Engine โดยอาศัยกรณีศึกษา 1 ตัวอย่าง
- 2. ศึกษาอัลกอริทึมการจัดลำดับข้อมูลที่ค้นหาที่ได้จาก Search Engine ที่ศึกษา
- 3. วิเคราะห์ผลที่ได้จากการทำงานของ Search Engine และจากการทำงานของอัลกอริทึม

#### **ข นตอนการศึกษา ั้**

- 1. ศึกษารูปแบบการทํางานของ Search Engine
- 2. ศึกษาอัลกอริทึมการค้นหาและการจัดลำดับของ Search Engine
- 3. ทำการเปรียบเทียบผลการทดลองที่ได้จาก Search Engine และจากการทำงานของ อัลกอริทึม
- 4. สรุปผลการทดลอง
- 5. เขียนเอกสาร

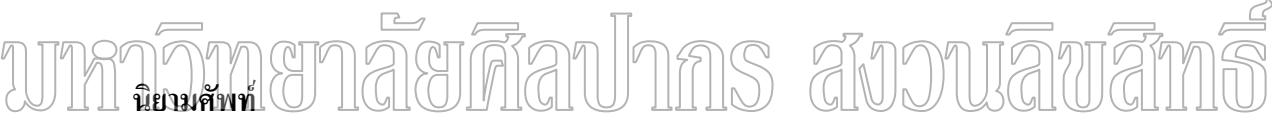

**Algorithm** คือ Set ของกฏท ี่ใชใน Search Engine ในการจัดอันดับของ Web **Backlink** คือ Link ของ Web อื่นที่ทำการ Link มาที่ web ที่ URL อ่านอยู่ หรือเรียกว่า ื่

Income Link

### **ประโยชนที่ คาดวาจะไดรับ**

1. เขาใจถึงระบบการทํางานของSearch Engine

2. เข้าใจถึงวิธีการจัดอันดับของ Search Engine

#### **บทท ี่ 2 วรรณกรรมท เก ยวของ ี่ ี่**

#### **1. สถาบัตยกรรมของ Search Engine**

Search Engine สวนมากจะใชในการคนหาขอมูลบนอินเตอรเน็ต โดยทั่วไป User จะทํา การใส Keyword ผาน Search Engine Interface ระบบ Search Engine จะทําการแปลงขอมูลใหอยู ในรูปแบบที่ Search Engine ต้องการและนำไปค้นหา ซึ่งผลลัพธ์ที่ได้จะเป็นข้อมูลเกี่ยวกับ Web ึ่ Site ต่าง ๆ โดย Web Site เหล่านี้จะถูกจัดลำดับ และกลับมาแสดงผลลัพธ์ต่อ ไป ี้

ทางด้านฝั่ง Client ประกอบด้วยส่วนของ Spider มีหน้าที่จัดการเก็บข้อมูลเกี่ยวกับ Web ี่ Site ต่าง ๆ โดยนำมาเก็บใน Database ส่วน Indexing มีหน้าที่จัดทำการสร้าง Index สำหรับการ ค้นหาเพื่อให้การค้นหาข้อมูลเป็นไปด้วยความรวดเร็ว

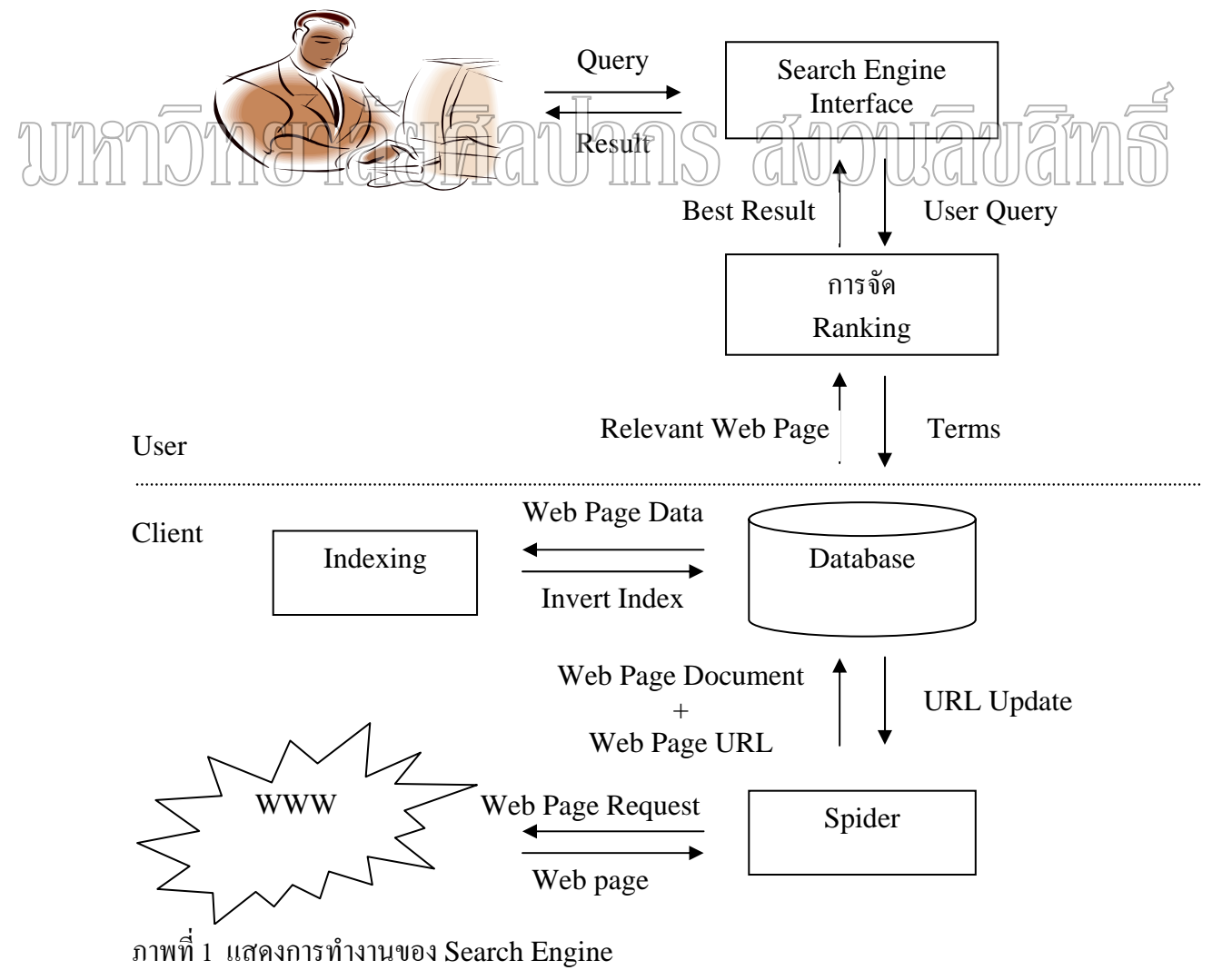

#### **2. ประเภทของ Search Engine**

สามารถแบงประเภทของ Search Engine (Sullivan 2005) ไดดังน

1. Human Powered Directories จะจัดประเภทของข้อมูลโดยใช้บุคคล Web ใดที่ต้องการ มีรายชื่อใน Directory เหล่านี้จะต้องทำการติดต่อผู้ดูแล Directory นั้น ๆ ซึ่งผู้ดูแล Directory จะทำ ึ่ การจัดประเภทของ Web ให้อยู่ในประเภทที่เหมาะสม ซึ่งการค้นหาข้อมูลจะตรงต่อความต้องการ ึ่ ิมาก แต่มีปัญหาคือปริมาณของข้อมูลมีจำนวนน้อย ทำการปรับปรุงได้ช้า และ Web บางตัว สามารถจัดได้หลายประเภท ตัวอย่าง Search Engine ที่ให้บริการในลักษณะนี้ ได้แก่ Yahoo Directory , Uncover the Net ,Web Atlas , SevenSeek , Wow Directory เปนตน

2. Crawler Based Search Engines จะใช้ Robot ในการเก็บข้อมูลซึ่งบางครั้งเรียกว่า Spider ึ่ ั้ โดยจะทองไป Web ตาง ๆ และนําขอมูลจาก Web ตาง ๆ มาสราง Index ขอดีคือสามารถเก็บขอมูล ได้เป็นจำนวนมาก , การปรับปรุงข้อมูลทำได้รวดเร็ว ซึ่งการปรับปรุงข้อมูลมีผลให้ Ranking ของ ข้อมูลที่ต้องการเปลี่ยนลำดับได้ตามกาลเวลา ตัวอย่าง Search Engine ที่ให้บริการในลักษณะนี้ ไดแก Google , Altavita เปนตน  $\mathbb{F}$  $\odot$ ۱٢ 3. Hybrid Search Engines เป็นการผสานการทำงานทั้งแบบ Human Powered Directories ั้ และ Crawler Based Search Engines ตัวอย่าง Search Engine ที่ให้บริการในลักษณะนี้ ได้แก่ Msn เปนตน

#### **3. ประวัติความเปนมาของ Search Engine** (Wall 2005)

ป 1990 นาย Alan Emtage นักศึกษามหาวิทยาลัย Mcgill university ใน Montreal ไดพัฒนา โปรแกรมต้นแบบของ Search engine มีชื่อว่า "Archives" มีความสามารถในการค้นหาชื่อไฟล์ ตาง ๆ บน FTP(File Transfer Protocol) ตอมาในป 1993 มหาวิทยาลัย Nevada ไดพฒนา ั VERONICA(Very Easy Rodent Oriented Netwide Index to Computerized Archives) ซ งทํางาน ึ่ เหมือนกับ Archives แต่ต่างกันที่นำชื่อใฟล์มาจาก Gopher

ต่อมามีการนำ Robot มาใช้ นาย Matthew Gray จึงใค้พัฒนาโปรแกรมชื่อ Wanderer ขึ้นมา ึ้ มาเพ อวัดความเจริญเติบโตของ Web และเก็บรวมรวม URL มาสราง Database ที่ชื่ อวา Wandex ื่

ในเดือนตุลาคม 1993 นายMartijn Koster ไดสรางโปรแกรมชื่อ Aliweb ทํางานคลายกับ Archie แต่ไม่มี Robot ในการเก็บข้อมูลแต่ต้องให้ User ทำการกรอกเกี่ยวกับคำอธิบายของ Web ี่ เอง ทำให้ไม่เป็นที่นิยม ต่อมามีการพัฒนา Search Engine ที่มี Robot ในการเก็บข้อมลของ Web

เชน Jumpstation , WWW Worm , Excite โดย Jumpstation ทําการคนหาจาก Title และ Header จาก Web WWW Worm ทำการค้นหาข้อมูลจาก Title และ Excite ใช้สถิติความสัมพันธ์ของคำมาใช้ เพ ื่อใหมีประสิทธิภาพในการคนหา ป 1994 Einet Galaxy ไดเกิดข นมีการทํางานเหมือนกับ Web ึ้ Directory และ Yahoo ใค้เกิดขึ้นในเคือนเมษายน 1994 โดย David Filo และ Jerry Yang

ในวันที่ 20 เมษายน 1994 นายBrian Pinkerton นักศึกษามหาวิทยาลัย Washington ใค้สร้าง โปรแกรม Webcrawler ขึ้น ซึ่งเป็นโปรแกรมแรกที่สามารถค้นหาคำได้ทั้งหมด หลังจากการมี โปรแกรมที่สามารถค้นหาคำได้ทั้งหมดก็มี Search Engine อื่นขึ้นมาอีกเช่น Lycos , Infoseek ื่ ึ้ พัฒนาขึ้นในปี 1994 Altavita พัฒนาขึ้นในปี 1995 Hotbot พัฒนาขึ้นในปี 1996 Ask Jeeves , Northern Light พัฒนาข ึ้นในป 1997 ในป 1998 Google ไดถูกพัฒนาข ึ้นโดยใชหล ักการของ Page rank โดยดูจาก Inbound Link และ Msn , Open Directory , Direct Hit พัฒนาข ึ้นในป 1998 ้เช่นเดียวกัน ในปี 2000 Teoma ได้ถูกพัฒนาขึ้น และในปัจจบัน Search Engine มีมากมายอย่ หลายแห่ง แต่ละแห่งก็มีขนาดของข้อมูล วิธีการจัดเรียงผลลัพธ์ และคุณสมบัติแตกต่างกันออกไป

# **4. ประวัติความเปนมาของ Google** (Google 2005)

Google เกิดขึ้นในปี 1995 โดย Larry Page และ Sergey Brin จาก Stanford University ที่ทำ การวิจัยเกี่ยวกับการค้นข้อมูล และในปี 1996 ได้ทำการสร้าง Search Engine ที่ชื่อว่า BackRub ซึ่ง ี่ ึ่ มาจาก Back Links และในกลางปี1998 ได้พัฒนาเป็น Google โดยได้ทำการสร้างที่ห้องของ Larry Page และในวันที่ 7 กันยายน 1998 ได้ทำการย้ายสำนักงาน ไปที่ Menlo Park, California มีพนักงาน เพ มขึ้น 3 คน มีการคนหาขอม ูลประมาณ 10,000 Query ตอวัน ในป 1999 ไดยายที่ทางานอ ํ ีกคร ั้งไป ิ่ ที่ University Avenue ใน Palo Alto และมีพนักงานเพิ่มขึ้นเป็น 8 คน มีการค้นหาข้อมูลประมาณ 500,000 Query ตอวัน ในป 2000 ไดทําการทํา Partnership กับ Yahoo มีการคนหาขอมูลประมาณ 100 ลาน Query ตอวัน ในป 2001 มีการสราง Index กวา 3 พันลาน และในป 2002 ไดมีการพัฒนา นำ Robot มาใช้งานในการสร้าง Index

#### **5. ประวัติความเปนมาของ Teoma** (Rustybrick 2005)

Teoma เกิดขึ้นในปี 2000 โดยจากงานวิจัยใน Rutgers Universityโดย Apostolos Gerasoulis เดือนเมษายน 2001 ใค้ทำการพัฒนาเป็น Teoma.com วันที่ 18 กันยายน 2001 Ask Jeeves ไดทําการซื้อ Teoma และพัฒนาการทํางานดีขน ึ้ 25% Teoma มีความนิยมใชงานมากขน Jeeves ได้ทำการซื้อ Teoma และพัฒนาการทำงานดีขึ้น 25% Teoma มีความนิยมใช้งานมากขึ้<br>และต่อมาได้ถูกพัฒนา เป็น Teoma Version 2.0 เมื่อวันที่ 21 มกราคม 2003 ื่

#### **6. งานวิจัยท เก ยวของ ี่ ี่**

**Directhit** (Ding , Chi and Luo 2002:346) เปนอัลกอรทิึมท ี่ใชหลักการของ Time และ Frequency โดย Frequency คือ จำนวนที่คลิกเข้าไปใช้งาน เช่น มี User หาคำว่า Puppy Food และ ี่ ถ้า User เข้าไปดู Web Smith Brothes Dog Food ทำให้ User คนอื่นที่หาคำว่า Puppy Food ให้ ื่ ี่ อันดับของ Web Smith Brothers Dog Food มีอันดับที่สูงกว่า และ  $\;$  Time คือ จำนวนเวลาที่ User เข้าไปใน Web เช่น มี User หาคำว่า Puppy Food และเข้าไปใน Web ที่ 1 ใช้เวลา 20 วินาที และเข้าไปใน<sub>ก</sub>Web *ที่* 12 ใช้โฮสิร 20 дบ ที่ พยะให้ Web ที่ใช้เวลานานกว่าจะมีอันดับที่สูงกว้า ี่ อัลกอริทึมมีชื่อดีคือทั้งให้ง่ายต่อการพัฒนา แต่จะสามารถพัฒนาเพิ่มความสามารถได้จำคัด Luae จําเปนตองเกบข็ อมูลเปนจํานวนมาก

**Metadata** (Marchiori 1998:1-3) จะใช้ Metadata เพื่อใช้การค้นหาข้อมูล และการจำแนก ประเภทของ Web โดยอาศัยหลักการของ fuzzy set และ Meta Tag มีข้อดีคือการใช้ Meta Tag ทำ ให้การค้นหาข้อมูลถูกต้องยิ่งขึ้น แต่บาง web ไม่ได้ทำการสร้าง Meta Tag ไว้ ทำให้ใช้วิธีการนี้ ิ่ ไมได

 **Term Vector Database** (Stata , Bharat and Maghoul 2000:247-249) อาศัยหลักการ Vector Space Model โดยให้ค่า Vector Element เป็น 0 ถ้าไม่พบข้อมูล เช่น ในการค้นหาข้อมูล a,b,c,d,e,f และเมื่อพบข้อมูลเพียง a,b,c,d โดยมีก่าน้ำหนักเป็น 10,20,30,40,50,60 ทำให้ Vector ื่ ้ํ Space เปน (a,b,c,d,e,f) และ Document Space เปน (10,20,30,40,0,0) และอาจทําการคํานวณ น้ำหนักโดยใช้ค่าของ Tfและ Idf โดยใช้สูตร Tf\*Idf โดย Tf (Term Frequency) ความถี่ที่พบ ้ํ ข้อมูลใน Document ยิ่งมากยิ่งดีและ Idf(Inverse Document Frequency) คือ 1 / จำนวนที่พบข้อมูล ิ่ ิ่ ี่ ทั้งหมด เชน การพบคําวา "algebra" มีคามากกวาคําวา "the"

#### **บทท ี่ 3 ทฤษฎีที่ เก ยวของ ี่**

บทน จะกลาวถึงทฤษฎีและอัลกอริทึมที่จําเปนตองานวจิัยโดยจะกลาวเปนลําดับตาม ี้ ข นตอนการวจิัยดังน ั้

#### **3.1 Google**

ใชหลักการของPagerank และ Hilltop ในการจัดลําดับ เว็บ

**3.1.1 Pagerank**(Brin and Page 1998:107-117)

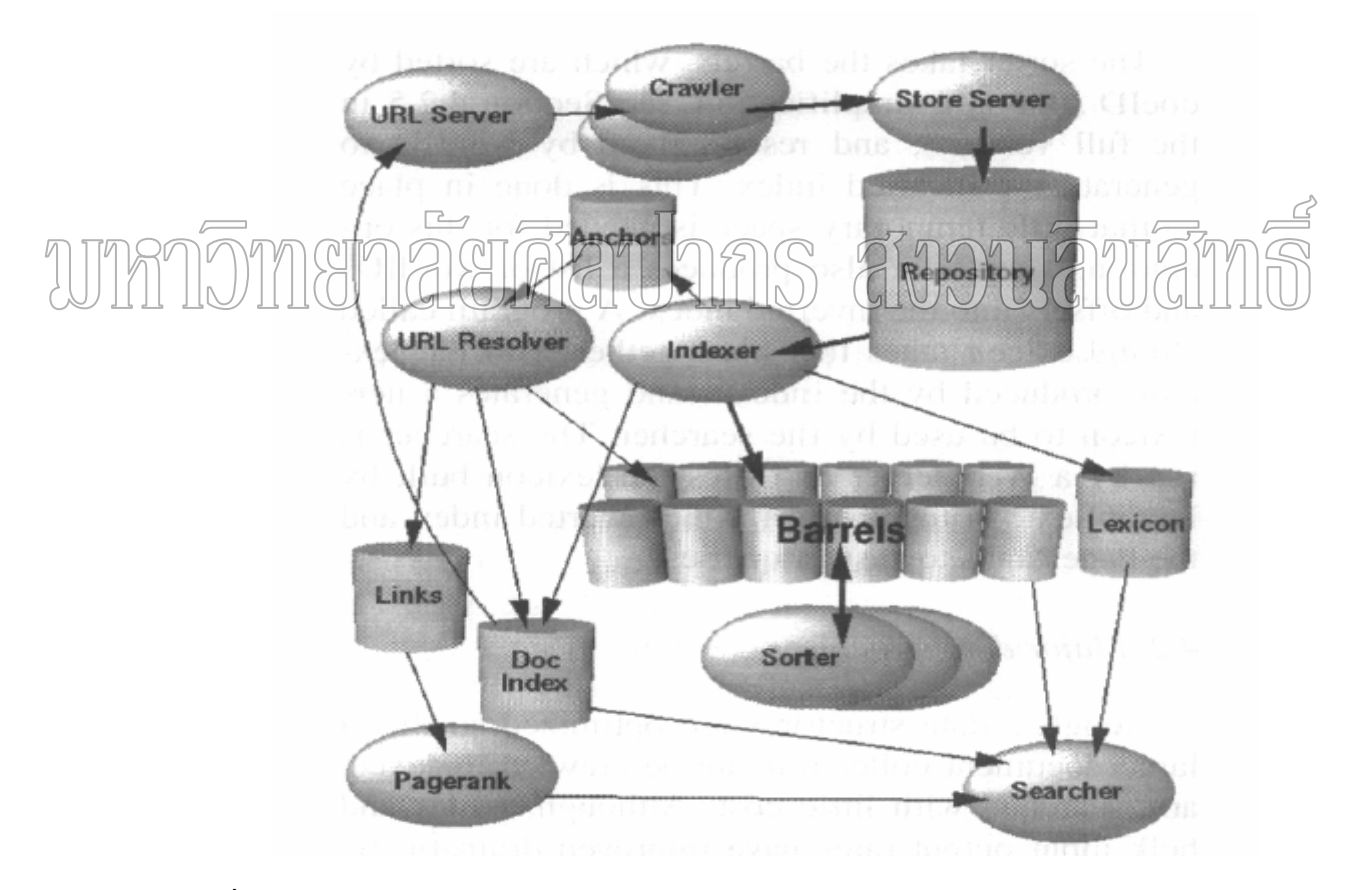

ภาพที่ 2 การทำงานของ Pagerank

ท มา : Brin, Sergey and Lawrence Page. "The anatomy of a large-scale hypertextual ี่ Web search engine" Computer Network and ISDN System 30, 1-7(April 1998):111.

URL Server ทำการส่งข้อมูลไปให้ Crawler เพื่อเก็บข้อมูลจาก Web Site ต่าง ๆ และส่งให้ ื่ กับ Store Server เพื่อทำการเก็บข้อมูลในรูปแบบที่ต้องการใน Repository ทุก Web Site จะมีเลข ื่ Id ซ งทําการเรียกวา Docid ตัว Indexer จะนําขอมูลจาก Repository มาทําการสราง Anchors และ ึ่ Barrels โดยที่ Barrels คือ Hit Record และทำการ Sort ข้อมูล ส่วน Anchors จะถึงส่งต่อให้ URL Resolver และทำการพิจารณา Link ที่เกี่ยวข้องเพื่อทำการคำนวณ Pagerank ี่ ี่

#### **การคํานวณ Pagerank**

ใช้หลักของ Back Link กล่าวคือ ถ้ามี Link มาที่เว็บใดมากก็จะมีความสำคัญมาก โดยจะ ี่ ใชสูตร

 $Pr(A) = (1-D) + D((Pr(T1)/C(T1)+......Pr(Tn)/C(Tn))$ 

Pr(A) คือ คาลําดับของ เว็บ A

 Pr(Ti) คือ คาลําดับของ เว็บ Ti ท Link ไป เว็บ A  $\mathcal{L}[\Box] \cap \mathcal{L}[\Box]$  (คือ จำนวนที่ Link ออกจากเว็บ Ti D คือ คา Damping Factor มีคาระหวาง 0 ถึง 1 ซ งสวนมากจะใชคา 0.85 ึ่ (1-D) เป็นหลักการของ Ramdom Surfer Model คือ เป็นลักษณะการใช้งานของ User เมื่อทำการท่องไปตาม Web Site ต่าง ๆ เรื่อย ๆ ื่ ื่

ตัวอยางในการคํานวณ

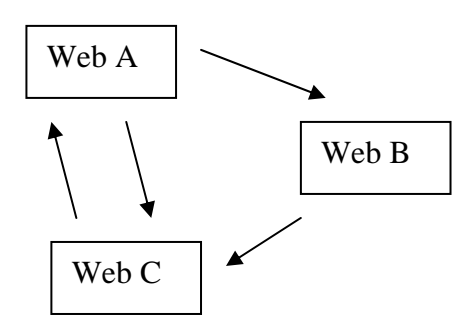

ภาพท 3 แสดงการ Link ของ เว็บ ตาง ๆ

ท มา : Markus. Sobek , The PageRank Algorithm [Online]. Accessed 19 January 2005. ี่

Available from http://pr.efactory.de/e-pagerank-algorithm.shtml

จากภาพท 3 เว็บ A ไดทําการ Link ไปยังเว็บ B และเวบ็ C โดยที่ เวบ็ B ทําการ Link ไป เพียงเว็บ C เทาน นและสุดทายเว ็บ C ทําการ Link ไปยังเว็บ A สมมุติใหD มีคาเปน 0.5 ทําการ ั้ แทนค่าลงในสูตรซึ่งจะได้ค่าเป็น

 $Pr(A) = (1-0.5) + 0.5(Pr(C)/1)$  $Pr(B) = (1-0.5) + 0.5(Pr(A)/2)$  $Pr(C) = (1-0.5) + 0.5(Pr(A)/2 + Pr(B)/1)$ ทำการแก้สมการจะได้ค่า  $Pr(A) = 14/13 = 1.07692308$  $Pr(B) = 10/13 = 0.76923077$  $Pr(C) = 15/13 = 1.15384615$ 

**3.1.2 Hilltop** (Bharat and Mihaila 2002:597-602)จะอาศัยหลักการดังตอไปนี้ เริ่มจากการทำการพิจารณาดูเว็บต่าง ๆ มาจาก Host คันหรือ ไม่ เพื่อสอการซ้ำซ้อนกันของ ิ่ ื่ ้<br>. เว็บและทำการคำนวณคำของเว็บที่พบข้อมูลโดยดูตำแหน่งของข้อมูลที่พบ ซึ่งถึงพบข้อมูลตำแหน่ง ี่ ี่ ึ่ ที่ Title มีค่าเท่ากับ 16 Heading มีค่าเท่ากับ 6 สุดท้าย Anchor Text มีค่าเท่ากับ 1 เมื่อคำนวณค่า ื่ ของเว็บแล้วทำการสร้าง Link ไปเว็บต่าง ๆ และคำนวณค่า Link เพื่อสร้างเส้นทางการเชื่อมข้อมูลที่ ื่ ื่ ดีที่สุดโดยการเลือกคาที่มีคามากที่สุด

#### **1. Expert Document**

ใช้หลักการพิจารณา Host ต่าง ๆ ว่าเป็น Host เดียวกันหรือไม่ จากการพิจารณาเลข IP Address 3 Octets แรกจากด้านขวาสุด ตัวอย่างเช่น www.ibm.com และ www.ibm.co.mx ถือว่า เป็น Host www.ibm ซึ่งถือว่าเป็น Host เดียวกัน และมีการใช้กฎของการ Transitive ซึ่งการ Link ึ่ ข้อมูลมีแบบ Direct และแบบ No-Direct โดยใช้หลักของ Transitive

 **Direct** 

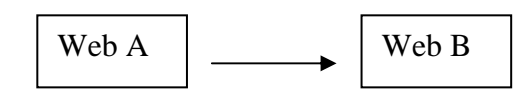

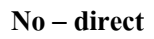

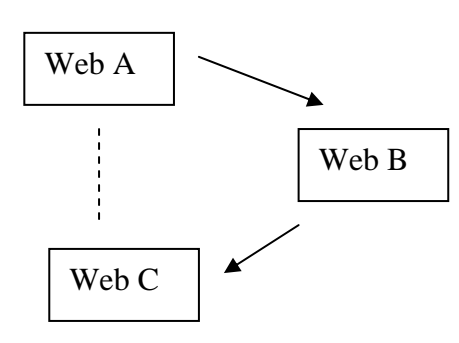

ภาพท 4 แสดงชนิดของการ Link

ดากภาพที่ 4 เว็บ A ทัุกการ Link ใปยังเว็บ B และเว็บ B ทำการ Link ไปยังเว็บ G เป็น รูปแบบการ Link แบบ Direct ซึ่งถ้าใช้กฎของ Transitive จะทำให้เว็บ A สามารถ Link ใปยังเว็บ C ึ่

ไดในรูปแบบ No - Direct

่ ในการเลือกเว็บที่จะใช้ในการคำนวณโดยใช้กฎของ Transitive จะเลือกน้อยกว่าค่าของ Threshold และทำการสร้าง Keyphrases เพื่อทำการค้นหาข้อมูลในเว็บ โดยที่ให้ความสำคัญของ ื่ ตำแหน่งในการพบข้อมูล โดยพิจารณาตามตำแหน่งที่พบข้อมูล ส่วน Title จะมีความสำคัญมาก ที่สุดรองลงมาคือ Heading และลําดับสุดทายเปน Anchor text

#### **2. Query processing**

ทำการเลือกค่าข้อมูลที่ใกล้เคียงกับ Query มากที่สุด และทำการคำนวณ Score เพื่อให้ได้ ้ค่าที่ต้องการ ดังนี้

#### **2.1การคํานวณ Expert Score**

ทำการแบ่งออกเป็น 3 ส่วน คือ  $\mathrm{S}_\mathrm{0}$  ,  $\mathrm{S}_1$ และ  $\mathrm{S}_2$  มีค่า k เป็นจำนวน term ใน Query Q และ สูตรคือ

 $S_i = SUM_{\{key\,phrases\,p\,with\,k\text{ - }i\,query\,terms\}}$  Levelscore(p) \* FullnessFactor(p, q)

Levelscore คือ ค่าของตำแหน่งที่พบ โดยที่ Title มีค่าเท่ากับ 16 Heading มีค่าเท่ากับ 6 ี่ สุดทาย Anchor Text มีคาเทากับ 1

 FullnessFactor(p, q) คือคาจํานวนใน p ที่มีอยูใน q มี plen เปนความยาวของ p และมี m เป็นจำนวน term ที่อยู่ใน p แต่ไม่อยู่ใน q ี่

ถ้ำ m <= 2 ค่ำ FullnessFactor(p, q) = 1 ถ้ำ m > 2 ค่ำ FullnessFactor(p, q) = 1 - (m - 2) / plen หลักจากคำนวณค่า  $S_0$ ,  $S_1$ และ  $S_2$  แล้วจะได้ค่า Expert\_Score Expert\_Score =  $2^{32}$  \* S<sub>0</sub> +  $2^{16}$  \* S<sub>1</sub> + S<sub>2</sub>

#### **2.2 การคํานวณ target\_ score**

1. ทำการสร้างเส้นเชื่อมระหว่าง Expert กับ Target โดยสร้าง (E,T) แบบ Direct Edge ื่ โดยดูจากความสัมพันธ์ ซึ่งพบในส่วนของ Title ทำการสร้าง Edge ทุก Edge และถ้าพบในส่วน ของ Heading จะทำการสร้างหลังจากพบ Heading แล้วและก่อนที่จะพบ Heading ต่อไปที่มี ี่ ความสำคัญเท่ากันหรือสำคัญมากกว่า นำ Keyword W ที่พบใน Expert ทำการค้นหาใน Target ซึ่ ึ่  $\delta$ กำไม่มีใน Target ค่า  $\Xi_{\rm S}$ คุ $\Xi_{\rm C}$ Score(E,T)  $\overline{=}$ 0 และถ้ามีจะทำการคำนวณโดยใช้สูตร $\overline{\Xi_{\rm S}}$  $Edge\_Score(E,T) =$ Expert\_Score $(E)$ \* Sum $_{i_{\text{outer}}}\text{kevochlex}/\text{Occ}(k,T)$  และส่วนสุดท้ายถ้าพบกับใน

```
ส่วนของ Anchor Text ค่ำ Edge_Score(E,T) = 0
```
2. ทำการตรวจสอบค่าว่าทำการ Link ไปที่เดียวกันหรือไม่ ถ้าใช่ให้ทำการยกเลิกค่าที่น้อย ออกไป

3. ทำการคำนวณ Target Score จากค่า Edge\_Score(E,T) ทุกตัวที่ชี้

Google ไดใชค า Hilltop เพอท ื่ ําใหมีประสิทธิภาพมากข ึ้นโดยจากสูตรเกา(Collins 2004)

คือ {(1-d)+a (RS)} \* {(1-e)+b (PR \* fb)} <sup>"</sup>ได้ทำการพัฒนาเป็น

 ${(1-d)+a (RS)} * {(1-e)+b (PR * fb)} * {(1-f)+c (LS)}$ 

โดยที่ **RS** (Relevancescore) ขึ้นอยู่กับการกำหนดค่า title , meta tags , headlines และอื่น ๆ ึ้

 **PR** (Pagerank)

 **LS** (Localscore) ทําการคํานวณจาก Expert Document

- **a,b,c** (Tweak Weight Controls) ขึ้นอยู่กับการให้น้ำหนัก RS = 20% PR =40% LS=40% ึ้
- d,e,f (Dampener Controls) ขึ้นอยู่กับการให้ค่าของ google ึ้
- **fb** (Factorbase) ค่าของ Pagerank ยิ่งมีค่ามากก็จะทำการคำนวณหลายรอบ(Gupta 2003) ิ่

#### **Teoma**

ใชหลักการของ HITS(Hyperlinked Induced Topic Search) และ CLEVER(Clientside Eigenvector Enhanced Retrieval) ในการจัดลำดับ เว็บ(Grehan 2003)Link Popularity ประกอบด้วย Hubs และ Authority มีหลักการคือ Hubs ที่ดีจะให้ค่า Authority ที่ดี Authority ที่ดี จะให้ค่า Hubs ที่ดี ซึ่งจะทำให้ได้ค่าที่ดีทั้งคู่ ึ่

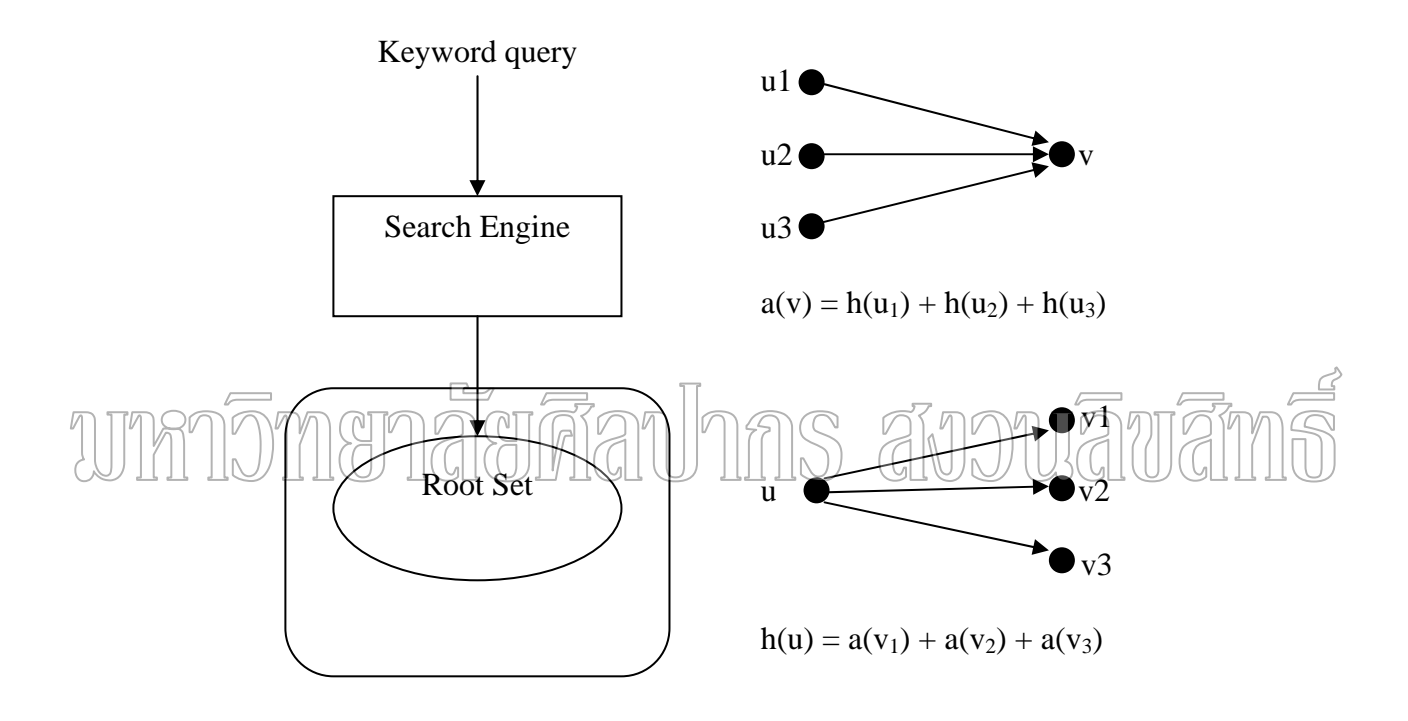

#### ภาพท 5 หลักการของ HITS

ท มา : Chakrabarti, Soumen, Mukul Joshi, and Vivek Tawde. "Enhanced Topic Distillation using ี่ Text,Markup Tags , and Hyperlinks" Proceedings of the 24th annual international ACM SIGIR conference on Research and development in information retrieval, (2001):208-216.

เริ่มต้นระบบจะส่ง Query Q เพื่อทำการค้นหาข้อมูล และจะได้  $\mathbf{R}_{_{\mathbf{Q}}}$  กลับมาเพื่อสร้างเป็น ิ่ ื่ ื่ Root Set จากนั้นทำการสร้าง Link ที่ออกจาก Root Set และกำหนดค่ำ Hub Score H(n) และ ั้ Authority Score A(n) เป็น 1 แล้วจากนั้นจะทำการคำนวณค่า Hub Score และ Authority Score ไป ั้ เรื่อย ๆ ค่า Hub Score และ Authority Score ที่มากที่สุดคือค่าที่ดีที่สุด ดังภาพที่ 6 ื่ ี่

For all nodes in V,  $a[i]$  :  $= \sum h[i]$ ; For all nodes in V,  $h[i]$  : =  $\Sigma$  a[j];  $(p_i, p_i) \in E$  $(p_i, p_j) \in E$ 

ภาพท 6 อัลกอริทึมของ HITS

ท มา : Minhua. Wang, A Significant Improvement to Clever Algorithm in Hyperlinked ี่ Environment [Online]. Accessed 10 January 2005. Available from http://www2002.org/CDROM/poster/171.pdf

ปัญหาจากอัลกอริทึมดังกล่าวเกิดในกรณีที่ผลลัพธ์มาจาก Host เคียวกัน อัลกอริทึม  $\tt CLEVER$ ถูกพัฒนามาเพื่อแก้ปัญหาดังกล่า $\overline{1}$ ในอัลกอริทึมที่พัฒนามาจาก HITS โดย Almaden Research Centre จาก (BM ใน San Jose โดยเว็บที่มาจาก Host เดียวกันจะ ไม่ถูกทำการเปรียบเทียบ ี่ ค่า Authority แต่จะมีการให้ค่า Weight ที่ต่างกันโดยพิจารณาจาก Link โดยใช้ค่า Probability และ ทําการแสดงผลลัพธเปน เวบ็ Site Address เดียวกัน(Wang 2005)

$$
H = \sum_{m=1}^{\infty} P^{m} = P (I - P)^{-1}
$$

ภาพที่ 7 แสดงค่า Probability

ท มา : Minhua. Wang, A Significant Improvement to Clever Algorithm in Hyperlinked ี่ Environment [Online]. Accessed 10 January 2005. Available from http://www2002.org/CDROM/poster/171.pdf

$$
\begin{aligned}\n\text{For all nodes in V, a[i]} &:= \sum H_{ji} \text{ h[j];} \\
\text{j} &= 1 \\
\text{for all nodes in V, h[i]} &:= \sum H_{ji} \text{ a[j];} \\
\text{j} &= 1\n\end{aligned}
$$

ภาพท 8 แสดงอัลกอริทึมของ CLEVER

ท มา : Minhua. Wang, A Significant Improvement to Clever Algorithm in Hyperlinked ี่ Environment [Online]. Accessed 10 January 2005. Available from http://www2002.org/CDROM/poster/171.pdf

โดยที่  $\bm{\mathrm{H}}_{ji}$  คือ ค่า Probability ที่ทำการสร้างขึ้น โดยการ Random

 $h(j)$  คือ ค่า Hub Score

a(j) คือ ค่า Authority Score<br>MAKUMAN INS AUJUAUANIO TUTTA **AI** 

## **บทท ี่ 4**

#### **การดําเนินงานและผลการทดลอง**

หลังจากที่ศึกษาวิธีการต่าง ๆ เพื่อนำมาทำงานวิจัยแล้วนั้น ผู้วิจัยใด้ดำเนินงานวิจัยโดย ี่ ื่ ั้ อธิบายการทำงานอัลกอริทึมในการจัดอันดับของเว็บของ Google จากตัวอย่างที่ทดลองจาก กรณีศึกษาจาก Web Site ของภาควิชา ในบทนี้ สวนแรกจะกลาวถึงการทํางานของทฤษฏีอัลกอริทึม Pagerank และ Hilltop และสวนท 2 กลาวถึงผลการทดลองของอัลกอริทึมโดยการคนหาคําจาก Web Site ในภาควิชาและเปรียบเทียบผลการทดลองที่ได้กับข้อมูลจริงที่ได้จาก Google ของข้อมูลที่ ทดสอบ

#### **4.1 ตัวอยางการคํานวณโดยใช Pagerank และ Hilltop**

ในการคํานวณอันดับของเว็บของ Google ใชหลักการของ Pagerank และ Hilltop ในการ

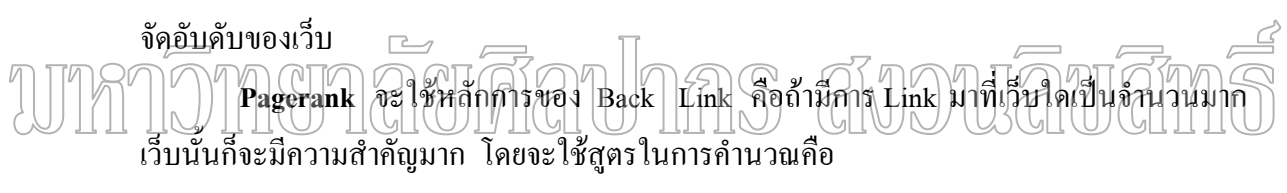

#### $Pr(A) = (1 - D) + D((Pr(T1)/C(T1) + \dots Pr(Tn)/C(Tn))$

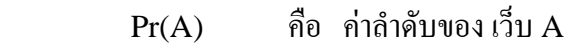

- Pr(Ti) คือ คาลําดับของ เว็บ Ti ท ี่ Link ไปเว็บ A
- C(Ti) คือ จํานวน Link ท ออกจากเว็บ Ti ี่
- D คือ คา Damping Factor มีคาระหวาง 0 ถึง 1 ซ งสวนมากจะใชคา 0.85 ึ่

 (1-D) เปนหลักการของ Ramdom Surfer Model คือ เปนลักษณะการใชงานของ User เมื่อทำการท่องไปตาม Web Site ต่าง ๆ เรื่อย ๆ ื่ ื่

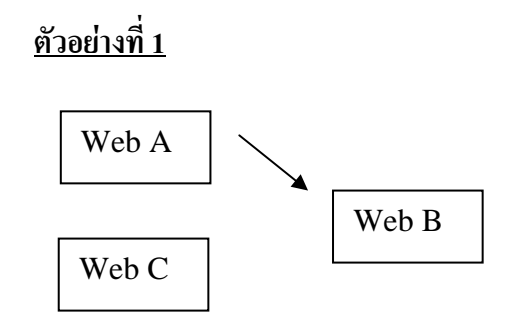

ภาพที่ 9 แสดงตัวอย่างโครงสร้างเว็บไซด์ที่ 1

ท มา : Phil. Craven, The reason for this "PageRank Explained" paper [Online]. ี่

Accessed 10 January 2005. Available from http://www.webworkshop.net/pagerank.html

จากภาพท 9 เว็บ A สมมุติใหมีคาลําดับของเว็บเร มตนเทากับ 0.15 และมีการ Link ไปยัง ิ่ เว็บ B โดยที่เว็บ B สมมุติให้มีค่าลำดับของเว็บเริ่มต้นเท่ากับ 1.00 และสุดท้ายเว็บ C สมมุติให้ ิ่ มีค่าลำดับของเว็บเริ่มต้นเท่ากัน 0,15 สมมุติให้ค่า D เท่ากับ 0.85 ิ่ ในการคํานวณคาลําดับเว็บ A ไมมีเว็บใด Link เขามาทําใหมีคาเทากับ Pr(A) = (1-0.85)

+0.85\*(0) ซ งคํานวณแลวจะมีคาเทากับ 0.15 และเว็บ B มีการ Link มาจากเว็บ A จะมีคาลําดับของ ึ่ เว็บเท่ากับ Pr(B) = (1-0.85)+ 0.85\*(Pr(A)/C(Ta)) แทนค่า Pr(A) ที่ได้จากการคำนวณแล้วเท่ากับ 0.15 และ C(Ta) คือจำนวน Link ที่ออกจากเว็บ A ซึ่งมีค่าเท่ากับ 1 ทำการแทนลงในสูตรของเว็บ B ี่ ึ่ คือ Pr(B) = (1-0.85)+0.85\*(0.15/1) ซึ่งคำนวณแถ้วจะมีค่าเท่ากับ 0.2775 และสุดท้ายเว็บ  $\,$  ( ใม่มี ึ่ เว็บใด Link เข้ามาทำให้ค่าลำดับของเว็บเท่ากับ Pr(C) = (1-0.85)+ 0.85\*(0) คำนวณแล้วจะมีค่า เท่ากับ 0.15 และทำการคำนวณรอบต่อ ๆ ไป ดังตารางที่ 1

| $\blacksquare$<br>รอบท | เว็บ A              |      | เว็บ B                   |        | ເງິນ $\, {\bf c}$   |      |
|------------------------|---------------------|------|--------------------------|--------|---------------------|------|
|                        | วิธีการคำนวณ        | ิคา  | วิธีการคำนวณ             | คำ     | วิธีการคำนวณ        | ค่า  |
| $\theta$               |                     | 0.15 |                          | 1.00   |                     | 0.15 |
|                        | $(1-0.85)+0.85*(0)$ | 0.15 | $(1-0.85)+0.85*(0.15/1)$ | 0.2775 | $(1-0.85)+0.85*(0)$ | 0.15 |
| 2                      | $(1-0.85)+0.85*(0)$ | 0.15 | $(1-0.85)+0.85*(0.15/1)$ | 0.2775 | $(1-0.85)+0.85*(0)$ | 0.15 |
| 3                      | $(1-0.85)+0.85*(0)$ | 0.15 | $(1-0.85)+0.85*(0.15/1)$ | 0.2775 | $(1-0.85)+0.85*(0)$ | 0.15 |
| 4                      | $(1-0.85)+0.85*(0)$ | 0.15 | $(1-0.85)+0.85*(0.15/1)$ | 0.2775 | $(1-0.85)+0.85*(0)$ | 0.15 |
| 5                      | $(1-0.85)+0.85*(0)$ | 0.15 | $(1-0.85)+0.85*(0.15/1)$ | 0.2775 | $(1-0.85)+0.85*(0)$ | 0.15 |

ตารางที่ 1 การคำนวณค่าลำดับจากตัวอย่างที่ 1

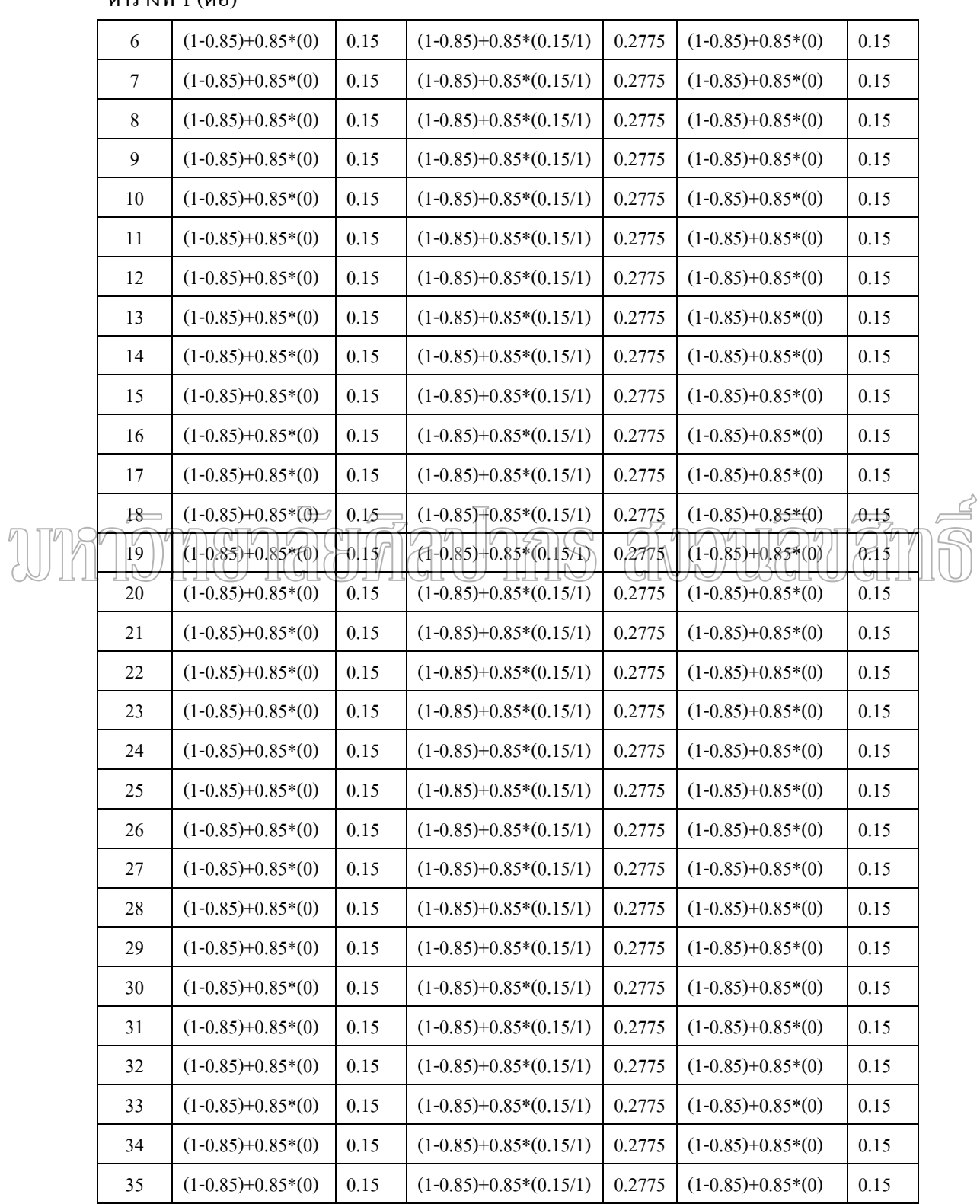

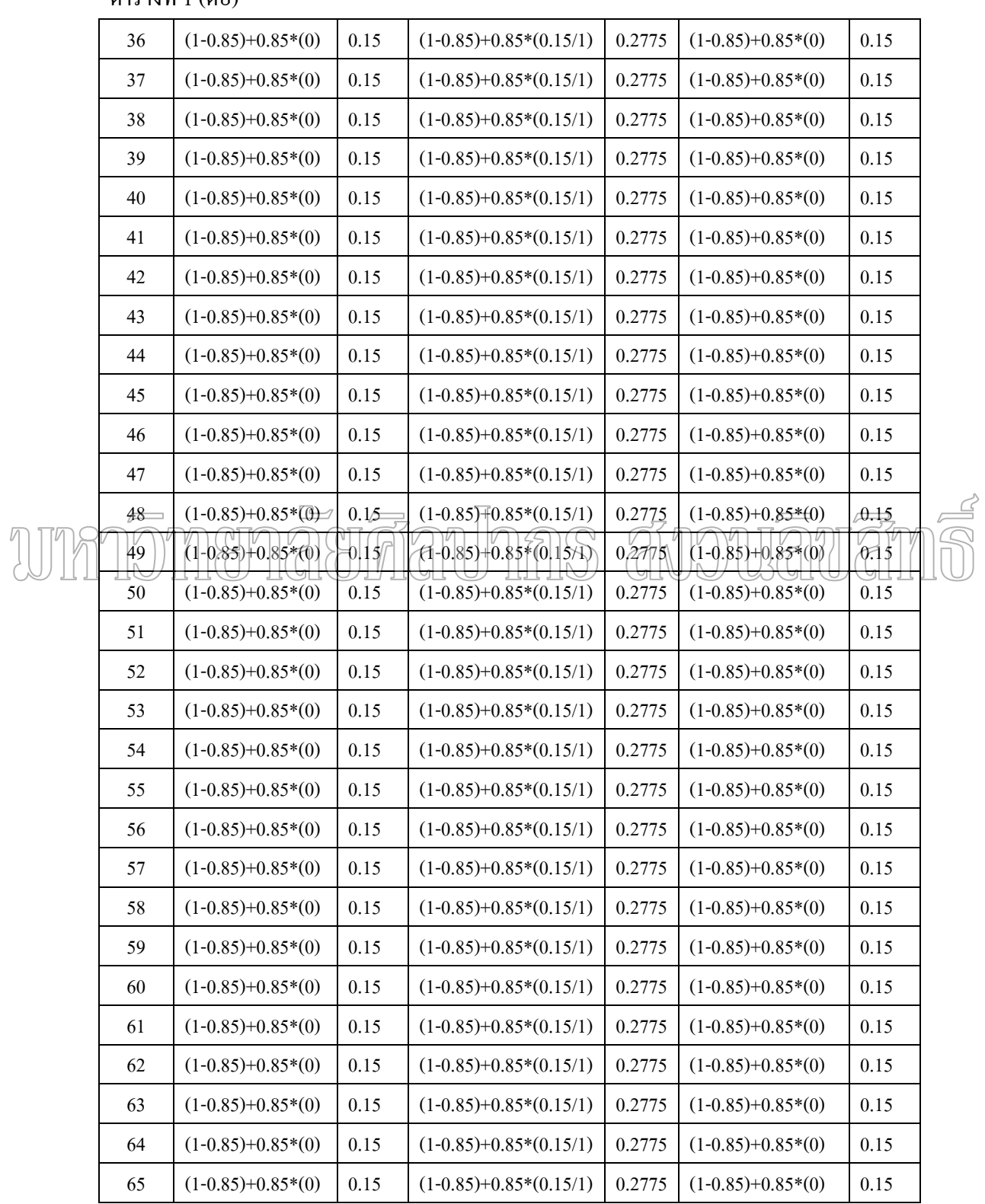

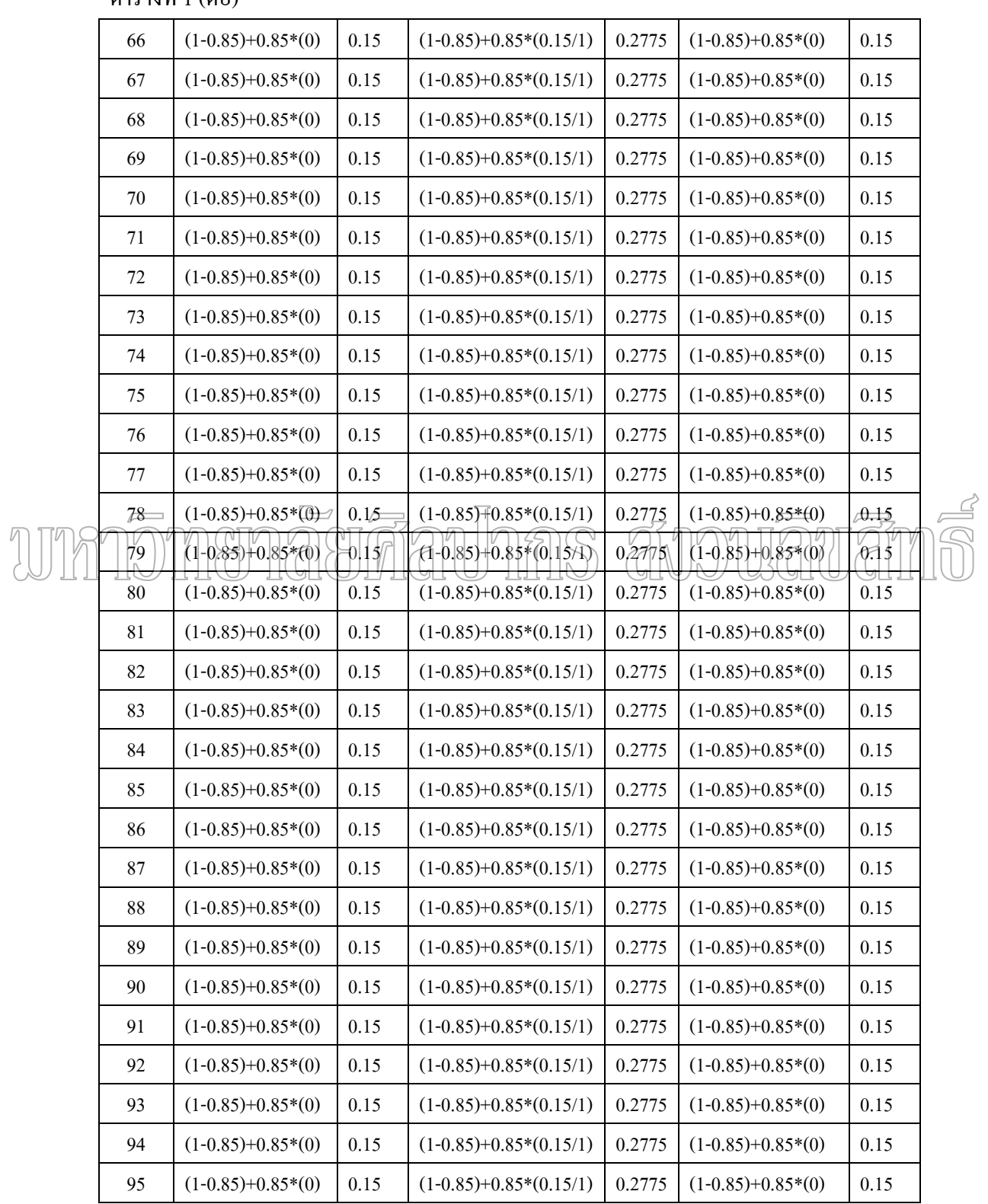

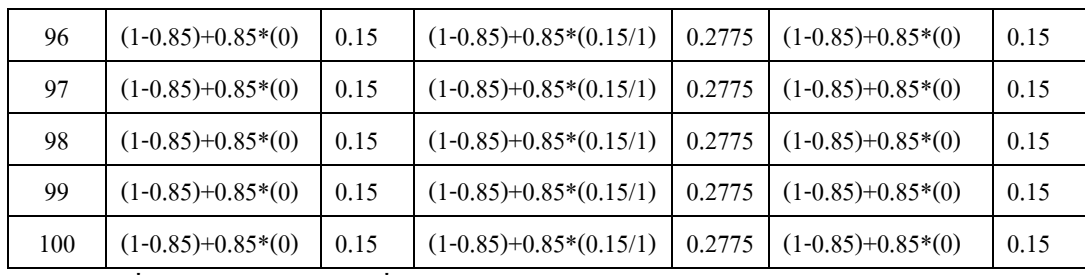

เมื่อทำการคำนวณรอบที่ 100 แล้วเว็บ B มีค่าเท่ากับ 0.2775 เว็บ Aและเว็บ $\, {\rm c} \,$  มีค่า ื่ เท่ากับ 0.15 ซึ่งมีผลทำให้การจัดลำดับเว็บ B มาก่อนเว็บ A และเว็บ C ึ่

### **ตัวอยางท ี่ 2**

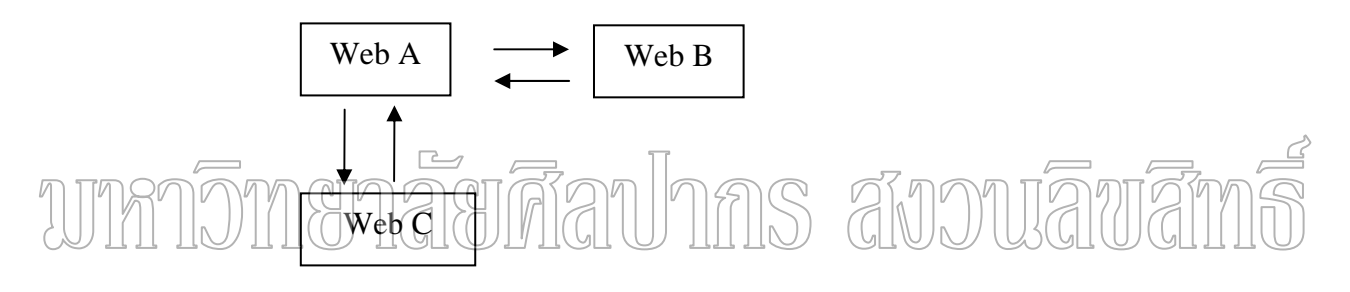

ภาพที่ 10 แสดงตัวอย่างโครงสร้างเว็บไซด์ที่ 2

ท มา : Phil. Craven, The reason for this "PageRank Explained" paper [Online]. ี่ Accessed 10 January 2005. Available from http://www.webworkshop.net/pagerank.html

จากภาพท 10 เว็บ A สมมุติใหมีคาลําดับของเว็บเร มตนเทากับ 1.85 และมีการ Link ไปยัง ิ่ เว็บ B และเว็บ C โดยที่เว็บ B สมมุติให้มีค่าลำดับของเว็บเริ่มต้นเท่ากับ 0.575และมีการ Link  $\,$ ิ่ ไปยังเว็บ A และสุดท้ายเว็บ $\,$  C  $\,$  สมมุติให้มีค่าลำดับของเว็บเริ่มต้นเท่ากับ 0.575 และมีการ $\,$  Link  $\,$ ิ่ ไปยังเว็บ A สมมุติใหคา D เทากับ 0.85

ในการคํานวณคาลําดับเว็บ A มีการ Link มาจากเว็บ B และเว็บ C ทําใหมีคาเทากับ Pr(A)=(1-0.85)+0.85\*(Pr(B)/C(Tb)+Pr(C)/C(Tc)) แทนค่า Pr(B) เท่ากับ 0.575 และ C(Tb) คือ จํานวน Link ท ออกจากเว็บ B ซ งมีคาเทากับ 1 และแทนคา Pr(C) เทากับ 0.575 และ C(Tc) คือ ี่ ึ่ จำนวน Link ที่ออกจากเว็บ  $\rm C$  ซึ่งมีค่าเท่ากับ 1 ทำการแทนลงในสูตรของเว็บ A คือ Pr(A) = ี่ ึ่ (1-0.85)+0.85\* (0.575/1+0.575/1) คํานวณแลวจะมีคาเทากับ1.1275 และเว็บ B มีการ Link มาจาก เว็บ A จะมีคาลําดับของเว็บเทากับ Pr(B)=(1-0.85)+ 0.85\* (Pr(A)/C(Ta)) โดยแทนคา Pr(A) เทากับ

1.1275 และ C(Ta) คือจำนวน Link ที่ออกจากเว็บ A ซึ่งมีค่าเท่ากับ 2 ทำการแทนลงในสูตรของเว็บ ี่ ึ่  $B$  กืือ Pr(B) = (1-0.85)+0.85\*(1.1275/2) คำนวณแล้วจะมีค่าเท่ากับ 0.6292 และสุดท้ายเว็บ  $C$  มีการ Link มาจากเว็บ A ทำให้ค่าลำดับของเว็บเท่ากับ Pr(C) = (1-0.85)+0.85\* ((Pr(A)/C(Ta)))โดยแทน ค่า Pr(A) เท่ากับ 1.1275 และ C(Ta) คือจำนวน Link ที่ออกจากเว็บ A ซึ่งมีค่าเท่ากับ 2 ทำการแทน ี่ ึ่ ลงในสูตรของเว็บ C คือ Pr(C) = (1-0.85)+0.85\*(1.1275/2)คํานวณแลวจะมีคาเทากับ 0.6292 และ ทำการคำนวณรอบต่อ ๆ ไป ดังตารางที่ 2

|  | รอบที            | เว็บ A                                      |           | เว็บ B                       |        | ເງິນ $\bf c$                     |          |
|--|------------------|---------------------------------------------|-----------|------------------------------|--------|----------------------------------|----------|
|  |                  | วิธีการคำนวณ                                | ค่า       | วิธีการคำนวณ                 | ค่า    | วิธีการคำนวณ                     | ค่า      |
|  | $\boldsymbol{0}$ |                                             | 1.85      |                              | 0.575  |                                  | 0.575    |
|  | 1                | $(1-0.85)+0.85*(0.575/1+0.575/1)$           | 1.1275    | $(1-0.85)+0.85*(1.1275/2)$   | 0.6292 | $(1-0.85)+0.85*(1.1275/2)$       | 0.6292   |
|  | $\overline{2}$   | $(1-0.85)+0.85*(0.6292/1+0.6292/1)$         | 1.2196    | $(1-0.85)+0.85*(1.2196/2)$   | 0.6683 | $(1-0.85)+0.85*(1.2196/2)$       | 0.6683   |
|  | 3                | $(1 - 0.85) + 0.85*(0.6683/1 + 0.6683/1)$   | $-1.2862$ | $(F0.85)+0.85*(1.2862/2)$    | 0.6966 | $(1-0.85) \neq 0.85*(1.2862/2)$  | 0.6966   |
|  |                  | $(1 - 0.85) + 0.85 * (0.69664) + 0.6966/1)$ | 1.3343    | $(1-0.85)+(0.85)+(1.3343/2)$ | 0.7171 | $(1-0.85) + 0.85$ * $(1.3843/2)$ | (0.7177) |
|  | 5.               | (1-0.85)+0.85*(0.7171/1+0.7171/1)           | 4.3690    | (1–0.85)+0.85*(1–3690/2)     | 0.7318 | (1`0.85)+0.85*(1.3690/2)         | 0.7318   |
|  | 6                | $(1-0.85)+0.85*(0.7318/1+0.7318/1)$         | 1.3941    | $(1-0.85)+0.85*(1.3941/2)$   | 0.7425 | $(1-0.85)+0.85*(1.3941/2)$       | 0.7425   |
|  | 7                | $(1-0.85)+0.85*(0.7425/1+0.7425/1)$         | 1.4122    | $(1-0.85)+0.85*(1.4122/2)$   | 0.7502 | $(1-0.85)+0.85*(1.4122/2)$       | 0.7502   |
|  | 8                | $(1-0.85)+0.85*(0.7502/1+0.7502/1)$         | 1.4253    | $(1-0.85)+0.85*(1.4253/2)$   | 0.7558 | $(1-0.85)+0.85*(1.4253/2)$       | 0.7558   |
|  | 9                | $(1-0.85)+0.85*(0.7558/1+0.7558/1)$         | 1.4348    | $(1-0.85)+0.85*(1.4348/2)$   | 0.7598 | $(1-0.85)+0.85*(1.4348/2)$       | 0.7598   |
|  | 10               | $(1-0.85)+0.85*(0.7598/1+0.7598/1)$         | 1.4417    | $(1-0.85)+0.85*(1.4417/2)$   | 0.7627 | $(1-0.85)+0.85*(1.4417/2)$       | 0.7627   |
|  | 11               | $(1-0.85)+0.85*(0.7627/1+0.7627/1)$         | 1.4466    | $(1-0.85)+0.85*(1.4466/2)$   | 0.7648 | $(1-0.85)+0.85*(1.4466/2)$       | 0.7648   |
|  | 12               | $(1-0.85)+0.85*(0.7648/1+0.7648/1)$         | 1.4502    | $(1-0.85)+0.85*(1.4502/2)$   | 0.7663 | $(1-0.85)+0.85*(1.4502/2)$       | 0.7663   |
|  | 13               | $(1-0.85)+0.85*(0.7663/1+0.7663/1)$         | 1.4527    | $(1-0.85)+0.85*(1.4527/2)$   | 0.7674 | $(1-0.85)+0.85*(1.4527/2)$       | 0.7674   |
|  | 14               | $(1-0.85)+0.85*(0.7674/1+0.7674/1)$         | 1.4546    | $(1-0.85)+0.85*(1.4546/2)$   | 0.7682 | $(1-0.85)+0.85*(1.4546/2)$       | 0.7682   |
|  | 15               | $(1-0.85)+0.85*(0.7682/1+0.7682/1)$         | 1.4560    | $(1-0.85)+0.85*(1.4560/2)$   | 0.7688 | $(1-0.85)+0.85*(1.4560/2)$       | 0.7688   |
|  | 16               | $(1-0.85)+0.85*(0.7688/1+0.7688/1)$         | 1.4569    | $(1-0.85)+0.85*(1.4569/2)$   | 0.7692 | $(1-0.85)+0.85*(1.4569/2)$       | 0.7692   |
|  | 17               | $(1-0.85)+0.85*(0.7692/1+0.7692/1)$         | 1.4576    | $(1-0.85)+0.85*(1.4576/2)$   | 0.7695 | $(1-0.85)+0.85*(1.4576/2)$       | 0.7695   |
|  | 18               | $(1-0.85)+0.85*(0.7695/1+0.7695/1)$         | 1.4581    | $(1-0.85)+0.85*(1.4581/2)$   | 0.7697 | $(1-0.85)+0.85*(1.4581/2)$       | 0.7697   |
|  | 19               | $(1-0.85)+0.85*(0.7697/1+0.7697/1)$         | 1.4585    | $(1-0.85)+0.85*(1.4585/2)$   | 0.7699 | $(1-0.85)+0.85*(1.4585/2)$       | 0.7699   |
|  | 20               | $(1-0.85)+0.85*(0.7699/1+0.7699/1)$         | 1.4588    | $(1-0.85)+0.85*(1.4588/2)$   | 0.7700 | $(1-0.85)+0.85*(1.4588/2)$       | 0.7700   |
|  | 21               | $(1-0.85)+0.85*(0.7700/1+0.7700/1)$         | 1.4590    | $(1-0.85)+0.85*(1.4590/2)$   | 0.7701 | $(1-0.85)+0.85*(1.4590/2)$       | 0.7701   |
|  | 22               | $(1-0.85)+0.85*(0.7701/1+0.7701/1)$         | 1.4591    | $(1-0.85)+0.85*(1.4591/2)$   | 0.7701 | $(1-0.85)+0.85*(1.4591/2)$       | 0.7701   |
|  | 23               | $(1-0.85)+0.85*(0.7701/1+0.7701/1)$         | 1.4592    | $(1-0.85)+0.85*(1.4592/2)$   | 0.7702 | $(1-0.85)+0.85*(1.4592/2)$       | 0.7702   |
|  | 24               | $(1-0.85)+0.85*(0.7702/1+0.7702/1)$         | 1.4593    | $(1-0.85)+0.85*(1.4593/2)$   | 0.7702 | $(1-0.85)+0.85*(1.4593/2)$       | 0.7702   |

ตารางที่ 2 การคำนวณค่าลำดับจากตัวอย่างที่ 2

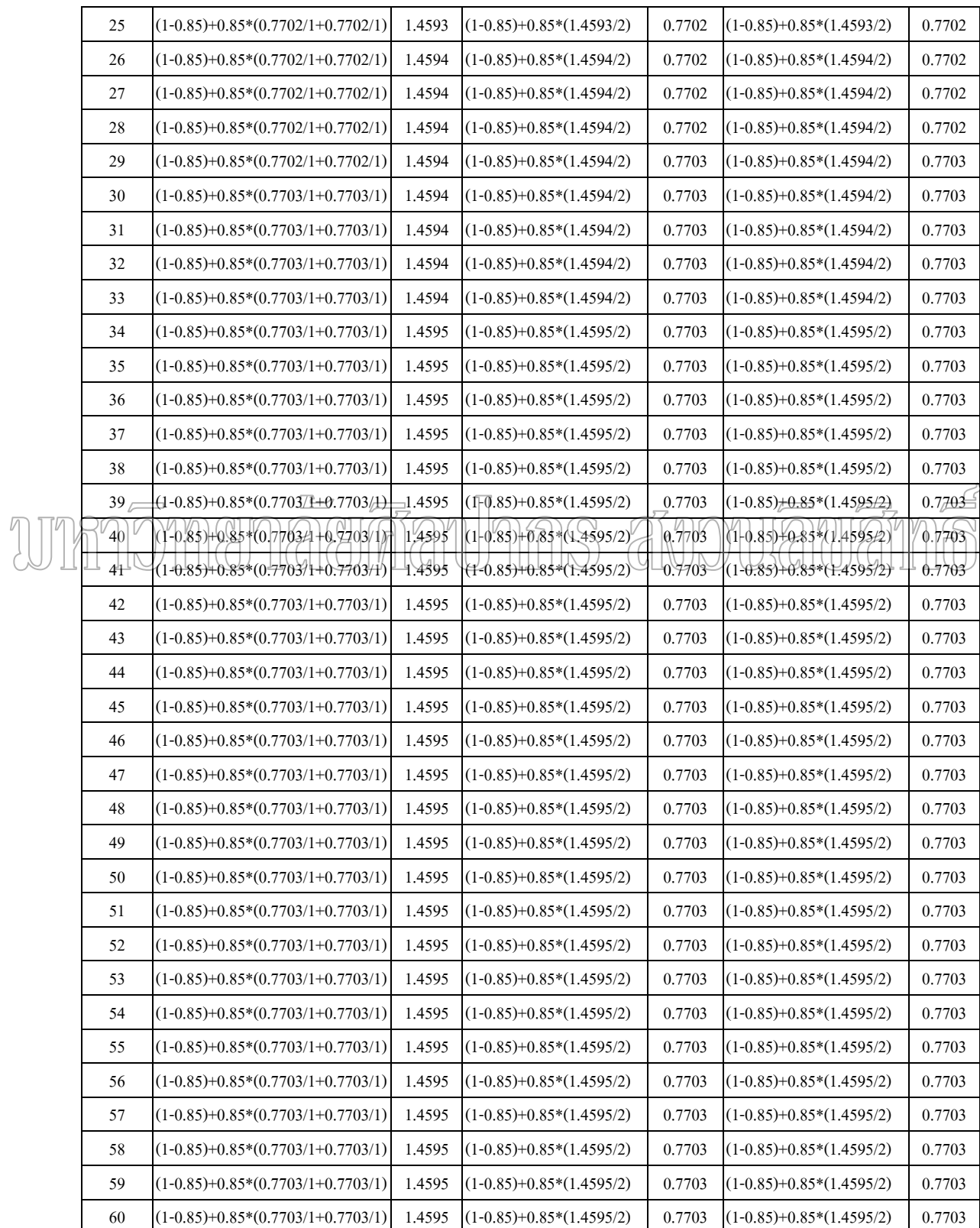

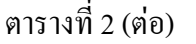

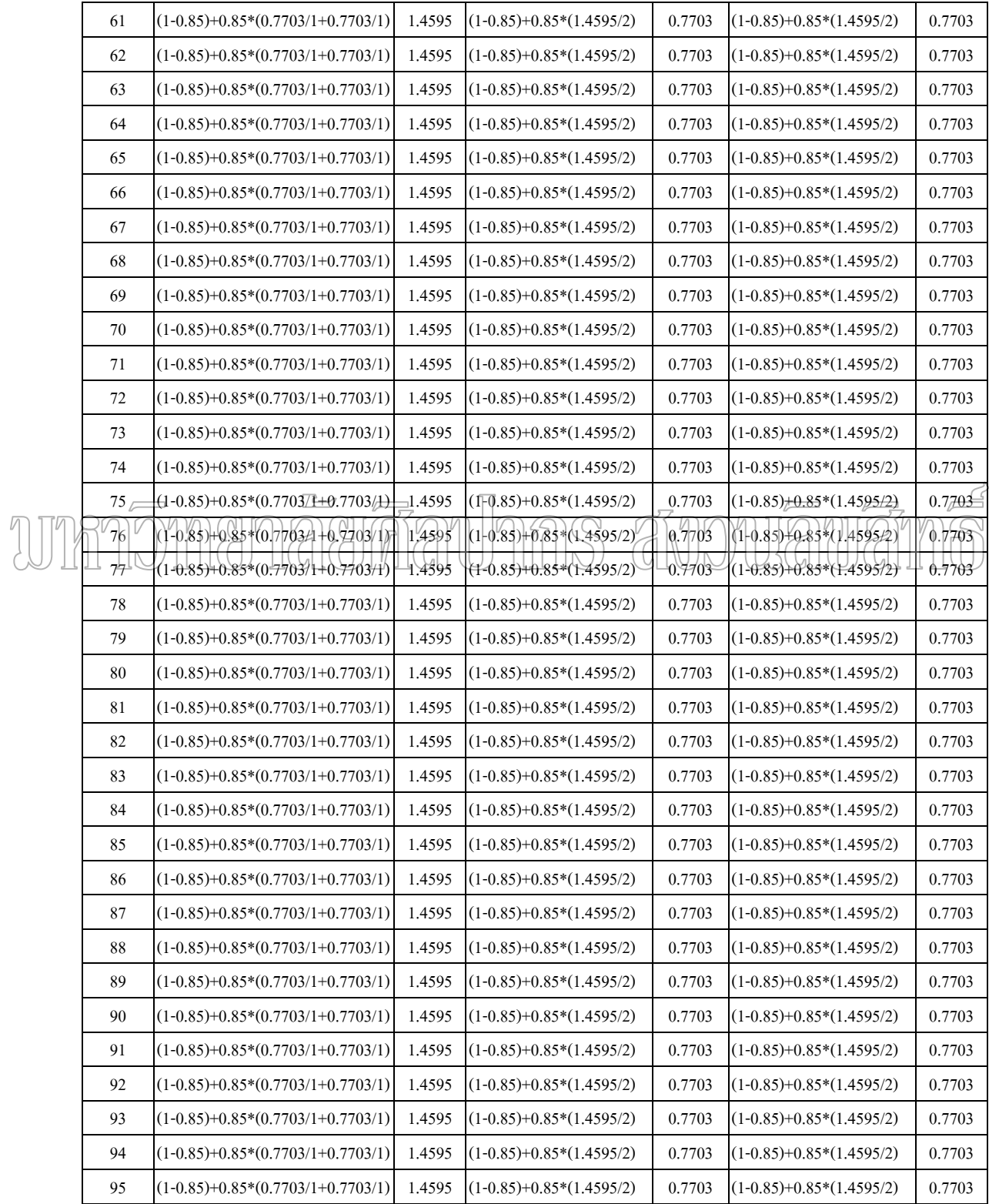

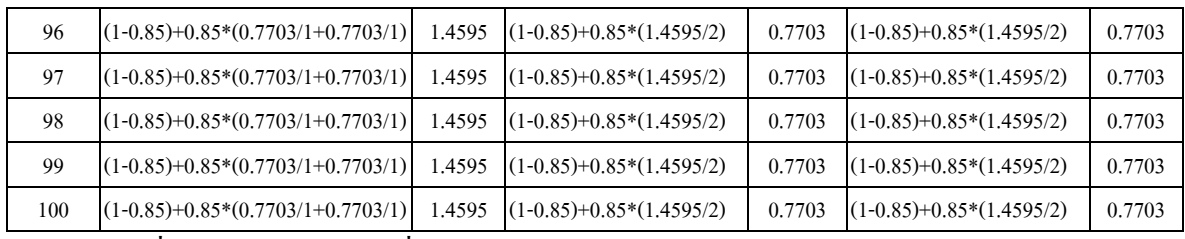

เมื่อทำการคำนวณรอบที่ 100 แล้วเว็บ A มีค่าเท่ากับ 1.4595 เว็บ Bและเว็บ $\, {\rm c} \,$  มีค่า ื่ เท่ากับ 0.7703 ซึ่งมีผลทำให้การจัดลำดับเว็บ A มาก่อนเว็บ B และเว็บ  $\rm{C}$ ึ่

#### **ตัวอยางท ี่3**

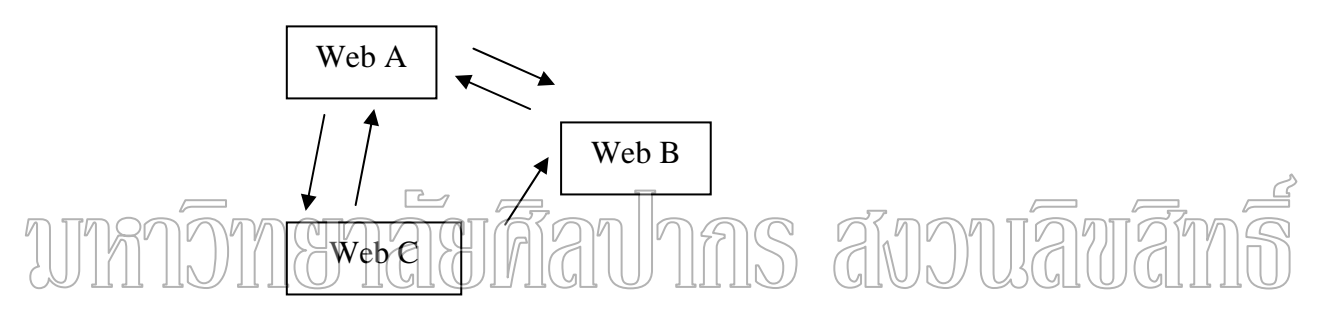

ภาพที่ 11 แสดงตัวอย่างโครงสร้างเว็บไซด์ที่ 3 ท มา : Phil. Craven, The reason for this "PageRank Explained" paper [Online]. ี่ Accessed 10 January 2005. Available from http://www.webworkshop.net/pagerank.html

จากภาพท 11 เว็บ A สมมุติใหมีคาลําดับของเว็บเร มตนเทากับ 1.425 และมีการ Link ไป ิ่ ยังเว็บ B และเว็บ C โดยที่เว็บ B สมมุติให้มีก่าลำดับของเว็บเริ่มต้นเท่ากับ 1.000และมีการ Link ิ่ ไปยังเว็บ A และสุดท้ายเว็บ $\,$  C  $\,$  สมมุติให้มีค่าลำดับของเว็บเริ่มต้นเท่ากับ 0.575 และมีการ $\,$  Link  $\,$ ิ่ ไปยังเว็บ Aและเว็บ B สมมุติใหคา D เทากับ 0.85

ในการคํานวณคาลําดับเว็บ A มีการ Link มาจากเว็บ B และเว็บ C ทําใหมีคาเทากับ Pr(A)=(1-0.85)+0.85\*(Pr(B)/C(Tb)+ Pr(C)/C(Tc)) แทนค่า Pr(B) เท่ากับ 1.00 และ C(Tb) คือ จํานวน Link ท ออกจากเว็บ B ซ งมีคาเทากับ 1 และแทนคา Pr(C) เทากับ 0.575 และ C(Tc) คือ ี่ ึ่ จำนวน Link ที่ออกจากเว็บ  $\rm C$  ซึ่งมีค่าเท่ากับ 2 ทำการแทนลงในสูตรของเว็บ A คือ Pr(A) = ี่ ึ่  $(1-0.85)+0.85*(1.00/1+0.575/2)$  คำนวณแล้วจะมีค่าเท่ากับ1.2444 และเว็บ B มีการ Link มาจาก

เว็บ Aและเว็บ C ทําใหมีคาลําดับของเว็บเทากับ Pr(B)=(1-0.85)+0.85\*(Pr(A)/C(Ta)+ Pr(C)/C(Tc)) โดยแทนคา Pr(A) เทากับ 1.2444 และ C(Ta) คือจํานวน Link ท ออกจากเว็บ A ซ งมีคาเทากับ 2 และ ี่ ึ่ แทนคา Pr(C) เทากับ 0.575 และ C(Tc) คือจํานวน Link ท ออกจากเว็บ C ซ งมีคาเทากับ 2 ทําการ ี่ ึ่ แทนลงในสูตรของเว็บ B คือ Pr(B) = (1-0.85)+0.85\* (1.2444/2+ 0.575/2) คำนวณแล้วจะมีค่า เท่ากับ 0.9232 และสุดท้ายเว็บ C มีการ Link มาจากเว็บ A ทำให้ค่าลำดับของเว็บเท่ากับ  $Pr(C) =$  $(1-0.85)$  +0.85\*  $((Pr(A)/C(Ta)))$ โดยแทนค่า Pr(A) เท่ากับ 1.2444 และ C(Ta) คือจำนวน Link ที่ ออกจากเว็บ A ซ งมีคาเทากับ 2 ทําการแทนลงในสูตรของเว็บ C คือ Pr(C) = (1-0.85)+0.85\* (1.2444/2) คำนวณแล้วจะมีค่าเท่ากับ 0.6789 และทำการคำนวณรอบต่อ ๆ ไป ดังตารางที่ 3

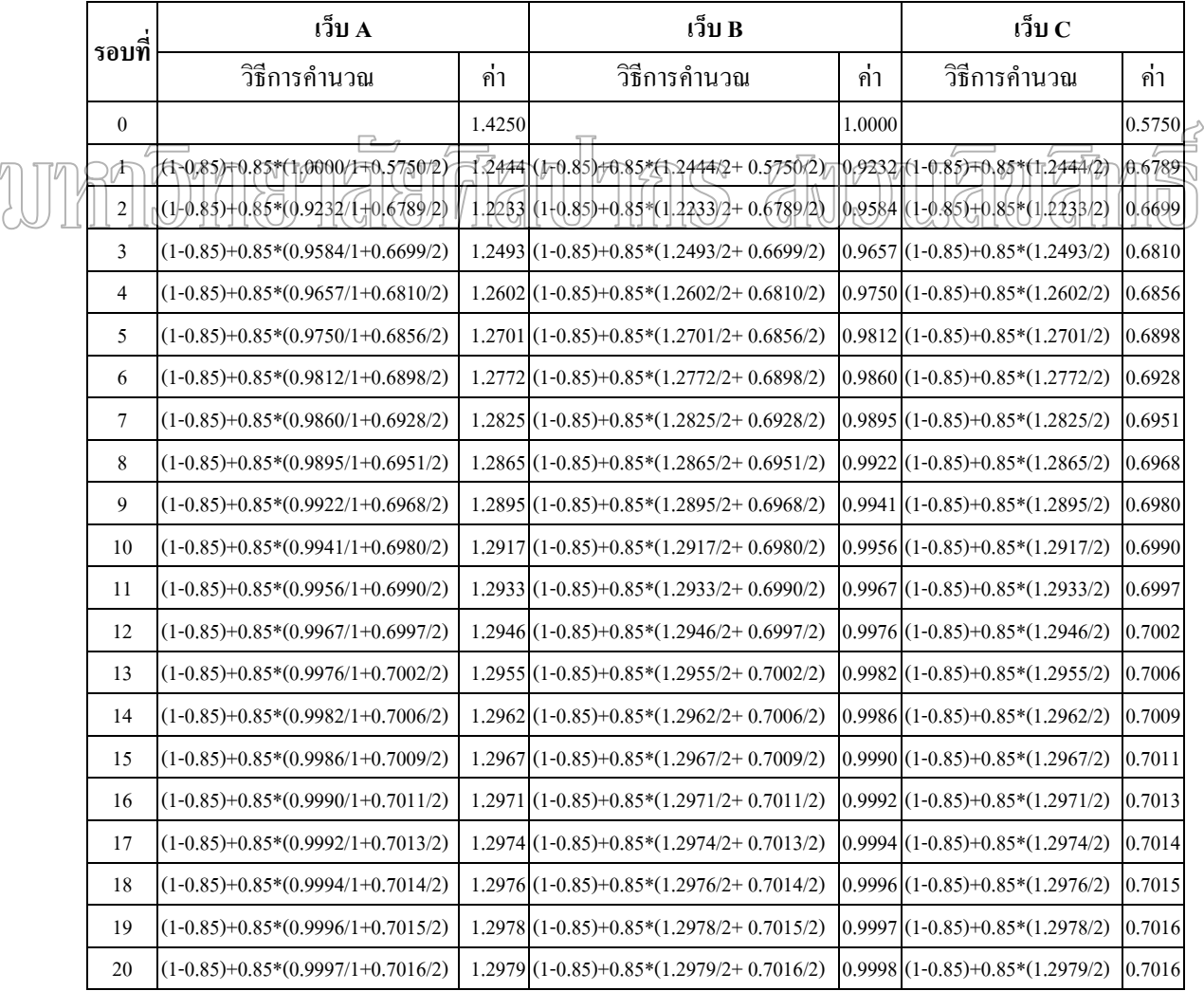

#### ตารางที่ 3 การคำนวณค่าลำดับจากตัวอย่างที่ 3

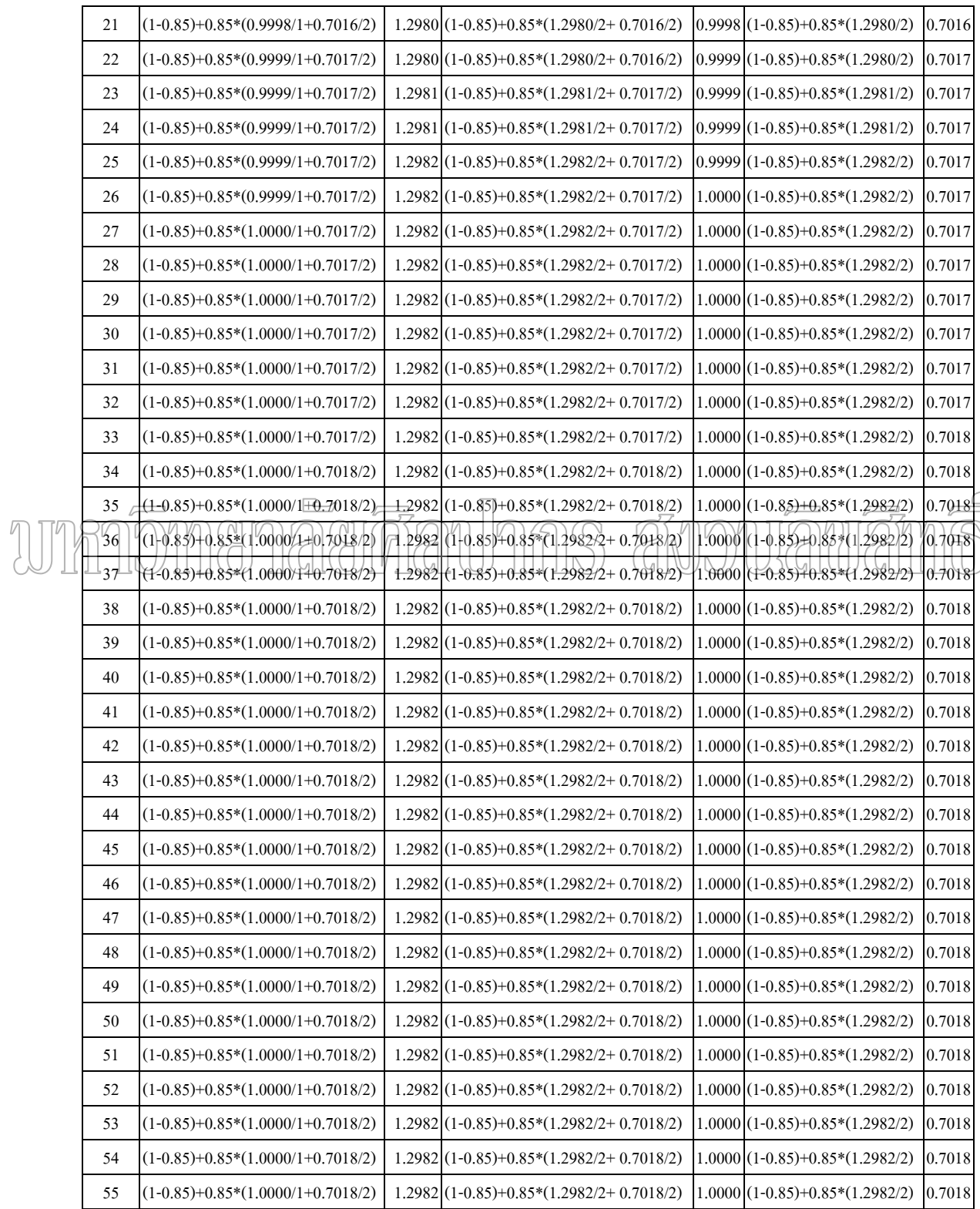

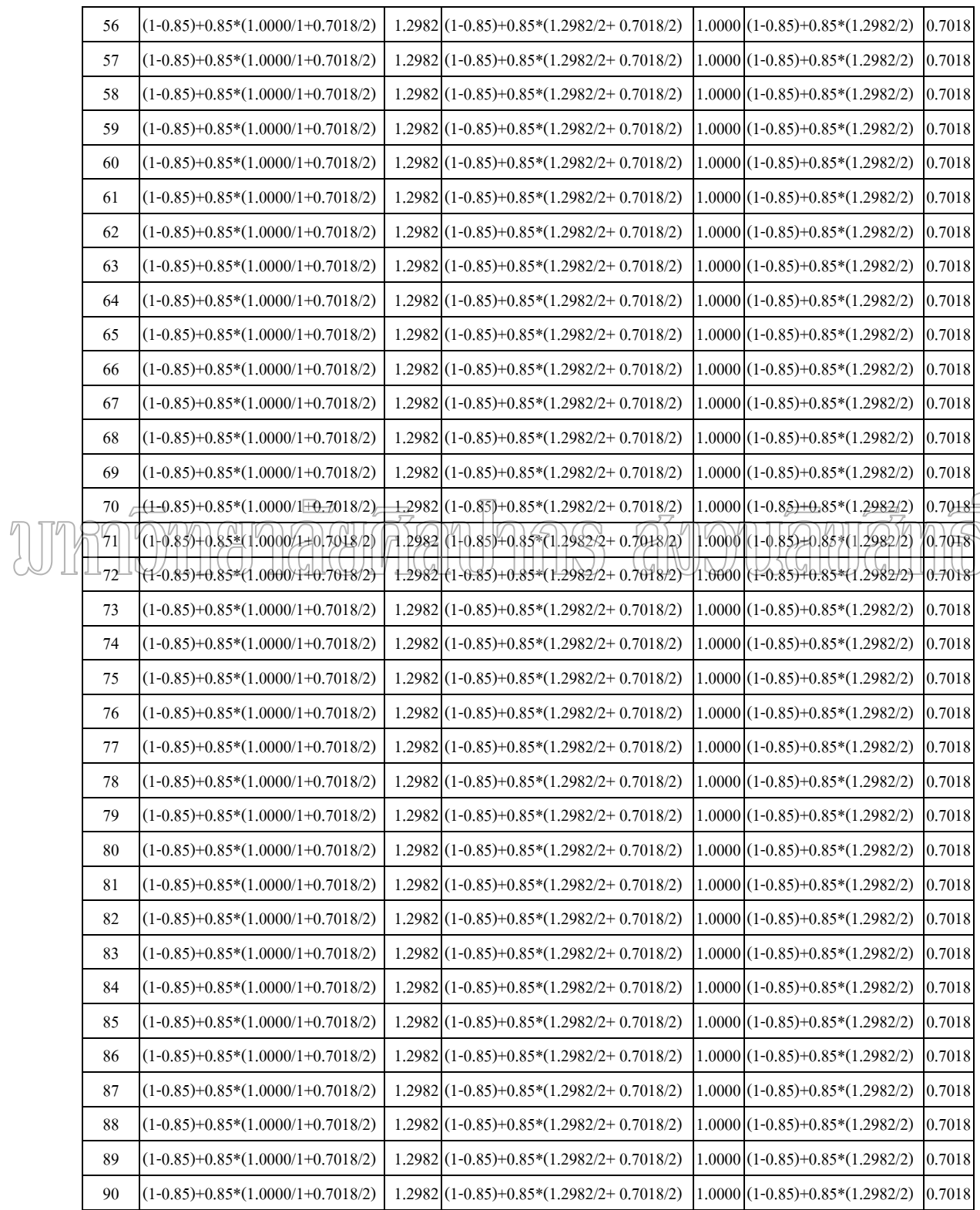

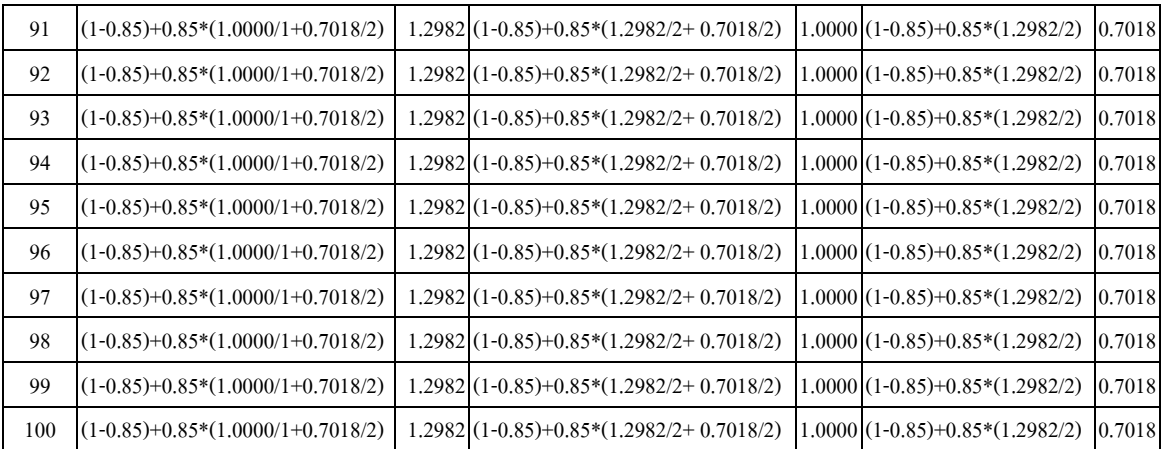

เมื่อทำการคำนวณรอบที่ 100 แล้วเว็บ A มีค่าเท่ากับ 1.2982 เว็บ B มีค่าเท่ากับ 1.000และ ื่ เว็บ  $\rm C$  มีค่าเท่ากับ  $\rm 0.7018$  ซึ่งมีผลทำให้การจัดลำดับเว็บ  $\rm A$  มาก่อนตามด้วยเว็บ  $\rm B$  และเว็บ  $\rm C$ ึ่ ตามลําดับ

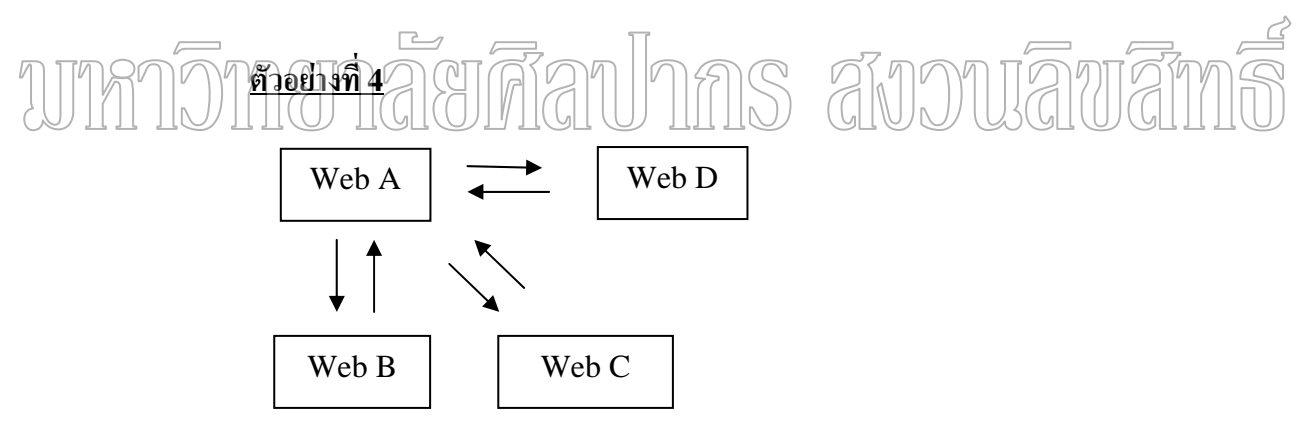

ภาพที่ 12 แสดงตัวอย่างโครงสร้างเว็บไซด์ที่ 4 (Ian Rogers 2005)

ท มา : Ian. Rogers, The Google Pagerank Algorithm and How It Works [Online]. ี่

Accessed 10 January 2005. Available from http://www.iprcom.com/papers/pagerank/index.html

จากภาพที่ 12 เว็บ A สมมุติให้มีค่าลำดับของเว็บเริ่มต้นเท่ากับ 0.00 และมีการ Link 'ไป ิ่ ยังเว็บ B , เว็บ Cและเว็บ D โดยที่เว็บ B สมมุติให้มีค่าลำดับของเว็บเริ่มต้นเท่ากับ 0.00และมีการ ิ่ Link ไปยังเว็บ A เว็บ C สมมุติให้มีก่าลำดับของเว็บเริ่มต้นเท่ากับ 0.00 และมีการ Link ไปยัง ิ่ เว็บ Aและสุดทายเว็บ D สมมุติใหมีคาลําดับของเว็บเร มตนเทากับ 0.00 และมีการ Link ไปยังเว็บ ิ่  $A$  สมมุติให้ค่า D เท่ากับ 0.85

ในการคํานวณคาลําดับเว็บ A มีการ Link มาจากเว็บ B ,เว็บ C และเว็บ D ทําใหมีคาเทากับ Pr(A)=(1-0.85)+0.85\*(Pr(B)/C(Tb)+ Pr(C)/C(Tc)+ Pr(D)/C(Td)) แทนค่า Pr(B) เท่ากับ 0.00 และ C(Tb) คือจำนวน Link ที่ออกจากเว็บ B ซึ่งมีค่าเท่ากับ 1 แทนค่า Pr(C) เท่ากับ 0.00 และ C(Tc) คือ ี่ ึ่ จํานวน Link ท ออกจากเว็บ C ซ งมีคาเทากับ 1 และแทนคา Pr(D) เทากับ 0.00 และ C(Td) คือ ี่ ึ่ จํานวน Link ท ออกจากเว็บ D ซ งมีคาเทากับ 1 ทําการแทนลงในสูตรของเว็บ A คือ Pr(A) = ี่ ึ่ (1-0.85)+0.85\*(0.00/1+0.00/1+0.00/1) คํานวณแลวจะมีคาเทากับ0.1500 เว็บ B มีการ Link มาจาก เว็บ A ทำให้มีค่าลำดับของเว็บเท่ากับ Pr(B)=(1-0.85)+  $0.85*$  (Pr(A)/C(Ta)) โดยแทนค่า Pr(A) เท่ากับ 0.1500 และ C(Ta) คือจำนวน Link ที่ออกจากเว็บ A ซึ่งมีค่าเท่ากับ 3 ทำการแทนลงในสูตร ี่ ึ่ ของเว็บ B คือ Pr(B) = (1-0.85)+0.85\*(0.15/3) คำนวณแล้วจะมีค่าเท่ากับ 0.1925 เว็บ C มีการ Link มาจากเว็บ A ทำให้ค่าลำดับของเว็บเท่ากับ Pr(C)=(1-0.85)+ 0.85\* (Pr(A)/C(Ta)) โดยแทนค่า Pr(A) เท่ากับ 0.1500 และ C(Ta) คือจำนวน Link ที่ออกจากเว็บ A ซึ่งมีค่าเท่ากับ 3 ทำการแทนลง ี่ ึ่ ในสูตรของเว็บ C คือ Pr(C) = (1-0.85)+0.85\* (0.15/3) คํานวณแลวจะมีคาเทากับ 0.1925 และ  $\tau$ สุดท้ายเว็บ D - มีการ $\overline{\pm}$ ink - มาจากเว็บ A ทำให้ค่าถ้าคับของเว็บเท่ากับ Pr(D)=(1-0.85)= 0.85\* (Pr(A)/C(Ta)) โดยแทนคำ Pr(A) เท่นกับ 0.1500 และ C(Ta) ถือจำนวน Link ที่ออกจากเว็บ A ซึ่งมี ี่ ึ่ ค่าเท่ากับ 3 ทำการแทนลงในสูตรของเว็บ D คือ Pr(D) = (1-0.85)+0.85\* (0.15/3) คำนวณแล้วจะมี ค่าเท่ากับ 0.1925 และทำการคำนวณรอบต่อ ๆ ไป ดังตารางที่ 4

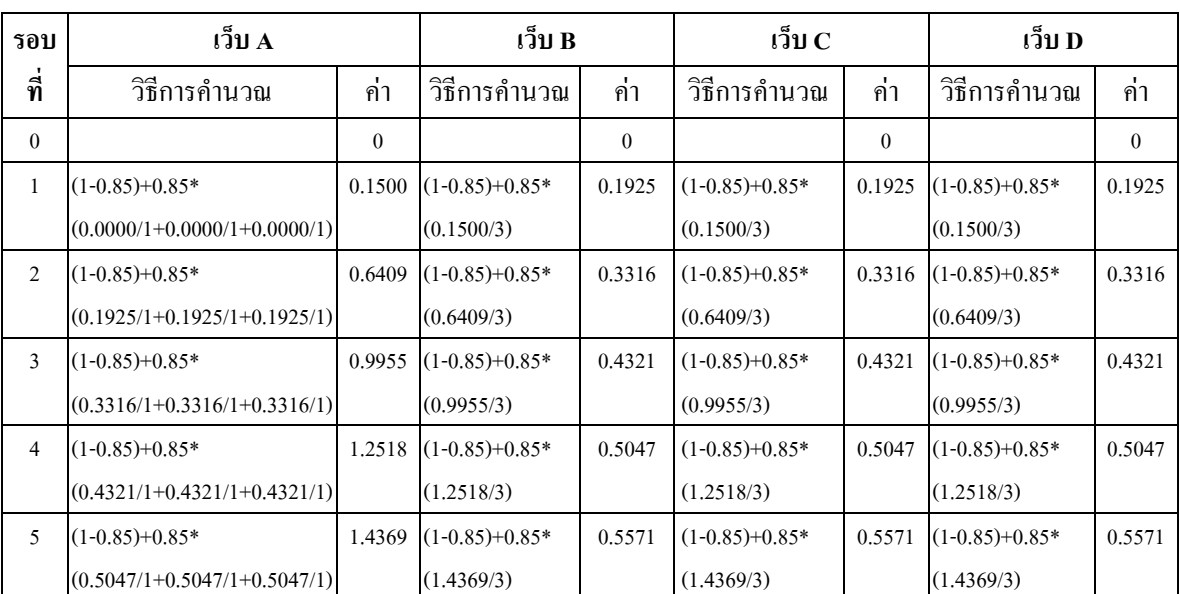

ตารางที่ 4 การคำนวณค่าลำดับจากตัวอย่างที่ 4

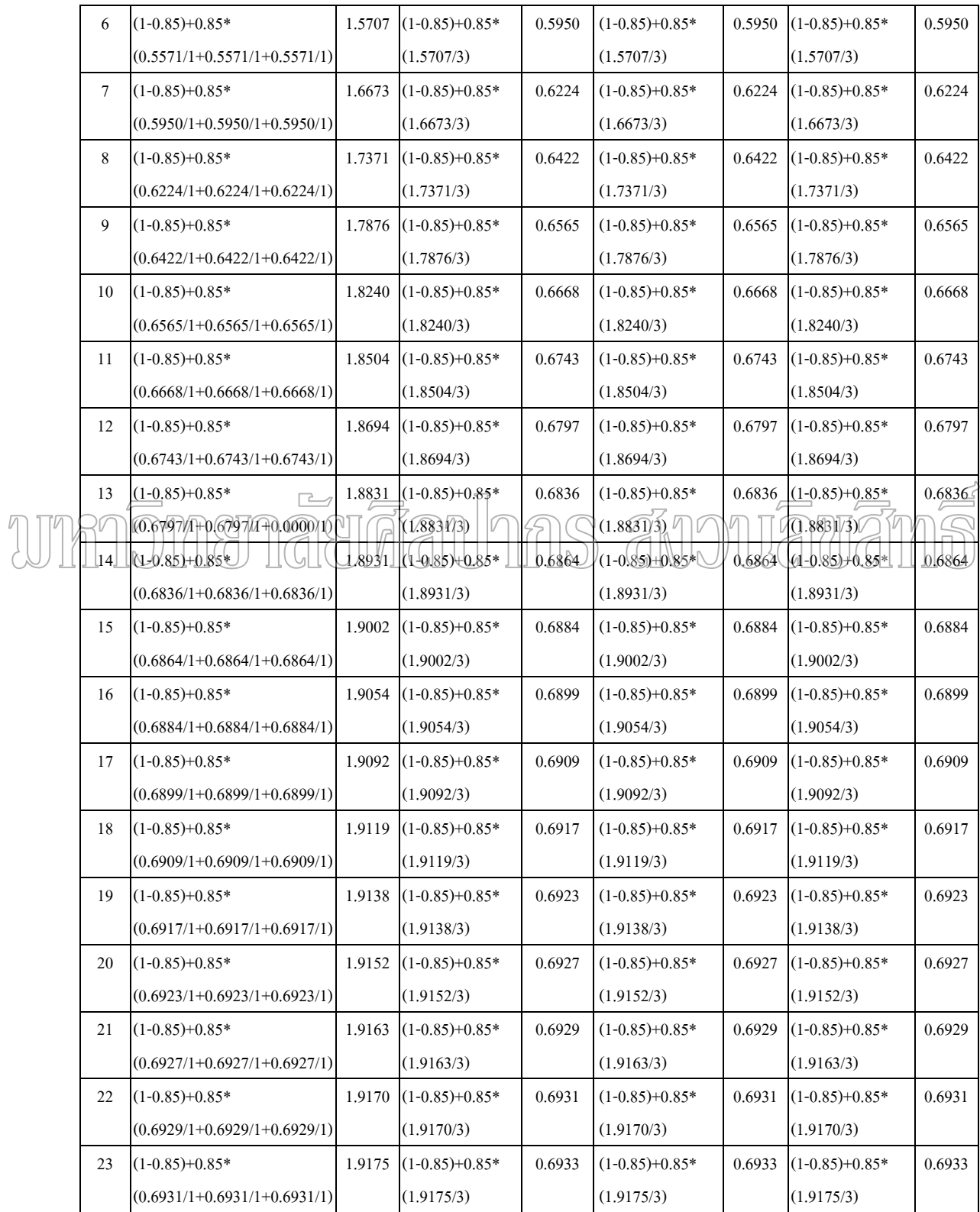

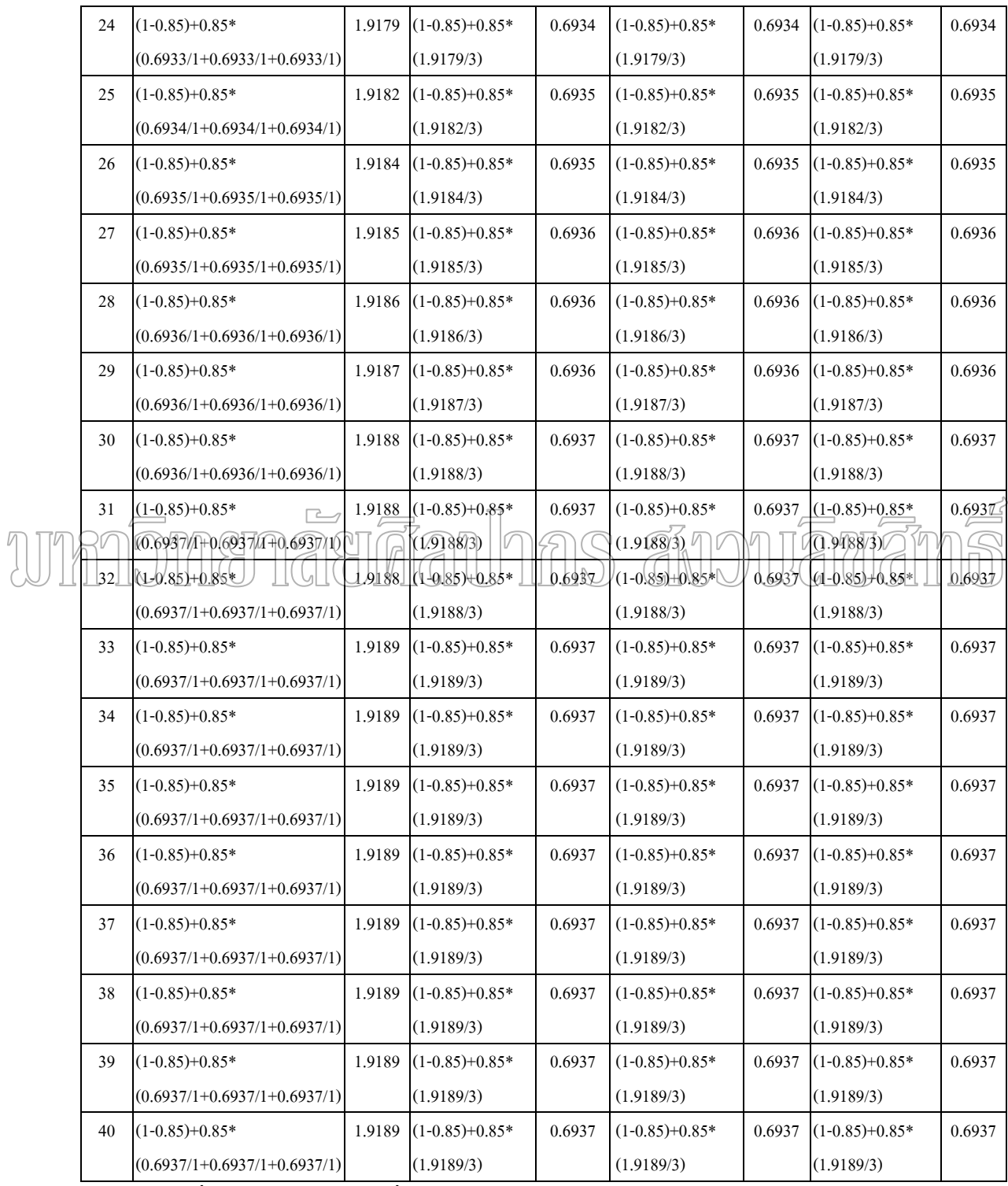

เมื่อทำการคำนวณรอบที่ 40 แล้วเว็บ A มีค่าเท่ากับ 1.9189 เว็บ B , เว็บ C และเว็บ D มีค่า ื่ เท่ากับ 0.6937 ซึ่งมีผลทำให้การจัดลำดับเว็บ A มาก่อนเว็บ B , เว็บ Cและเว็บ D ึ่

**Hilltop** จะใช้หลักการของตำแหน่งที่พบข้อมูลที่ทำการค้นหา ซึ่งถ้าพบข้อมูลที่ค้นหาที่ ึ่ ตำแหน่ง Title จะมีค่าเท่ากับ 16 ถ้าพบข้อมูลที่อยู่ระหว่าง Tag Heading มีค่าเท่ากับ 6 สุดท้ายถ้า ี่ พบในตําแหนง Anchor Text มีคาเทากับ 1

#### **4.2 ผลการทดลอง**

ผู้วิจัยใด้ทำการทดลองโดยการใส่ข้อมูลที่ต้องการค้นหาเฉพาะในเว็บไซด์ www.cs.su.ac.th และตอง Link จากเวบไซด ็ www.cs.su.ac.th เทานั้น ผลการทดลองจะ พิจารณาเฉพาะเว็บอันดับที่ 1 – 5 และเว็บที่ได้จะต้องตรงกับข้อมูลที่ใส่ลงไปทั้งหมด

<mark>ผลการทดลองที่ 1</mark> ให้ค้นหาข้อมูลว่า "sornsartsuriyawong" ซึ่งได้ผลลัพธ์ดังนี้

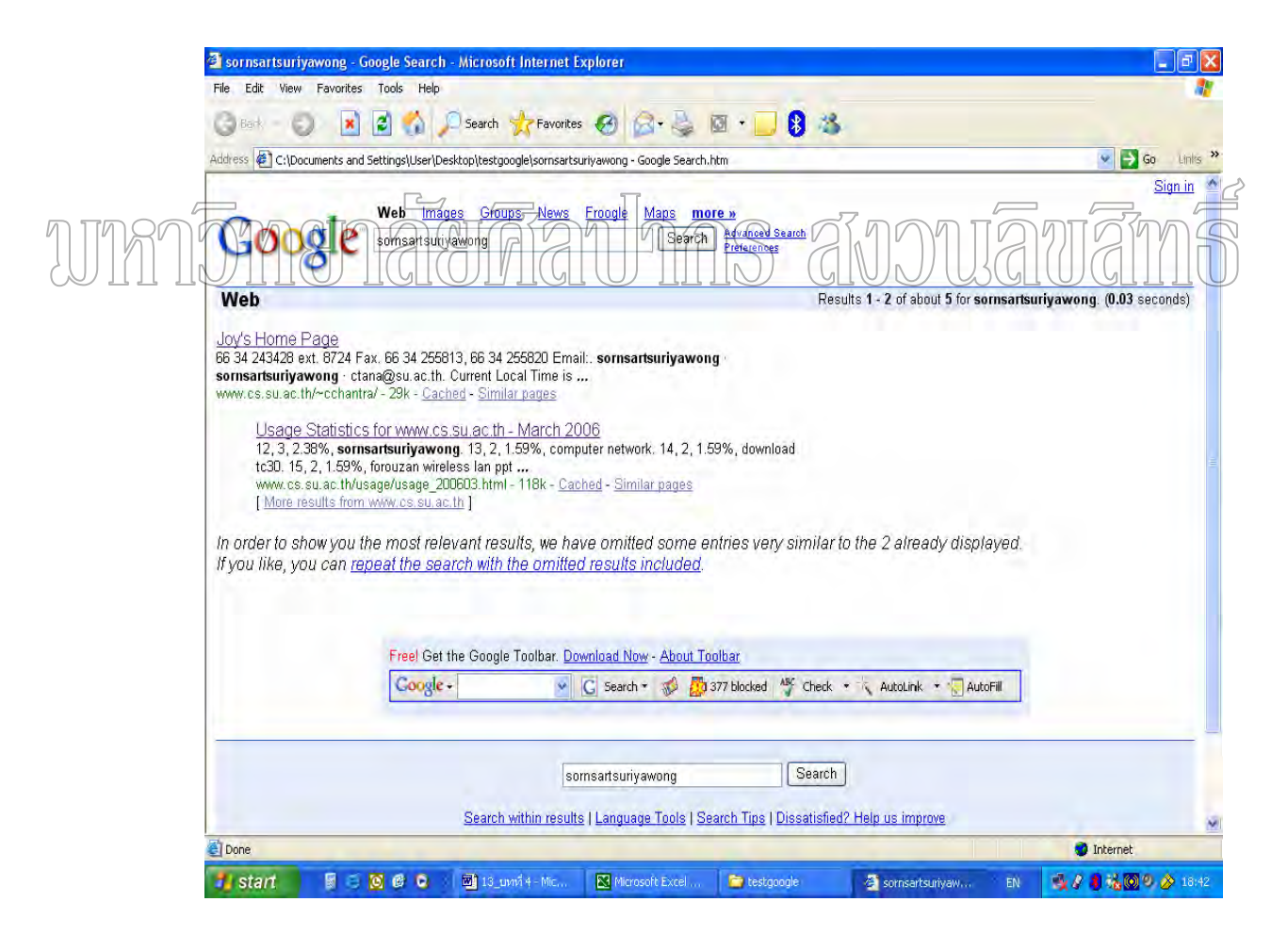

ภาพที่ 13 แสดงผลลัพธ์จากการค้นหาข้อมูล จากผลการทดลองที่ 1

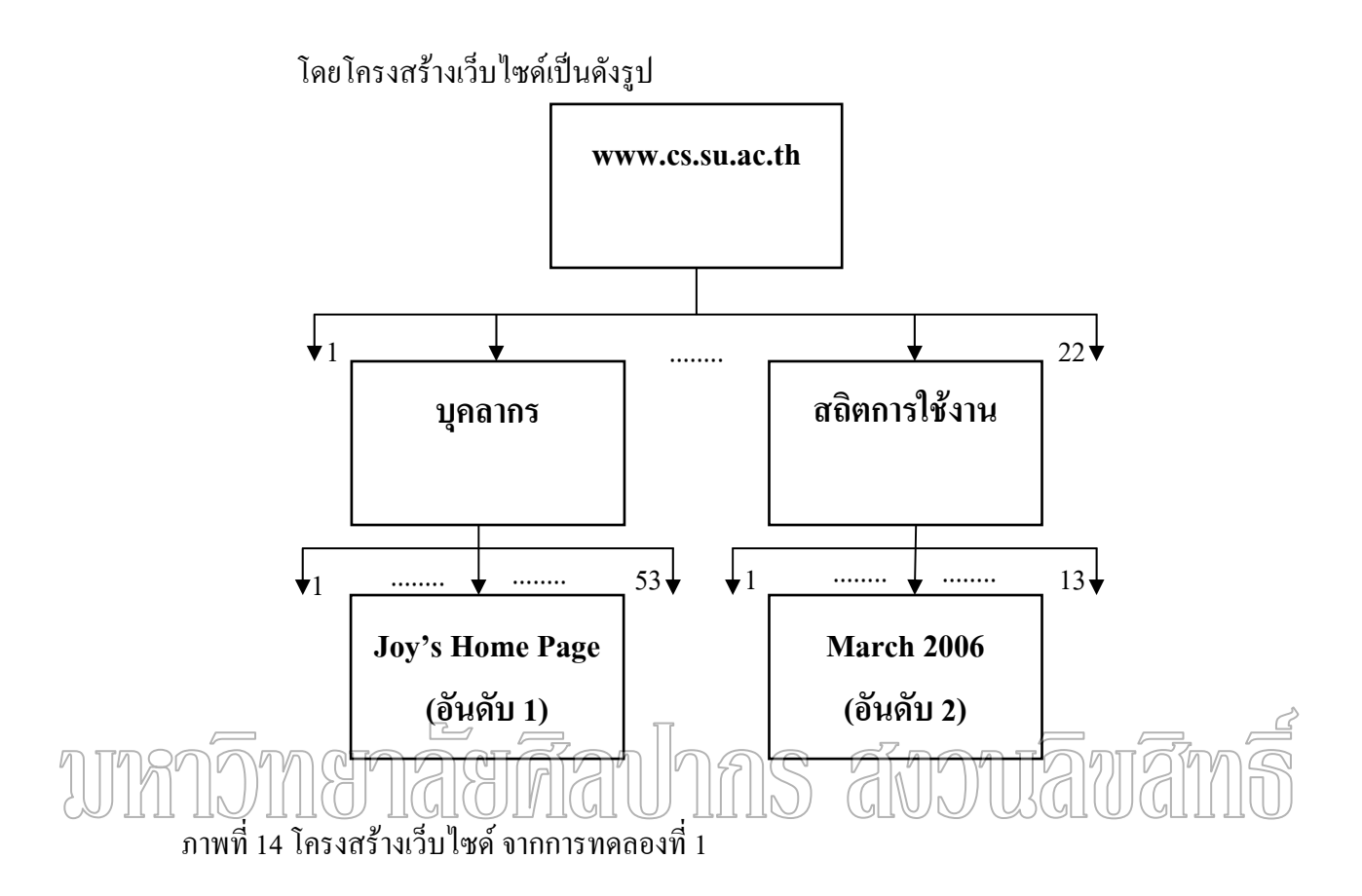

#### **ทําการพิจารณาคา Pagerank**

เว็บwww.cs.su.ac.th = (1-d) + d\*(Pr(หน้าแรก)/C(หน้าแรก) + Pr(แนะนำภาควิชา)/ C( แนะนําภาควิชา) + Pr(หลักสูตร)/C(หลักสูตร) + Pr(บุคลากร)/C(บุคลากร) + Pr(โฮมเพจรายวิชา)/  $C(\tilde{l}$ ฮมเพจรายวิชา) + Pr(งานวิจัย)/ $C(37127360)$  + Pr(ห้องปฏิบัติการวิจัย)/ $C(3730760)$  + Pr(การติดตอ)/C(การติดตอ)) ทําการแทนคา (Pr(หนาแรก) เทากับ 0 และ C(หนาแรก) คือจํานวน Link ที่ออกจากเว็บ www.cs.su.ac.th ซึ่งมีค่าเท่ากับ 22 (Pr(แนะนำภาควิชา) เท่ากับ 0 และ C( ี่ ึ่ แนะนำภาควิชา) คือจำนวน Link ที่ออกจากเว็บแนะนำภาควิชา ซึ่งมีค่าเท่ากับ 14 (Pr(หลักสูตร) ี่ ึ่ เท่ากับ 0 และ C(หลักสูตร) คือจำนวน Link ที่ออกจากเว็บหลักสูตร ซึ่งมีค่าเท่ากับ 20 (Pr(บุคลากร) ี่ ึ่ เท่ากับ 0 และ C(บุคลากร) คือจำนวน Link ที่ออกจากเว็บบุคลากร ซึ่งมีค่าเท่ากับ 53 (Pr(โฮมเพจ ี่ ึ่ รายวิชา) เท่ากับ 0 และ C(โฮมเพจรายวิชา) คือจำนวน Link ที่ออกจากเว็บโฮมเพจรายวิชา ซึ่งมีค่า ี่ ึ่ เท่ากับ 44 (Pr(งานวิจัย) เท่ากับ 0 และ C(งานวิจัย) คือจำนวน Link ที่ออกจากเว็บงานวิจัย ซึ่งมีค่า ี่ ึ่ เท่ากับ 14 (Pr(ห้องปฏิบัติการวิจัย) เท่ากับ 0 และ C(ห้องปฏิบัติการวิจัย) คือจำนวน Link ที่ออก ี่ จากเว็บแนะนำภาควิชา ซึ่งมีค่าเท่ากับ 14 สุดท้าย(Pr(การติดต่อ) เท่ากับ 0 และ C(การติดต่อ) ึ่

คือจำนวน Link ที่ออกจากเว็บแนะนำภาควิชา ซึ่งมีค่าเท่ากับ 16 ทำการแทนค่าในสูตร ี่ ึ่ Pr(www.cs.su.ac.th)=(1-0.85)+0.85\*(0/22+0/14+0/20+0/53+0/44 +0/14+0/14+ 0/16) คํานวณแลว มีคาเทากับ 0.15

เว็บบุคลากรมีการ  $\text{Link}$  มาจากเว็บ www.cs.su.ac.th ทำให้มีค่าเท่ากับ = (1-d)+d\*  $Pr(www.cs.su.ac.th)/C(www.cs.su.ac.th))$  แทนค่า  $Pr(www.cs.su.ac.th)$  เท่ากับ 0.15 และ C(www.cs.su.ac.th) คือจํานวน Link ท ออกจากเว็บ www.cs.su.ac.th ซ งมีคาเทากับ 22 ทําการแทน ี่ ึ่ ลงในสูตร = (1-0.85)+0.85\*(0.15/22) คำนวณแล้วมีค่าเท่ากับ 0.1557

เว็บ Joy's Home Page มีการ Link มาจากเว็บบุคลากร ทำให้มีค่าเท่ากับ =  $(1-d)$ + $d^*$ (Pr(บุคลากร)/C(บุคลากร)) แทนคา (Pr(บุคลากร) เทากบั 0.1557 และ C(บุคลากร) คือจํานวน Link ที่ออกจากเว็บบุคลากร ซึ่งมีค่าเท่ากับ 53 ทำการแทนลงในสูตร = (1-0.85)+0.85\*(0.1557/53) ี่ ึ่ คํานวณแลวมคีาเทากับ 0.1524

เว็บสถิติการใช้งาน มีการ Link มาจากเว็บ www.cs.su.ac.th ทำให้มีค่าเท่ากับ = (1-d)+  $\mathcal{A}^*($ Pr(www.es.su.ac.th) $\overline{C}$ (www.cs.su.ac.th))  $\rightarrow$ unua) (Pr(www.cs.su.ac.th) (1) เทิน (1) 15 และ C(www.cs.su.ac.th) คือจำนวน Link ที่ออกจากเว็บ www.cs.su.ac.th ซึ่งมีค่าเท่ากับ 22 ทำการแทน ี่ ึ่ ลงในสูตร = (1-0.85)+0.85\*(0.15/22) คำนวณแล้วมีค่าเท่ากับ 0.1557

เว็บ March 2006 มีการ Link มาจากเว็บสถิติการใช้งาน ทำให้มีค่าเท่ากับ =  $(1-d)+d^*$ (Pr(สถิตการใชงาน)/C(สถิตการใชงาน)) แทนคา (Pr(สถิตการใชงาน) เทากับ 0.1557 และ C( สถิตการใช้งาน) คือจำนวน Link ที่ออกจากเว็บสถิตการใช้งาน ซึ่งมีค่าเท่ากับ 13 ทำการแทนลงใน ี่ ึ่ สูตร = (1-0.85)+0.85\*(0.1557/13) คํานวณแลวมีคาเทากบั 0.1601

#### **ทําการพิจารณาคา Hilltop**

เว็บ Joy's Home Page พบข้อมูลในตำแหน่ง Anchor Text จำนวน 2 แห่ง ซึ่งมีค่า = 1\*1 + ึ่ 1\*1 คํานวณแลวมีคาเทากับ 2

เว็บ March 2006 พบข้อมูลในตำแหน่ง Anchor Text จำนวน 1 แห่ง ซึ่งมีค่าเท่ากับ = 1\*1 ึ่ คํานวณแลวมคีาเทากับ 1

#### **ทําการพิจารณาคา Pagerank และ คา Hilltop**

ในการคิดคํานวณอันดับของเว็บจะใชคา Pagerank และคา Hilltop อยางละ 40%

เว็บ Joy's Home Page มีคา Pagerank เทากับ 0.1524 และมีคา Hilltop เทากับ 2 ทําการแทน ค่าเท่ากับ = (0.1524\*0.4) \* (2\*0.4) คำนวณแล้วมีค่าเท่ากับ 0.0487

เว็บ March 2006 มีค่า Pagerank เท่ากับ 0.1601 และมีค่า Hilltop เท่ากับ 1 ทำการแทนค่า เทากับ = (0.1601\*0.4) \* (1\*0.4) คํานวณแลวมีคาเทากับ 0.0256

จากตัวอย่างที่ทำการทดลองและทำการคิดคำนวณโดยใช้เพียงค่า Pagerank เพียงอย่างเดียว เว็บ March 2006 จะมีค่ามากกว่าเว็บ Joy's Home Page ซึ่งทำให้การจัดลำดับ March 2006 จะเป็น ึ่ อันดับที่ 1 และ Joy's Home Page มาเป็นอันดับที่ 2 แต่ถ้ารวมก่า Hilltop ด้วยซึ่งในเว็บ Joy's Home Page พบคำที่ต้องการค้นหาด้วยกัน 2 แห่งในตำแหน่ง Anchor Text และเว็บ March 2006 พบคำที่ ้ต้องการค้นหาด้วยกัน 1 แห่งในตำแหน่ง Anchor Text จากการคำนวณทำให้อันดับเว็บ Joy's Home Page มาเป็นอันดับที่ 1 และ March 2006 ตามมาเป็นอันดับที่ 2 ซึ่งตรงกับผลลัพธ์ในค้นหาข้อมูล ึ่

<mark>ผลการทดลองที่ 2</mark> ให้ค้นหาข้อมูลว่า "chantana chantrapornchai" ซึ่งได้ผลลัพธ์ดังนี้

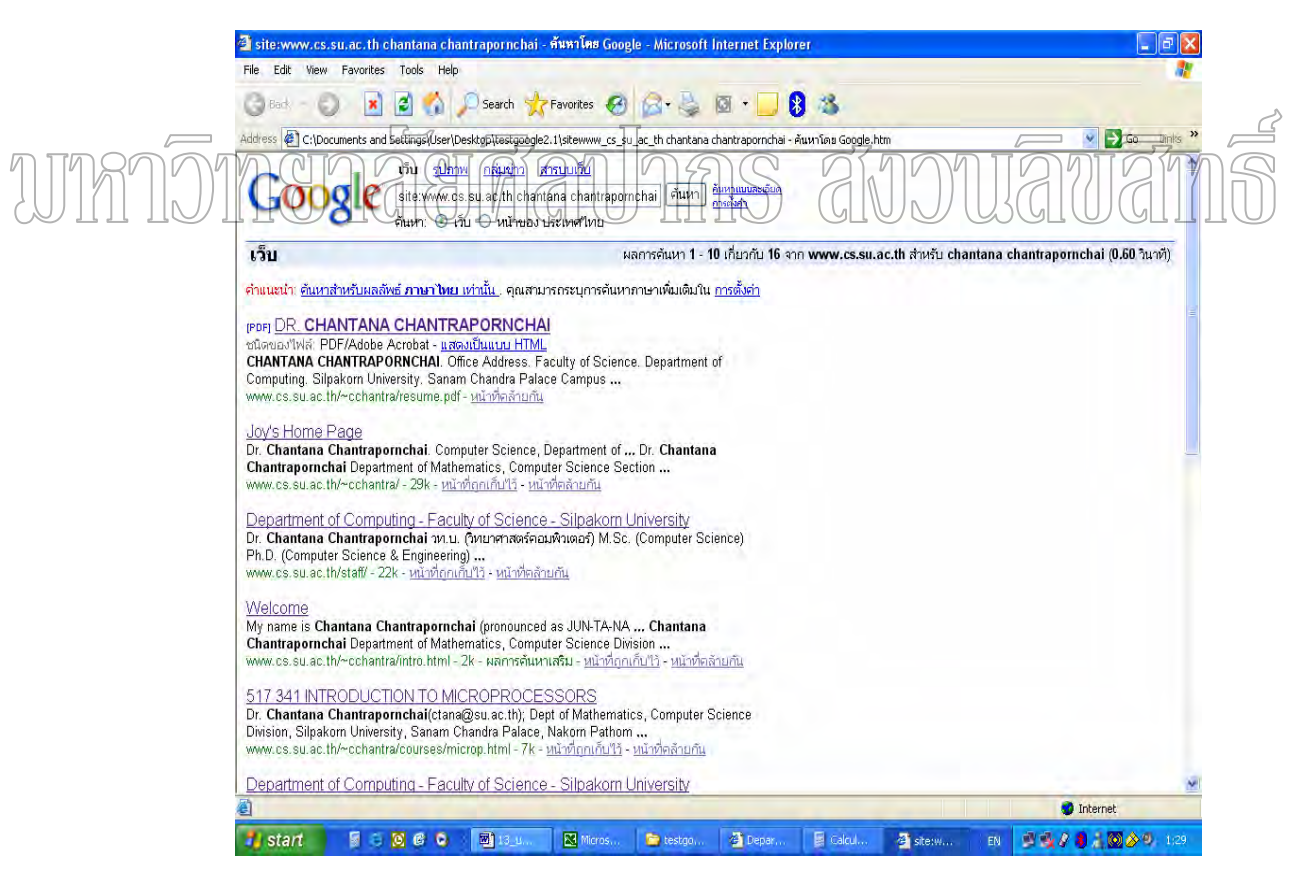

ภาพที่ 15 แสดงผลลัพธ์จากการค้นหาข้อมูล จากผลการทดลองที่ 2

โดยโครงสรางเว็บไซดเปนด ังรูป

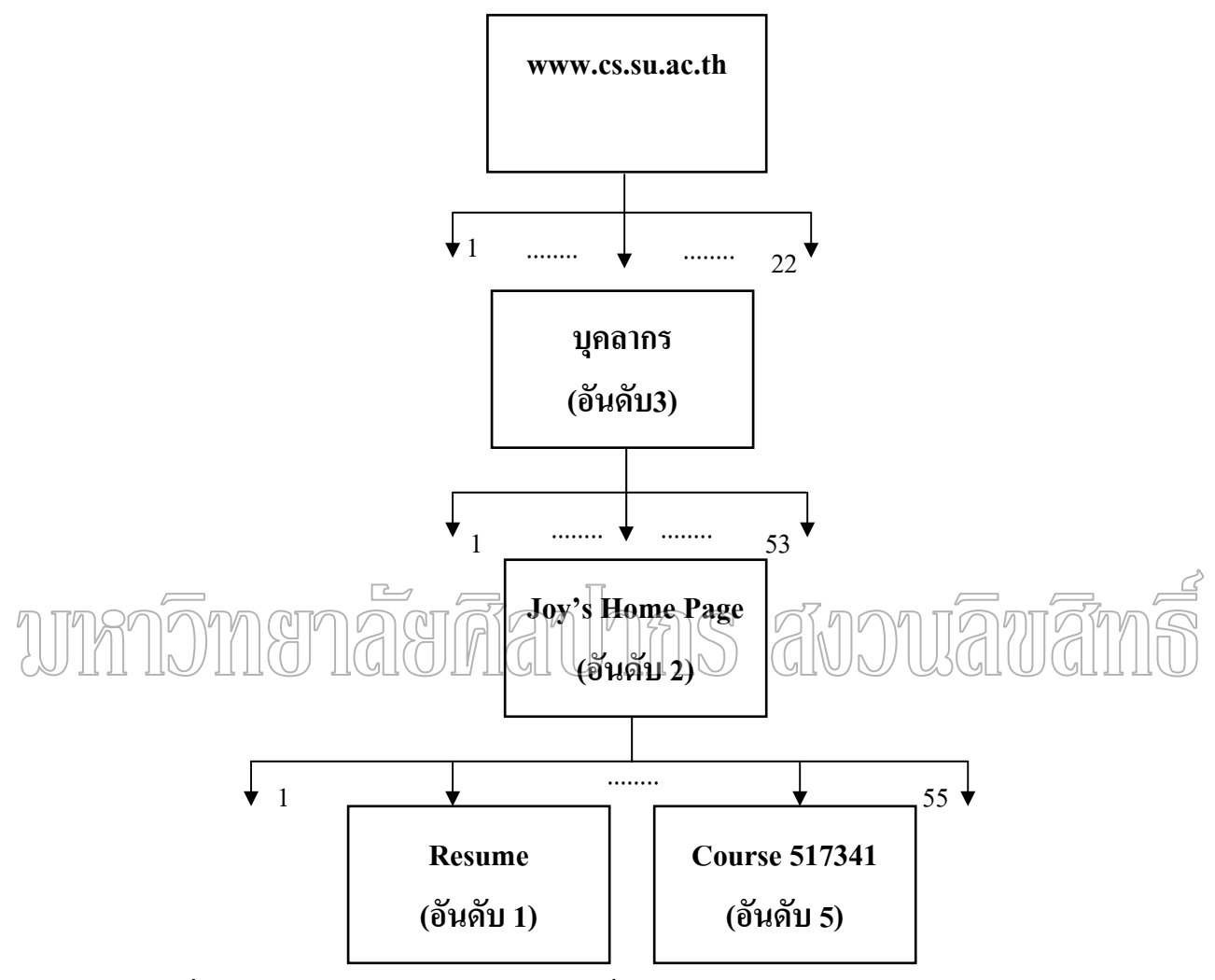

ภาพที่ 16 โครงสร้างเว็บไซด์ จากการทดลองที่ 2

#### **ทําการพิจารณาคา Pagerank**

เว็บwww.cs.su.ac.th = (1-d) + d\*(Pr(หน้าแรก)/C(หน้าแรก) + Pr(แนะนำภาควิชา)/ C( แนะนําภาควิชา) + Pr(หลักสูตร)/C(หลักสูตร) + Pr(บุคลากร)/C(บุคลากร) + Pr(โฮมเพจรายวิชา)/  $C(\tilde{l}$ ฮมเพจรายวิชา) + Pr(งานวิจัย)/ $C(37127360)$  + Pr(ห้องปฏิบัติการวิจัย)/ $C(3730760)$  + Pr(การติดตอ)/C(การติดตอ)) ทําการแทนคา (Pr(หนาแรก) เทากับ 0 และ C(หนาแรก) คือจํานวน Link ที่ออกจากเว็บ www.cs.su.ac.th ซึ่งมีค่าเท่ากับ 22 (Pr(แนะนำภาควิชา) เท่ากับ 0 และ C( ี่ ึ่ แนะนำภาควิชา) คือจำนวน Link ที่ออกจากเว็บแนะนำภาควิชา ซึ่งมีค่าเท่ากับ 14 (Pr(หลักสูตร) ี่ ึ่ เท่ากับ 0 และ C(หลักสูตร) คือจำนวน Link ที่ออกจากเว็บหลักสูตร ซึ่งมีค่าเท่ากับ 20 (Pr(บุคลากร) ี่ ึ่

เท่ากับ 0 และ C(บุคลากร) คือจำนวน Link ที่ออกจากเว็บบุคลากร ซึ่งมีค่าเท่ากับ 53 (Pr(โฮมเพจ ี่ ึ่ รายวิชา) เท่ากับ 0 และ C(โฮมเพจรายวิชา) คือจำนวน Link ที่ออกจากเว็บโฮมเพจรายวิชา ซึ่งมีค่า ี่ ึ่ เท่ากับ 44 (Pr(งานวิจัย) เท่ากับ 0 และ C(งานวิจัย) คือจำนวน Link ที่ออกจากเว็บงานวิจัย ซึ่งมีค่า ี่ ึ่ เท่ากับ 14 (Pr(ห้องปฏิบัติการวิจัย) เท่ากับ 0 และ C(ห้องปฏิบัติการวิจัย) คือจำนวน Link ที่ออก ี่ จากเว็บแนะนำภาควิชา ซึ่งมีค่าเท่ากับ 14 สุดท้าย(Pr(การติดต่อ) เท่ากับ 0 และ C(การติดต่อ) ึ่ คือจำนวน Link ที่ออกจากเว็บแนะนำภาควิชา ซึ่งมีค่าเท่ากับ 16 ทำการแทนค่าในสูตร ี่ ึ่ Pr(www.cs.su.ac.th)=(1-0.85)+0.85\*(0/22+0/14+0/20+0/53+0/44 +0/14+0/14+ 0/16) คํานวณแลว มีคาเทากับ 0.15

เว็บบุคลากรมีการ  $\rm Link$  มาจากเว็บ www.cs.su.ac.th ทำให้มีค่าเท่ากับ = (1-d)+d\*  $Pr(www.cs.su.ac.th)/C(www.cs.su.ac.th))$  แทนค่า  $Pr(www.cs.su.ac.th)$  เท่ากับ 0.15 และ C(www.cs.su.ac.th) คือจํานวน Link ท ออกจากเว็บ www.cs.su.ac.th ซ งมีคาเทากับ 22 ทําการแทน ี่ ึ่ ลงในสูตร = (1-0.85)+0.85\*(0.15/22) คำนวณแล้วมีค่าเท่ากับ 0.1557

 $\epsilon \equiv 1$ เว็บ Joy's Home Page มีการ  $_L$ Link มาจากเว็บบุคลากร ทำให้มีค่าเท่ากับ  $\epsilon$ (1-d)+ $d^*$ (Pr(บุคลากร)/C(บุคลากร)) แทนคา (Pr(บุคลากร) เทากบั 0.1557 และ C(บุคลากร) คือจํานวน Link ที่ออกจากเว็บบุคลากร ซึ่งมีค่าเท่ากับ 53 ทำการแทนลงในสูตร = (1-0.85)+0.85\*(0.1557/53) ี่ ึ่ คํานวณแลวมคีาเทากับ 0.1524

เว็บ Resume มีการ Link มาจากเว็บ Joy's Home Page ทำให้มีค่าเท่ากับ =  $(1-d)$ + d\*(Pr(Joy's Home Page)/C( Joy's Home Page)) แทนคา (Pr(Joy's Home Page) เทากับ 0.1524 และ C( Joy's Home Page) คือจํานวน Link ท ออกจากเว็บ Joy's Home Page ซ งมีคาเทากับ 55 ี่ ึ่ ี่ ทำการแทนลงในสตร = (1-0.85)+0.85\*(0.1524/55) คำนวณแล้วมีค่าเท่ากับ 0.1523

เว็บ Course 517341 มีการ Link มาจากเว็บ Joy's Home Page ทำให้มีค่าเท่ากับ =  $(1-d)$ + $d^*$ (Pr(Joy's Home Page)/C( Joy's Home Page)) แทนคา (Pr(Joy's Home Page) เทากับ 0.1524 และ C( Joy's Home Page) คือจำนวน Link ที่ออกจากเว็บสถิตการใช้งาน ซึ่งมีค่าเท่ากับ 55 ทำการแทน ี่ ึ่ ลงในสูตร = (1-0.85)+0.85\*(0.1524/55) คำนวณแล้วมีค่าเท่ากับ 0.1523

#### **ทําการพิจารณาคา Hilltop**

เว็บบุคลากร พบข้อมูลในตำแหน่ง Anchor Text จำนวน 1 แห่ง ซึ่งมีค่า = 1\*1 คำนวณแล้ว ึ่ มีคาเทากับ 1

เว็บ Joy's Home Page พบขอมูลในตําแหนง Anchor Text จํานวน 1 แหงและในตําแหนง  $\rm{\texttt{Tag}~Heading}$  1 แห่ง ซึ่งมีค่าเท่ากับ = 1\*1+1\*6 คำนวณแล้วมีค่าเท่ากับ 7 ึ่

เว็บ Resume พบข้อมูลในตำแหน่ง Title จำนวน 1 แห่ง ซึ่งมีค่าเท่ากับ = 1\*16 คำนวณแล้ว ึ่ มีคาเทากับ 16

เว็บ Course 517341 พบข้อมูลในตำแหน่ง Anchor Text จำนวน 1 แห่ง ซึ่งมีค่าเท่ากับ = ึ่ 1\*1 คํานวณแลวมีคาเทากับ 1

#### **ทําการพิจารณาคา Pagerank และ คา Hilltop**

ในการคิดคํานวณอันดับของเว็บจะใชคา Pagerank และคา Hilltop อยางละ 40%

เว็บ บุคลากร มีค่า Pagerank เท่ากับ 0.1557 และมีค่า Hilltop เท่ากับ 1 ทำการแทนค่าเท่ากับ  $\sqrt{(0.1557*0.4)}$ \* (1\*0.4) คำนวณแล้วมีค่าเท่าคับ 0.0249 omne เว็บ Joy's Home Page มีคา Pagerank เทากับ 0.1524 และมีคา Hilltop เทากับ 7 ทําการแทน

ค่าเท่ากับ =  $(0.1524*0.4)*(7*0.4)$  คำนวณแถ้วมีค่าเท่ากับ  $0.1706$ 

เว็บ Resume มีค่า Pagerank เท่ากับ 0.1523 และมีค่า Hilltop เท่ากับ 16 ทำการแทนค่า  $\dot{m}$ ากับ = (0.1523\*0.4) \* (16\*0.4) คำนวณแล้วมีค่าเท่ากับ 0.3898

เว็บ Course 517341 มีคา Pagerank เทากับ 0.1523 และมีคา Hilltop เทากับ 1 ทําการแทนคา  $\hat{\mathbf{m}} = (0.1523 * 0.4) * (1 * 0.4)$  คำนวณแล้วมีค่าเท่ากับ 0.0243

จากตัวอย่างที่ทำการทดลองและทำการคิดคำนวณโดยใช้เพียงค่า Pagerank เพียงอย่างเดียว เว็บบุคลากร จะเป็นอันดับที่ 1 เว็บ Joy's Home Page มาเป็นอันดับที่ 2 เว็บ Resume และเว็บ Course 517341 จะมาเป็นอันดับต่อมา แต่ถ้ารวมก่า Hilltop ด้วยซึ่งในเว็บบุคลากร พบคำที่ต้องการ ้ ค้นหาด้วยกัน 1 แห่งในตำแหน่ง Anchor Text เว็บ Joy's Home Page พบคำที่ต้องการค้นหาด้วยกัน 2 แห่งในตำแหน่ง Anchor Text 1แห่งและในตำแหน่ง Tag Heading 1 แห่ง เว็บ Resume พบคำที่ ต้องการค้นหาด้วยกัน 1 แห่งในตำแหน่ง Title และเว็บ Course517341 พบคำที่ต้องการค้นหา ด้วยกัน 1 แห่งในตำแหน่ง Anchor Text จากการคำนวณทำให้อันดับเว็บ Resume มาเป็นอันดับที่ 1 เว็บ Joy's Home Page ตามมาเป็นอันดับที่ 2 เว็บบุคลากร มาเป็นอันดับที่ 3 ในอันดับที่ 4 นั้นเว็บ ั้ Welcome นั้นไม่ได้ทำการ Link กับ www.cs.su.ac.th ทำให้อาจมีปัญหาเกี่ยวกับการคำนวณค่า

Pagerank ได้จึงไม่ได้นำมาคิดกำนวณและเว็บ Course 517341 มาเป็นอันดับที่ 5 ซึ่งตรงกับผลลัพธ์ ึ่ ในคนหาขอมลู

<mark>ผลการทดลองที่ 3</mark> ให้ค้นหาข้อมูลว่า "Digital Computer Architecture" ซึ่งใค้ผลลัพธ์

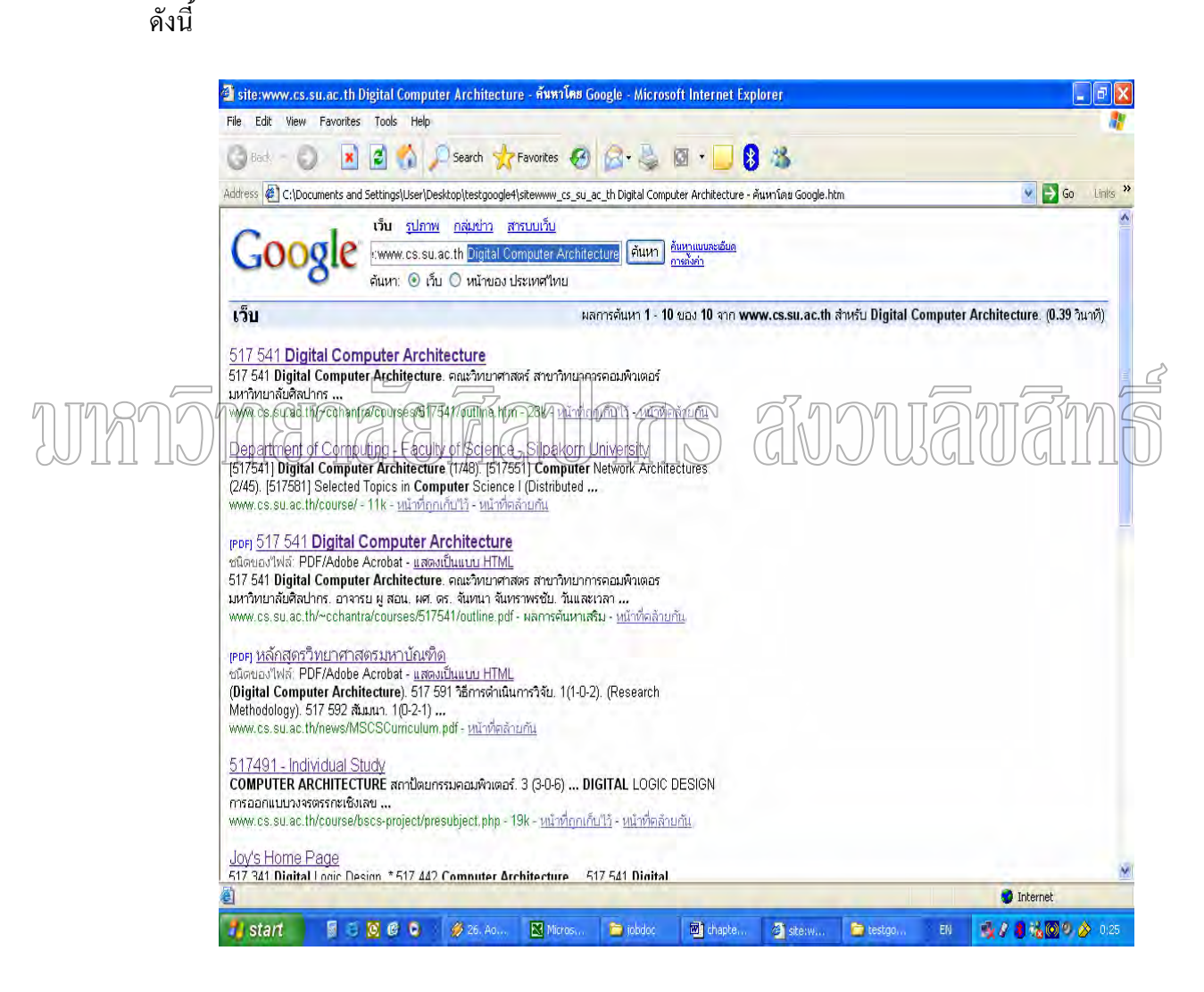

ภาพที่ 17 แสดงผลลัพธ์จากการค้นหาข้อมูล จากผลการทดลองที่ 3

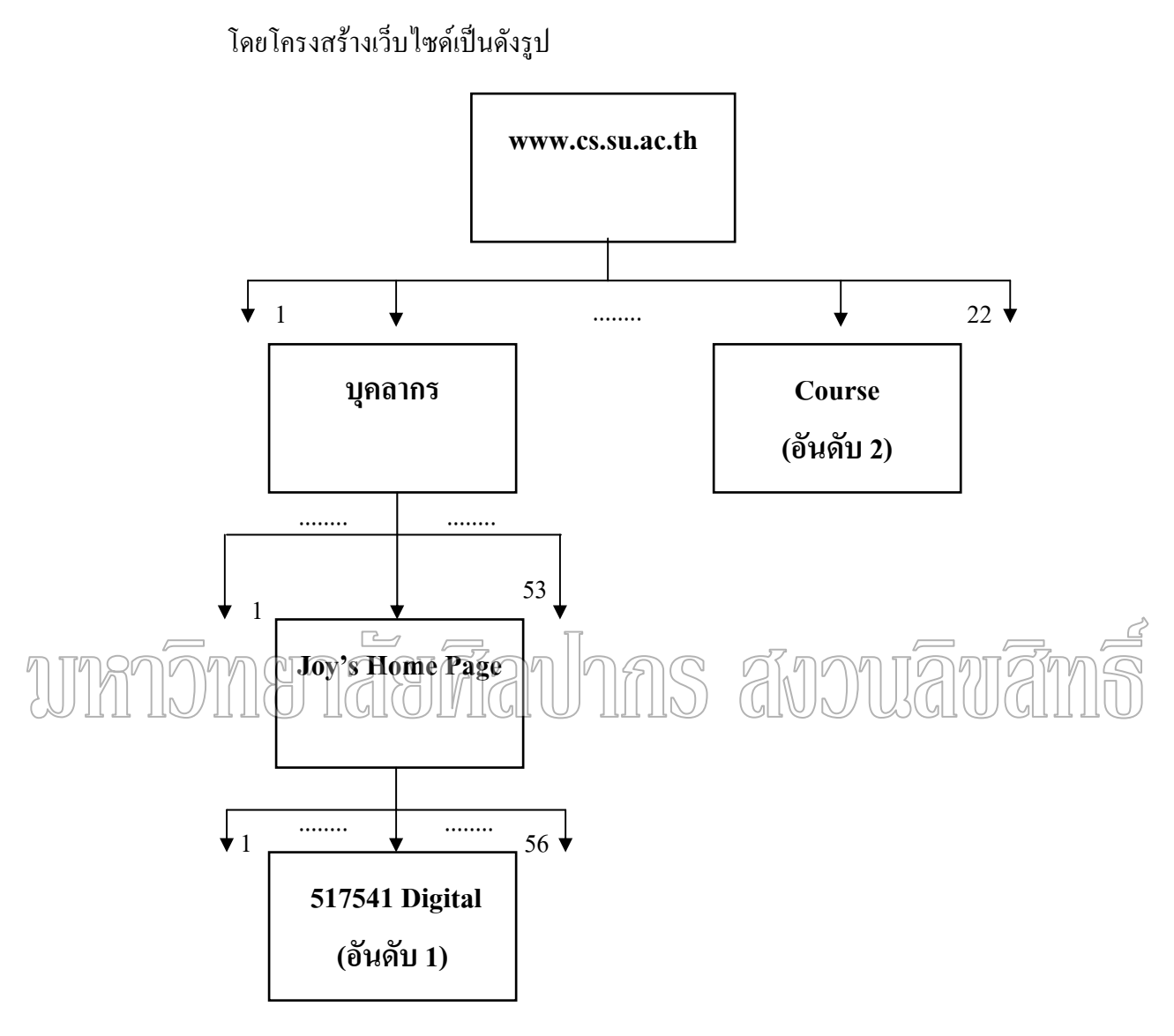

ภาพที่ 18 โครงสร้างเว็บไซด์ จากการทดลองที่ 3

#### **ทําการพิจารณาคา Pagerank**

เว็บwww.cs.su.ac.th = (1-d) + d\*(Pr(หน้าแรก)/C(หน้าแรก) + Pr(แนะนำภาควิชา)/ C( แนะนําภาควิชา) + Pr(หลักสูตร)/C(หลักสูตร) + Pr(บุคลากร)/C(บุคลากร) + Pr(โฮมเพจรายวิชา)/  $C($ โฮมเพจรายวิชา) + Pr(งานวิจัย)/ $C($ งานวิจัย) + Pr(ห้องปฏิบัติการวิจัย)/ $C($ ห้องปฏิบัติการวิจัย) + Pr(การติดตอ)/C(การติดตอ)) ทําการแทนคา (Pr(หนาแรก) เทากับ 0 และ C(หนาแรก) คือจํานวน Link ที่ออกจากเว็บ www.cs.su.ac.th ซึ่งมีค่าเท่ากับ 22 (Pr(แนะนำภาควิชา) เท่ากับ 0 และ C( ี่ ึ่ แนะนำภาควิชา) คือจำนวน Link ที่ออกจากเว็บแนะนำภาควิชา ซึ่งมีค่าเท่ากับ 14 (Pr(หลักสูตร) ี่ ึ่

เท่ากับ 0 และ C(หลักสูตร) คือจำนวน Link ที่ออกจากเว็บหลักสูตร ซึ่งมีค่าเท่ากับ 20 (Pr(บุคลากร) ี่ ึ่ เท่ากับ 0 และ C(บุคลากร) คือจำนวน Link ที่ออกจากเว็บบุคลากร ซึ่งมีค่าเท่ากับ 53 (Pr(โฮมเพจ ี่ ึ่ รายวิชา) เท่ากับ 0 และ C(โฮมเพจรายวิชา) คือจำนวน Link ที่ออกจากเว็บโฮมเพจรายวิชา ซึ่งมีค่า ี่ ึ่ เท่ากับ 44 (Pr(งานวิจัย) เท่ากับ 0 และ C(งานวิจัย) คือจำนวน Link ที่ออกจากเว็บงานวิจัย ซึ่งมีค่า ี่ ึ่ เท่ากับ 14 (Pr(ห้องปฏิบัติการวิจัย) เท่ากับ 0 และ C(ห้องปฏิบัติการวิจัย) คือจำนวน Link ที่ออก ี่ จากเว็บแนะนำภาควิชา ซึ่งมีค่าเท่ากับ 14 สุดท้าย(Pr(การติดต่อ) เท่ากับ 0 และ C(การติดต่อ) ึ่ คือจำนวน Link ที่ออกจากเว็บแนะนำภาควิชา ซึ่งมีค่าเท่ากับ 16 ทำการแทนค่าในสูตร ี่ ึ่ Pr(www.cs.su.ac.th)=(1-0.85)+0.85\*(0/22+0/14+0/20+0/53+0/44 +0/14+0/14+ 0/16) คำนวณแล้ว มีคาเทากับ 0.15

เว็บบุคลากรมีการ  $\rm Link$  มาจากเว็บ www.cs.su.ac.th ทำให้มีค่าเท่ากับ = (1-d)+d\*  $Pr(www.cs.su.ac.th)/C(www.cs.su.ac.th))$  แทนค่า  $Pr(www.cs.su.ac.th)$  เท่ากับ 0.15 และ C(www.cs.su.ac.th) คือจํานวน Link ท ออกจากเว็บ www.cs.su.ac.th ซ งมีคาเทากับ 22 ทําการแทน ี่ ึ่  $\tau_{\rm eff}$ ดูร $\tau_{\rm eff}$ (1-0.85) $+$ 0.75 $\tau_{\rm eff}$ (0.75722) คุ้านวณแล้วมีค่าเท่ากับ 0.1557 $\tau_{\rm eff}$  $\frac{1}{2}$ เว็บ Joy's Home Page มีการ Link มาจากเว็บบุคลากร เข้าให้มีค่าเท่ากับ  $\in$  (1-d)+d\* (Pr(บุคลากร)/C(บุคลากร)) แทนคา (Pr(บุคลากร) เทากบั 0.1557 และ C(บุคลากร) คือจํานวน Link ที่ออกจากเว็บบุคลากร ซึ่งมีค่าเท่ากับ 53 ทำการแทนลงในสูตร = (1-0.85)+0.85\*(0.1557/53) ี่ ึ่ คํานวณแลวมคีาเทากับ 0.1524

เว็บ 517541 Digital มีการ Link มาจากเว็บ Joy's Home Page ทำให้มีค่าเท่ากับ =  $(1-d)$ + d\*(Pr(Joy's Home Page)/C( Joy's Home Page)) แทนคา (Pr(Joy's Home Page) เทากับ 0.1524 และ C( Joy's Home Page) คือจํานวน Link ท ออกจากเว็บ Joy's Home Page ซ งมีคาเทากับ 55 ี่ ึ่ ี่ ทำการแทนลงในสูตร = (1-0.85)+0.85\*(0.1524/55) คำนวณแล้วมีค่าเท่ากับ 0.1523

เว็บ Course มีการ Link มาจากเว็บ www.cs.su.ac.th ทำให้มีค่าเท่ากับ =  $(1-d)$ + $d^*$  $Pr(www.cs.su.ac.th)/C(www.cs.su.ac.th))$  แทนค่า  $(Pr(www.cs.su.ac.th)$  เท่ากับ 0.15 และ C(www.cs.su.ac.th) คือจํานวน Link ท ออกจากเว็บ www.cs.su.ac.th ซ งมีคาเทากับ 22 ทําการแทน ี่ ึ่ ลงในสูตร = (1-0.85)+0.85\*(0.15/22) คำนวณแล้วมีค่าเท่ากับ 0.1557

#### **ทําการพิจารณาคา Hilltop**

เว็บ 517541 Digital พบข้อมูลในตำแหน่ง Title จำนวน 1 แห่ง ซึ่งมีค่า = 1\*16 คำนวณแล้ว ึ่ มีคาเทากับ 16

เว็บ Course พบข้อมูลในตำแหน่ง Anchor Text จำนวน 1 แห่ง ซึ่งมีค่าเท่ากับ = 1\*1 คํานวณแลวมคีาเทากับ 1

#### **ทําการพิจารณาคา Pagerank และ คา Hilltop**

ในการคิดคํานวณอันดับของเว็บจะใชคา Pagerank และคา Hilltop อยางละ 40%

เว็บ 517541 Digital มีคา Pagerank เทากบั 0.1523 และมีคา Hilltop เทากับ 16 ทําการแทน คาเทากับ = (0.1523\*0.4) \* (16\*0.4) คํานวณแลวมีคาเทากับ 0.3898

เว็บ Course มีค่า Pagerank เท่ากับ 0.1557 และมีค่า Hilltop เท่ากับ 1 ทำการแทนค่าเท่ากับ  $=$  (0.1557\*0.4) \* (1\*0.4) คำนวณแล้วมีค่าเท่ากับ 0.0249

จากตัวอย่างที่ทำการทดลองและทำการคิดคำนวณโดยใช้เพียงค่า Pagerank เพียงอย่างเดียว เว็บ Course จะเป็นอันดับที่ 1, (วิ้น 517541 Digital มาเป็นอันดับที่ 2 แต่ถ้ารวม<del>ถิ่ว แ</del>illtop ด้วยซึ่งใน ี่ เว็บ 517541 Digital พบคำที่ต้องการค้นหาด้วยกัน 1 แห่งในตำแหน่ง Title เว็บ Course พบคำที่ ์ ต้องการค้นหาด้วยกัน 1 แห่งในตำแหน่ง Anchor Text จากการคำนวณทำให้อันดับเว็บ 517541 Digital มาเป็นอันดับที่ 1 เว็บ Course ตามมาเป็นอันดับที่ 2 ในอันดับที่ 3 นั้นเว็บ 517541 Digital ั้ Computer นั้นมีเว็บแสดงอยู่ แต่เมื่อทำการคลิกเข้าไปแล้วไม่พบข้อมูลแต่อย่างใด ในอันดับที่ 4 ั้ ื่ ไม่ได้ทำการ Link กับ www.cs.su.ac.th ทำให้อาจมีปัญหาเกี่ยวกับการคำนวณค่า Pagerank ได้จึง ไม่ได้นำมาคิดคำนวณ ในอันดับที่ 5 เว็บที่ได้นั้นไม่ตรงกับคำที่ก้นหาทั้งหมด พบเพียงบางส่วนเลย ไม่ได้นำมาคิดคำนวณ ทำให้เว็บ 517541 Digital มาเป็นอันดับที่ 1 และเว็บ Course ตามมาเป็น อันดับท 2 ซ งตรงกับผลลัพธในคนหาขอมูล ึ่

<u>ผลการทดลองที่ 4</u> ให้ค้นหาข้อมูลว่า "ผศ.ดร.ปานใจ" ซึ่งได้ผลลัพธ์ดังนี้

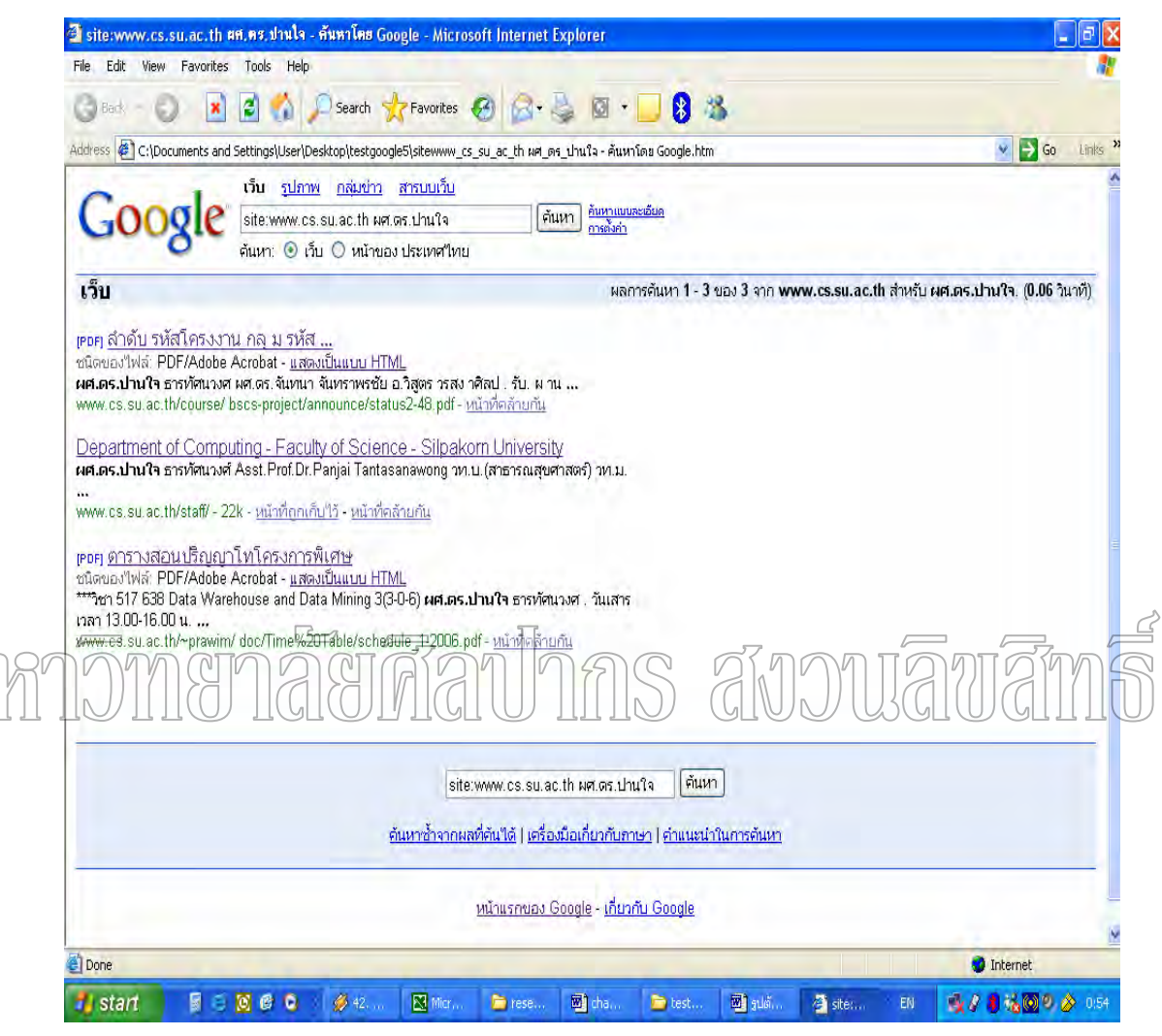

ภาพที่ 19 แสดงผลลัพธ์จากการค้นหาข้อมูล จากผลการทดลองที่ 4

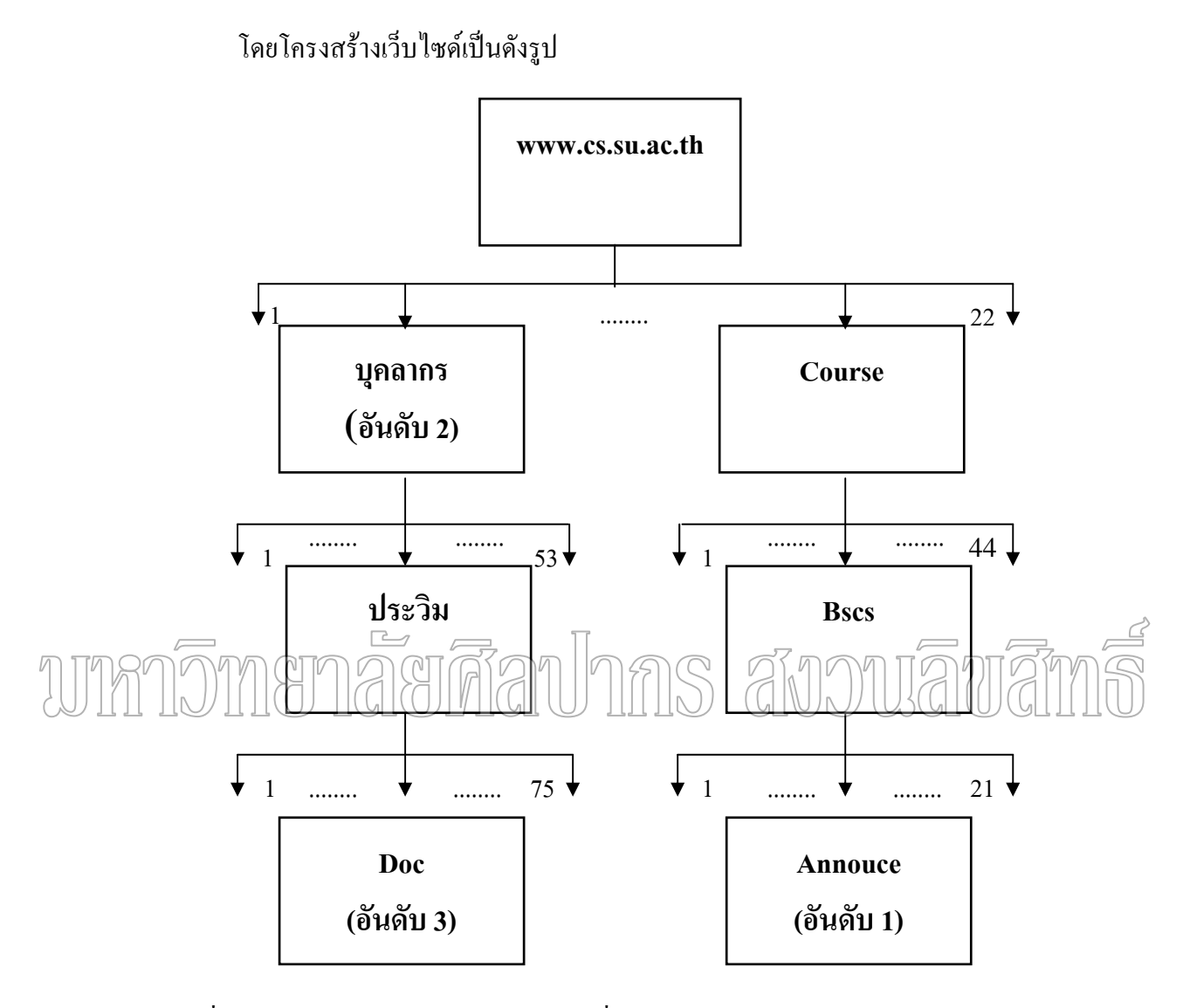

ภาพที่ 20 โครงสร้างเว็บไซด์ จากการทดลองที่ 4

#### **ทําการพิจารณาคา Pagerank**

เว็บwww.cs.su.ac.th = (1-d) + d\*(Pr(หน้าแรก)/C(หน้าแรก) + Pr(แนะนำภาควิชา)/ C( แนะนําภาควิชา) + Pr(หลักสูตร)/C(หลักสูตร) + Pr(บุคลากร)/C(บุคลากร) + Pr(โฮมเพจรายวิชา)/  $C(\tilde{l}$ ฮมเพจรายวิชา) + Pr(งานวิจัย)/ $C(37127360)$  + Pr(ห้องปฏิบัติการวิจัย)/ $C(3793127360)$  + Pr(การติดตอ)/C(การติดตอ)) ทําการแทนคา (Pr(หนาแรก) เทากับ 0 และ C(หนาแรก) คือจํานวน Link ที่ออกจากเว็บ www.cs.su.ac.th ซึ่งมีค่าเท่ากับ 22 (Pr(แนะนำภาควิชา) เท่ากับ 0 และ C( ี่ ึ่ แนะนำภาควิชา) คือจำนวน Link ที่ออกจากเว็บแนะนำภาควิชา ซึ่งมีค่าเท่ากับ 14 (Pr(หลักสูตร) ี่ ึ่

เท่ากับ 0 และ C(หลักสูตร) คือจำนวน Link ที่ออกจากเว็บหลักสูตร ซึ่งมีค่าเท่ากับ 20 (Pr(บุคลากร) ี่ ึ่ เท่ากับ 0 และ C(บุคลากร) คือจำนวน Link ที่ออกจากเว็บบุคลากร ซึ่งมีค่าเท่ากับ 53 (Pr(โฮมเพจ ี่ ึ่ รายวิชา) เท่ากับ 0 และ C(โฮมเพจรายวิชา) คือจำนวน Link ที่ออกจากเว็บโฮมเพจรายวิชา ซึ่งมีค่า ี่ ึ่ เท่ากับ 44 (Pr(งานวิจัย) เท่ากับ 0 และ C(งานวิจัย) คือจำนวน Link ที่ออกจากเว็บงานวิจัย ซึ่งมีค่า ี่ ึ่ เท่ากับ 14 (Pr(ห้องปฏิบัติการวิจัย) เท่ากับ 0 และ C(ห้องปฏิบัติการวิจัย) คือจำนวน Link ที่ออก ี่ จากเว็บแนะนำภาควิชา ซึ่งมีค่าเท่ากับ 14 สุดท้าย(Pr(การติดต่อ) เท่ากับ 0 และ C(การติดต่อ) ึ่ คือจำนวน Link ที่ออกจากเว็บแนะนำภาควิชา ซึ่งมีค่าเท่ากับ 16 ทำการแทนค่าในสูตร ี่ ึ่ Pr(www.cs.su.ac.th)=(1-0.85)+0.85\*(0/22+0/14+0/20+0/53+0/44 +0/14+0/14+ 0/16) คำนวณแล้ว มีคาเทากับ 0.15

เว็บบุคลากรมีการ  $\rm Link$  มาจากเว็บ www.cs.su.ac.th ทำให้มีค่าเท่ากับ = (1-d)+d\*  $Pr(www.cs.su.ac.th)/C(www.cs.su.ac.th))$  แทนค่า  $Pr(www.cs.su.ac.th)$  เท่ากับ 0.15 และ C(www.cs.su.ac.th) คือจํานวน Link ท ออกจากเว็บ www.cs.su.ac.th ซ งมีคาเทากับ 22 ทําการแทน ี่ ึ่  $_{\rm 4}$ สงในสูตร $_{\rm 5}$  (1-0.85) $_{\rm +0.85*}$ (0.15722) คํานา $_{\rm 7}$ นแล้วมีค่าเท่ากับ 0.1557 เว็บประวิมมีการ Link มาจากเว็บบุคลากร ทําใหมีคาเทากับ = (1-d)+d\*(Pr(บุคลากร)/C( บุคลากร)) แทนค่า Pr(บุคลากร) เท่ากับ 0.1557 และ C(บุคลากร) คือจำนวน Link ที่ออกจากเว็บ ี่ บุคลากร ซ งมีคาเทากับ 53 ทําการแทนลงในสูตร = (1-0.85)+0.85\*(0.1557/53) คํานวณแลวมีคา ึ่ เท่ากับ 0.1524

เว็บ Doc มีการ Link มาจากเว็บประวิม ทำให้มีค่าเท่ากับ = (1-d)+d\*(Pr(ประวิม)/  $CC$ ประวิม)) แทนค่า Pr(ประวิม) เท่ากับ 0.1524 และ C(ประวิม) คือจำนวน Link ที่ออกจากเว็บ ประ ี่ วิม ซึ่งมีค่าเท่ากับ 75 ทำการแทนลงในสูตร = (1-0.85)+0.85\*(0.1524/75) คำนวณแล้วมีค่าเท่ากับ ึ่ 0.1517

เว็บ Course มีการ Link มาจากเว็บ www.cs.su.ac.th ทำให้มีค่าเท่ากับ =  $(1-d)+d^*$  $(Pr(www.cs.su.ac.th)/C(www.cs.su.ac.th))$   $\mu$ nuค่า  $Pr(www.cs.su.ac.th)$  เท่ากับ 0.15  $\mu$ ละ C(www.cs.su.ac.th) คือจํานวน Link ท ออกจากเว็บ www.cs.su.ac.th ซ งมีคาเทากับ 22 ทําการแทน ี่ ึ่ ลงในสูตร = (1-0.85)+0.85\*(0.15/22) คำนวณแล้วมีค่าเท่ากับ = 0.1557

เว็บ Bscs มีการ Link มาจากเว็บ Course ทําใหมคีาเทากับ = (1-d)+d\*(Pr(Course)/  ${\rm C}({\rm Course})$ ) แทนค่า Pr(  $\rm Course$ ) เท่ากับ 0.1557 และ  $\rm C($   $\rm Course)$  คือจำนวน  $\rm Link$  ที่ออกจากเว็บ ี่ Course ซ งมีคาเทากับ 44 ทําการแทนลงในสูตร = (1-0.85)+0.85\*(0.1557/44) คํานวณแลวมคีา ึ่ เทากับ = 0.1530

เว็บ Annouce มีการ Link มาจากเว็บ Bscs ทําใหมีคาเทากับ = (1-d)+d\*(Pr(Bscs)/ C(Bscs)) แทนคา Pr(Bscs) เทากับ 0.1530 และ C(Bscs) คือจํานวน Link ท ออกจากเว็บ Bscs ซ งมีคาเทากบั ี่ ึ่ 21 ทำการแทนลงในสูตร = (1-0.85)+0.85\*(0.1530/21) คำนวณแล้วมีค่าเท่ากับ = 0.1561

#### **ทําการพิจารณาคา Hilltop**

เว็บ Annouce พบข้อมูลในตำแหน่ง Anchor Text จำนวน 18 แห่ง ซึ่งมีก่า = 1\*18 กำนวณ ึ่ แล้วมีค่าเท่ากับ 18

เว็บบุคลากร พบข้อมูลในตำแหน่ง Anchor Text จำนวน 1 แห่ง ซึ่งมีค่าเท่ากับ = 1\*1 คํานวณแลวมคีาเทากับ 1

#### เว็บ Doc พบข้อมูลในติวแหน่ง Anchor Text จำนวน 1 แห่ง ซึ่งมีค่นท์วิถับ <del>= 1</del>\*1 ลำนวณ ึ่ แล้วมีค่าเท่าก็บา

#### **ทําการพิจารณาคา Pagerank และ คา Hilltop**

ในการคิดคํานวณอันดับของเว็บจะใชคา Pagerank และคา Hilltop อยางละ 40%

เว็บ Annouce มีค่า Pagerank เท่ากับ 0.1561 และมีค่า Hilltop เท่ากับ 18 ทำการแทนค่า  $\hat{\mathbf{m}}$ ากับ = (0.1561\*0.4) \* (18\*0.4) คำนวณแล้วมีค่าเท่ากับ 0.4495

เว็บบุคลากร มีค่า Pagerank เท่ากับ 0.1557 และมีค่า Hilltop เท่ากับ 1 ทำการแทนค่าเท่ากับ  $=$  (0.1557\*0.4) \* (1\*0.4) คำนวณแล้วมีค่าเท่ากับ 0.0249

เว็บ Doc มีค่า Pagerank เท่ากับ 0.1517 และมีค่า Hilltop เท่ากับ 1 ทำการแทนค่าเท่ากับ = (0.1517\*0.4) \* (1\*0.4) คํานวณแลวมีคาเทากับ 0.0242

จากตัวอย่างที่ทำการทดลองและทำการคิดคำนวณโดยใช้เพียงค่า Pagerank เพียงอย่างเดียว เว็บ Annouce จะเป็นอันดับที่ 1 เว็บบุคลากร มาเป็นอันดับที่ 2 และเว็บ Doc มาเป็นอันดับที่ 3 ตามลำดับ แต่ถ้ารวมค่า Hilltop ด้วยซึ่งในเว็บ Annouce พบกำที่ต้องการก้นหาด้วยกัน 18 แห่งใน ู้ตำแหน่ง Anchor Text เว็บบุคลากร และเว็บ Doc พบคำที่ต้องการค้นหาด้วยกัน 1 แห่งในตำแหน่ง Anchor Text จากการคำนวณทำให้อันดับเว็บ Annouce มาเป็นอันดับที่ 1 เว็บบุคลากรเป็นอันดับที่ 2 และเว็บ Doc เป็นอันดับที่ 3 ซึ่งตรงกับผลลัพธ์ในค้นหาข้อมูล ึ่

# **บทท 5 สรุปผลอภปรายผลและข ิ อเสนอแนะ**

#### **สรุปผลการวิจยั**

ผู้วิจัยใด้เสนอขั้นตอนวิธีการศึกษาโดยการสร้างรูปแบบข้อมูลเว็บและทำการคำนวณค่า ั้ โดยใช้อัลกอลิทึม Pagerank และ Hilltop เมื่อทดสอบวิธีการและผลลัพธ์แล้วได้ผลลัพธ์ที่ถูกต้อง ื่ ี่ แล้ว จึงใค้ทำการทดลองกับตัวอย่างจริง ทำการคำนวณและดูผลลัพธ์ที่ได้จากคำนวณ เรียงลำคับ ผลลัพธ์ที่ได้และเปรียบเทียบการจัดลำดับข้อมูลจากการคำนวณกับผลลัพธ์ที่ได้จริง ซึ่งผลลัพธ์ที่ได้ ึ่ ตรงกับผลลัพธที่ไดจากSearch Engine

#### **อภิปรายผล**

ในการวิจัยผู้วิจัยใด้ทำการทดลองผลลัพธ์กับตัวอย่างจริง ซึ่งในการทดลองตัวอย่างนั้นมี ั้ ขือจำกัดบางอย่างเช่น 2011 (ค 1. จำเป็นต้องรู้โครงสร้างของเว็บที่จะทำการค้นหา ทำให้จำเป็นต้องลดขนาดของเว็ปที่ ี่

ทำการค้นหาลงเหลือเพียงข้อมูลที่ทำการเชื่อมต่อกับเว็บ www.cs.su.ac.th เท่านั้น ื่

2. จำเป็นต้องรู้ค่าเริ่มต้นของเว็บที่จะทำการคำนวณ ทำให้จำเป็นต้องเลือกผลลัพธ์ที่ได้ที่ ิ่ ี่ เชื่อมต่อมาจากเว็ป www.cs.su.ac.th เท่านั้น เพื่อควบคุมค่าเริ่มต้น ื่ ื่ ิ่

3. การเปลี่ยนแปลงโครงสร้าง เนื้อหาเว็ปมีความรวดเร็ว ์<br>เ จากการคํานวณและทดลองกับตัวอยางจริง ทําการเรียงลําดับผลลัพธและเปรียบเทียบกับ การค้นหาจาก Google ซึ่งผลลัพธ์ที่ได้ตรงกับข้อมูลที่ทำการคำนวณ ึ่

#### **ขอเสนอแนะ**

- 1. การคิดคำนวณค่าใช้ Pagerank และ Hilltop จากข้อมูลประเภท text เท่านั้น
- 2. การคำนวณจากเว็บจำเป็นต้องรู้โครงสร้างเว็บทั้งหมด รวมทั้ง Income link ที่เชื่อม ั้ ั้ ี่ ื่ ตอมาจากเว็บอื่น
- 3. ยังมีอัลกอริทึมอื่น ๆ ที่ใช้ใน Search Engine เช่น อัลกอริทึมที่ทำการเปรียบคำต่าง ๆ ื่ ี่ วาเปนคําเดียวกันหรือไม เชน Drive กับ Driving

#### **บรรณานุกรม**

#### **ภาษาตางประเทศ**

- Gupta ,Atul. Analysis and Implications of Hilltop Algorithm [Online]. Accessed 26 July 2005. Available from http://tools.devshed.com/c/a/Search-Engine-Tricks/Analysis-and-Implications-of-Hilltop-Algorithm/
- Grehan ,Mike. Topic distillation : hits,clever,discoweb then teoma [Online]. Accessed 27 January 2005. Available from http://www.searchguild.com/topic\_distillation.pdf
- Rustybrick.com. Teomas History and Background [Online]. Accessed 16 July 2005. Available from http://www.rustybrick.com/seo\_articles\_7a.php
- Wall ,Aaron. History of Search Engines & Web History [Online]. Accessed 16 July 2005. Available from http://www.search-marketing.info/search-engine-history/index.htm

Google.com. Google History [Online]. Accessed 5 July 2005. Available from

http://www.google.com/corporate/history.html

Collins ,Gord. The Latest on Google's Algorithm [Online]. Accessed 9 January 2005. Available from http://www.seotoday.com/browse.php/category/articles/id/446/index.php

- Sobek ,Markus. The PageRank Algorithm [Online]. Accessed 19 January 2005. Available from http://pr.efactory.de/e-pagerank-algorithm.shtml
- Sullivan ,Danny. How Search Engine Work [Online]. Accessed 19 January 2005. Available from http://searchenginewatch.com/webmasters/article.php/2168031
- Bharat ,Krishna and George A. Mihaila. "When Experts Agree:Using Non-Affiliated Experts to Rank Popular Topics" ACM Transactions on Information Systems (TOIS) 20, 1(January 2002):597-602.

Chakrabarti, Soumen, Mukul Joshi, and Vivek Tawde. "Enhanced Topic Distillation using Text,Markup Tags , and Hyperlinks" Proceedings of the 24th annual international ACM SIGIR conference on Research and development in information retrieval (2001):208-216.

Brin, Sergey and Lawrence Page. "The anatomy of a large-scale hypertextual Web search engine" Computer Network and ISDN System 30,1-7(April 1998):107-117.

- Cho, Junghoo, Hector Garcia-Molina, and Lawrence Page. "Efficient crawling through URL ordering" Computer Network and ISDN System 30,1-7(April 1998):161-172.
- Zhang, Dell and Yisheng Dong. "An efficient algorithm to rank Web resources" Computer Networks 33,1-6(June 2000):449-455.
- Marchiori, Mossimo. "The limits of Web metadata, and beyond" Computer Network and ISDN System 30,1-7(April 1998):1-9.
- Stata, Raymie, Krishna Bharat, and Farzin Maghoul. "The Term Vector Database:fast access to indexing terms for Web pages" Computer Networks 33,1-6(June 2000):247-255.
- Wang, Minhua. A Significant Improvement to Clever Algorithm in Hyperlinked Environment [Online]. Accessed 10 January 2005. Available from http://www2002.org/CDROM/poster/171.pdf
- Ding ,Chen , Chi-Hung Chi, and Tiejian Luo."An Improved Usage-Based Ranking", (2002):346-353.

Craven, Phil. The reason for this "PageRank Explained" paper [Online]. Accessed 10 January 2005. Available from http://www.webworkshop.net/pagerank.html Rogers , Ian. The Google Pagerank Algorithm and How It Works [Online]. Accessed 10

January 2005. Available from http://www.iprcom.com/papers/pagerank/index.html

# **ประวัติผูวิจัย**

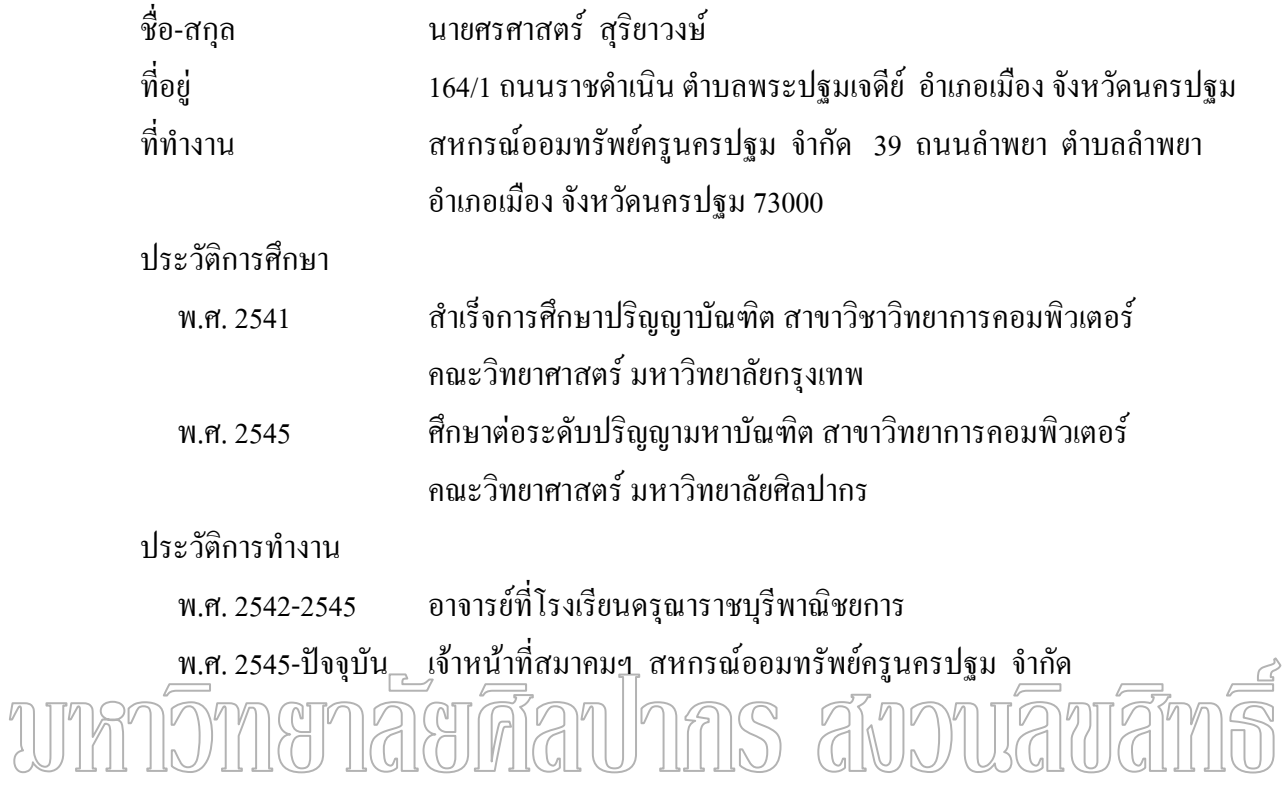